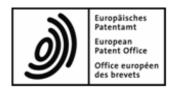

# **Online Filing**

# XML content data

XML data structures for data exchange with the EPO's Online Filing system Applicable to OLF version 3.20 (Release 3.80) and higher

#### **Disclaimer**

The Online Services of the EPO and the associated documentation are regularly updated. Great care has likewise been taken in writing the instructions for using the services provided, to ensure that the information supplied is correct. Furthermore, the EPO makes every effort to prevent technical malfunctions. Given the amount of data and information provided, however, it is not possible to rule out all errors and omissions. The EPO therefore accepts no liability for the completeness and accuracy of the data and information made available in connection with these services, including this document, and it does not guarantee that the underlying files, the formats and the documentation used are error-free, will not cause the user's systems to malfunction or are fit for a particular purpose.

Copyright© European Patent Office All rights reserved

Last Update: 20/06/2008

Document Version: OLF3-20\_XMLdata\_EN\_080620.doc

# **Table of contents**

| 1                                   | 1 Introduction |          |                                                                                                    | 5  |  |
|-------------------------------------|----------------|----------|----------------------------------------------------------------------------------------------------|----|--|
| 2                                   | Fun            | ctional  | ities in Online Filing - Overview                                                                    | 6  |  |
|                                     | 2.1            | System   | architecture and communication                                                                       | 6  |  |
|                                     | 2.2            | Workflo  | ow in Online Filing                                                                                  | 7  |  |
|                                     | 2.3            | Data flo | ow and XML transformation                                                                            | 8  |  |
| 3                                   | XML            | . data e | exchange with patent management systems                                                              | 9  |  |
|                                     | 3.1            | How to   | use this document                                                                                    | 9  |  |
|                                     | 3.2            | Conve    | rting PMS data into XML for OLF                                                                      | 10 |  |
|                                     | 3.3            | Prepar   | ing the package for import                                                                           | 11 |  |
|                                     | 3.4            | Importi  | ng XML into Online Filing                                                                            | 12 |  |
| 4                                   | Forr           | n EP(1   | 001E2K) - Request for grant of a European patent (EPC 2000)                                          | 13 |  |
|                                     | 4.1            | Structu  | re of XML files for EP(1001E2K)                                                                      | 13 |  |
|                                     |                | 4.1.1    | General information on the package - pkgheader.xml                                                   | 14 |  |
|                                     |                | 4.1.2    | References from XML files to other files                                                             | 15 |  |
|                                     | 4.2            | Docum    | ent codes and file types for EP(1001E2K)                                                             | 18 |  |
|                                     | 4.3            | EP(100   | 01E2K) Request                                                                                       | 20 |  |
|                                     |                | 4.3.1    | Request - Example 1: request in English                                                              | 20 |  |
|                                     |                | 4.3.2    | Request - Example 2: request in other languages                                                      | 23 |  |
|                                     |                | 4.3.3    | Reference - Example 1: divisional application                                                        | 26 |  |
|                                     |                | 4.3.4    | Reference - Example 2: application refers to a previous application with reestablishment of rights   | 29 |  |
|                                     | 4.4            | EP(100   | 01E2K) Names                                                                                         | 33 |  |
|                                     |                | 4.4.1    | Names - Example 1: applicant is natural person and also inventor with same address fo correspondence |    |  |
|                                     |                | 4.4.2    | Names - Example 2: two applicants, two representatives, one inventor                                 | 37 |  |
|                                     |                | 4.4.3    | Names - Example 3: applicant (legal) is represented by authorised employee                           | 43 |  |
|                                     | 4.5            | EP(100   | 01E2K) States                                                                                        | 46 |  |
|                                     |                | 4.5.1    | Designation - Example 1: selected designated states                                                  | 46 |  |
|                                     |                | 4.5.2    | Designation - Example 2: different designated states for more than one applicant                     | 48 |  |
|                                     |                | 4.5.3    | Extension - Example 1: all extension states selected                                                 | 52 |  |
|                                     | 4.6            | EP(100   | 01E2K) Priority                                                                                      | 54 |  |
| 4.7 EP(1001E2K) Biological Material |                |          | 01E2K) Biological Material                                                                           | 58 |  |
|                                     |                | 4.7.1    | Biology - Example 1: Deposit details provided, documents will be filed later                         | 58 |  |
|                                     |                | 4.7.2    | Biology - Example 2: Further details, documents attached                                             | 62 |  |
|                                     | 4.8            | EP(100   | 01E2K) Documents                                                                                     | 65 |  |
|                                     |                | 4.8.1    | Specification - Example 1: request in English, technical documents in one PDF file                   | 66 |  |
|                                     |                | 4.8.2    | Specification - Example 2: request in English, technical documents in multiple PDF files             | 70 |  |
|                                     |                | 483      | Specification - Example 3: request in English, technical documents in XML format                     | 74 |  |

|   |      | 4.8.4    | Specification - Example 4: request in admissible non-official EPO language   | 77  |
|---|------|----------|------------------------------------------------------------------------------|-----|
|   |      | 4.8.5    | Sequence listings                                                            | 81  |
|   |      | 4.8.6    | Additional documents                                                         | 84  |
|   | 4.9  | EP(100   | 1E2K) Fee Payment                                                            | 88  |
|   |      | 4.9.1    | Fee selection                                                                | 88  |
|   |      | 4.9.2    | Payment details                                                              | 92  |
|   | 4.10 | EP(100   | 1E2K) Annotations                                                            | 95  |
| 5 | Forn | n Euro-  | PCT(1200E2K) - Entry into the European phase (EPC 2000)                      | 97  |
|   | 5.1  | Structu  | re of XML files for Euro-PCT(1200E2K)                                        | 97  |
|   | 5.2  | Docum    | ent codes and file types for Euro-PCT(1200E2K)                               | 98  |
|   | 5.3  | Euro-Po  | CT(1200E2K) EP Phase                                                         | 100 |
|   |      | 5.3.1    | EP Phase - Example 1: EPO as designated office                               | 100 |
|   |      | 5.3.2    | EP Phase - Example 2: Request for examination in admissible non-EPO language | 104 |
|   | 5.4  | Euro-Po  | CT(1200E2K) Names                                                            | 106 |
|   |      | 5.4.1    | Names - Example 1: One applicant, one representative with authorisation      | 106 |
|   |      | 5.4.2    | Names - Example 2: Applicant is represented by employee                      | 109 |
|   | 5.5  | Euro-Po  | CT(1200E2K) States                                                           | 113 |
|   | 5.6  | Euro-Po  | CT(1200E2K) Biological Material                                              | 116 |
|   | 5.7  | Euro-Po  | CT(1200E2K) Documents                                                        | 120 |
|   |      | 5.7.1    | Proceedings                                                                  | 121 |
|   |      | 5.7.2    | Documents - Example 1: Amendments                                            | 124 |
|   |      | 5.7.3    | Documents - Example 2: Translations                                          | 128 |
|   |      | 5.7.4    | Sequence listings                                                            | 133 |
|   |      | 5.7.5    | Additional documents                                                         | 136 |
|   | 5.8  | Euro-Po  | CT(1200E2K) Fee Payment                                                      | 137 |
|   |      | 5.8.1    | Fee selection                                                                | 137 |
|   |      | 5.8.2    | Payment details                                                              | 141 |
|   | 5.9  | Euro-Po  | CT(1200E2K) Annotations                                                      | 143 |
| 6 | Forn | n EP(10  | 038E) - Subsequently filed documents                                         | 145 |
|   | 6.1  | XML file | es for an EP(1038E) application                                              | 145 |
|   | 6.2  | Docum    | ent codes and file types for EP(1038E)                                       | 146 |
|   | 6.3  | EP(103   | 8E) Application number                                                       | 148 |
|   | 6.4  | EP(103   | 8E) Names                                                                    | 150 |
|   | 6.5  | EP(103   | 8E) Documents                                                                | 153 |
|   | 6.6  | EP(103   | 8E) Fee Payment                                                              | 155 |
|   |      | 6.6.1    | Fee selection                                                                | 155 |
|   |      | 6.6.2    | Payment details                                                              | 158 |
|   |      | 6.6.3    | Designation states                                                           | 160 |
|   | 6.7  | FP(103   | RE) Annotations                                                              | 162 |

| 7 | PCT  | /RO/10                                       | 1                                                                                                   | 164   |
|---|------|----------------------------------------------|----------------------------------------------------------------------------------------------------|-------|
|   | 7.1  | Structu                                      | re of XML files for PCT/RO/101                                                                      | 164   |
|   | 7.2  | Document codes and file types for PCT/RO/101 |                                                                                                    |       |
|   | 7.3  | PCT/RO/101 Request                           |                                                                                                    |       |
|   | 7.4  | 7.4 PCT/RO/101 States                        |                                                                                                    |       |
|   |      | 7.4.1                                        | States - Example 1: Designations with exclusions                                                    | 173   |
|   |      | 7.4.2                                        | States - Example 2: References to parent application or grant - Regional designation in OAPI states |       |
|   |      | 7.4.3                                        | States - Example 3: References to parent application or grant - National designation                | 178   |
|   | 7.5  | PCT/R                                        | O/101 Names                                                                                         | 182   |
|   |      | 7.5.1                                        | Names - Example 1: Applicant is also inventor                                                       | 182   |
|   |      | 7.5.2                                        | Names - Example 2: Two applicants with different designations, one deceased invento                 | r 185 |
|   |      | 7.5.3                                        | Names - Example 3: two agents with the same address                                                 | 189   |
|   |      | 7.5.4                                        | Power of attorney                                                                                   | 193   |
|   | 7.6  | PCT/R                                        | O/101 Priority                                                                                      | 196   |
|   | 7.7  | PCT/R                                        | O/101 Biology                                                                                       | 199   |
|   | 7.8  | PCT/R                                        | O/101 Declarations                                                                                  | 205   |
|   | 7.9  | PCT/R                                        | O/101 Contents                                                                                      | 208   |
|   |      | 7.9.1                                        | Contents - Example 1: Specification in one combined PDF file                                        | 209   |
|   |      | 7.9.2                                        | Contents - Example 2: Specification attached in XML format                                          | 213   |
|   |      | 7.9.3                                        | Contents - Example 3: Specification in multiple PDF files with accompanying items                   | 216   |
|   | 7.10 | 0 PCT/RO/101 Fees                            |                                                                                                    | 222   |
|   | 7.11 | 1 PCT/RO/101 Payment                         |                                                                                                    |       |
|   | 7.12 | 2 PCT/RO/101 Annotate                        |                                                                                                    |       |
| 8 | Ann  | ex                                           |                                                                                                    | 233   |
|   | 8.1  | Abbrev                                       | iations                                                                                             | 233   |
|   | 8.2  | International standards for PCT              |                                                                                                    | 234   |
|   | 8.3  | Annex F rules for documents and files        |                                                                                                    | 235   |
|   | 8.4  | Document naming conventions                  |                                                                                                    | 236   |
|   | 8.5  | XML element list                             |                                                                                                    | 237   |
|   | 8.6  | .6 XML attribute lists                       |                                                                                                    |       |
|   |      | 8.6.1                                        | Attributes in ep-request.xml file - EP(1001E2K)                                                     | 243   |
|   |      | 8.6.2                                        | Attributes in ep-euro-pct.xml file - Euro-PCT(1200E2K)                                              | 246   |
|   |      | 8.6.3                                        | Attributes in ep-sfd-request.xml file - EP(1038E)                                                   | 249   |
|   |      | 8.6.4                                        | Attributes in request.xml file - PCT/RO/101                                                         | 250   |
|   | 8.7  | 7 Data length restrictions                   |                                                                                                    |       |
| 9 | Inde | lex 25                                       |                                                                                                    |       |

# 1 Introduction

The *EPO's Online Filing* (OLF) system and other *patent management systems* (PMS) used by applicants and attorneys are based on *XML* as the universal standard to store information and transmit data over the Internet. XML - the eXtensible *Markup Language* - allows users to define specific document structures (DTDs) and to use the data for various outputs. The transformation of XML data, e.g. into PDF documents or for display in a software's GUI, is typically handled by XLST and XFO processors.

A patent application prepared in Online Filing can be exported as a package consisting of several XML and PDF files that contain all the data entered by the user and all the attached electronic documents forming part of the application. Conversely, applications prepared by another PMS can be imported into Online Filing in order to be processed, validated and transmitted to the European Patent Office (EPO). Validating application data within OLF has the advantage that the legal rules and regulations are always up to date, because the updates released by the EPO are automatically installed by the OLF software.

To facilitate data exchange between OLF and other PMS in both directions, the XML data and the attached documents must match the same structures and file properties. Users of other PMS therefore need to convert their XML data into the structure required by OLF prior to import and also the other way round, in order to use data exported from OLF in their respective PMS.

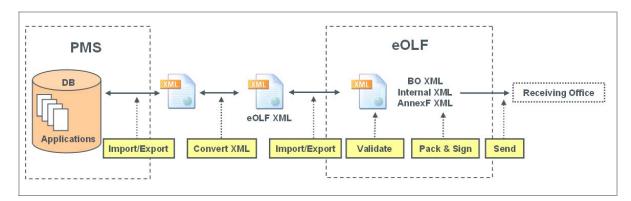

Figure 1: Exchange of XML data between PMS and OLF

The purpose of this document is to provide system developers and software engineers with the necessary resources to develop their own XML conversion tools. Knowing the XML structure and validation rules for the different application procedures in both OLF and target PMS will allow users to program tailor-made routines, so that data can be imported and exported without any loss of accuracy or consistency.

The instructions in the present document are provided by the EPO "as is" and may or may not be complete as to their ability to enable the development of the above described interaction with any particular patent management system.

It is anticipated that system developers and software engineers applying this information will use their knowledge in, amongst others, patent management systems and apply this to verify and enhance, where necessary, these instructions to develop the XML conversion tools for a designated patent management system.

# 2 Functionalities in Online Filing - Overview

# 2.1 System architecture and communication

Online Filing is a typical client-server application and can be installed in either stand-alone or network mode.

- In stand-alone mode, the server and the thin client work on the same machine.
- In network mode, the OLF server and the Firebird database are installed on a server machine within the user's network. The thin clients on the user's machines communicate with the server via the intranet (LAN) using CORBA or via the Internet using SOAP.
- The OLF server communicates with the EPO server over a secure Internet connection (https).
- The back-end system of the EPO communicates with the systems of the national patent offices over a VPN tunnel.

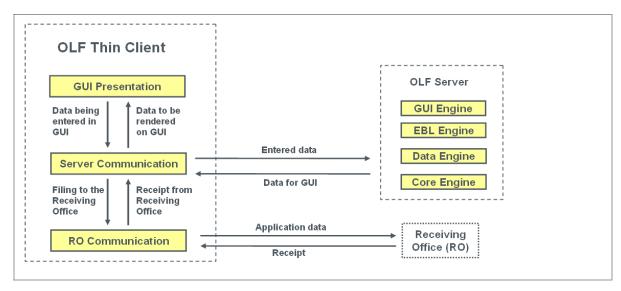

Figure 2: Communication between OLF thin client, OLF server and filing office

① See the OLF Installation Guide and OLF User Guide for more information on OLF functionalities, technology and installation. The latest OLF software and documentation are available free of charge from the Download Centre of the **EPO's Online Services website** (http://www.epoline.org).

# 2.2 Workflow in Online Filing

#### The user

- starts the thin client: the GUI is rendered from data provided by the OLF server.
- enters his application data in the GUI: the data is stored as temporary objects in the thin client machine's memory.
- saves an application as draft: the data from the GUI is written to the server's hard disk and also stored in a temporary folder on the client's hard disk.
- attaches all documents that are required for the selected procedure and saves the application as ready to sign.
- applies the signature to an application in the GUI: the application is packed as ready to send and stored on the server.
- initiates the sending process by the thin client: the server sends the packed data to be transmitted to the thin client.

#### The thin client

 transmits the package to the filing office and receives the transmission receipt, which is then saved on the server together with the application in sent status.

# 2.3 Data flow and XML transformation

Online Filing passes through the following steps to create electronic documents from data entered in the GUI:

- 1. The application data is kept in the memory as a business object tree.
- 2. The application data is mapped to a business object (BO) XML file.
- 3. The BO XML is converted to Annex F XML and Internal XML by XSLT style sheets and Xalan/Xerces.
- 4. The Annex F XML is converted to PDF by the XSL-FO style sheet using the formatting objects processor (FOP). This PDF is ready to be sent to the EPO.

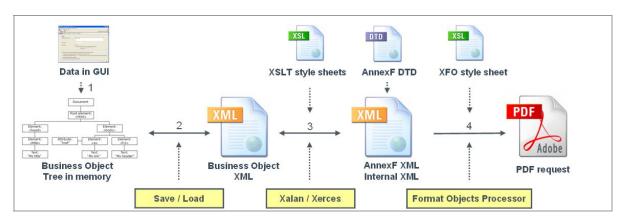

Figure 3: Transformation of data from GUI via XML into PDF

# 3 XML data exchange with patent management systems

#### 3.1 How to use this document

**Section 2** provides a brief overview of the functionalities, software architecture and transformation mechanisms implemented in EPO Online Filing.

Section 3 (this section) explains briefly how to convert XML data and import them into Online Filing.

**Sections 4 to 7** demonstrate the mapping of data from the GUI with the XML data and PDF output. Sample cases are presented for the four most frequently used OLF procedures:

- ◆ EP(1001E2K) Request for grant of a European patent (EPC 2000)
- ◆ Euro-PCT(1200E2K) Entry into the European phase (EPC 2000)
- ◆ EP(1038E) Subsequently filed documents
- ◆ PCT/RO/101

The sequence in this document follows the sequence in the Online Filing GUI, starting with general data (e.g. the *Request* tab) and ending with the annotations. Each example shows a screenshot of the GUI, the XML file and the PDF document. The corresponding elements are numbered in the graphics and listed in an element list.

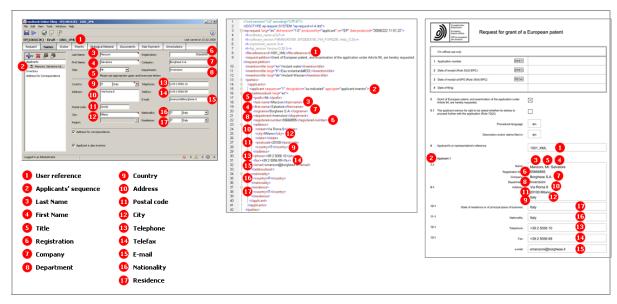

Figure 4: Mapping elements used in GUI, XML code and PDF form

The Annex in **Section 8** offers further information on EP and international filing, file naming conventions, and element and attribute lists.

# 3.2 Converting PMS data into XML for OLF

Start your project with an in-depth analysis of the XML structure produced by your PMS. Then set up detailed rules on which PMS data has to be mapped to which OLF data.

- → Use the XML element list (p. 237) for OLF contained in the annex to this document.
- → Note that important data is also stored in the attributes, so use the **XML attribute lists** (p. 243) too for the specific procedure.
- → Insert a new column and enter the corresponding element (or attribute) names from your PMS in the table.
- → Refer to the DTDs to define the structure of the XML documents. Note that each procedure uses different DTDs.
- → The mandatory and optional XML and PDF files for each procedure are listed at the beginning of each section. These are the files you need to produce using your PMS data (except for those files marked as OLF system files).
- → Rename your user-specific PDF attachments to the OLF standard file names. Note that all documents and drawings must be Annex F-compliant.
- → Write and set up your own conversion tool to convert your PMS data into XML for OLF.

# 3.3 Preparing the package for import

Each procedure in Online Filing requires a specific set of XML and PDF files packed in a ZIP archive file. If you import single applications manually in the OLF client, the files may also be prepared in a specific folder. ZIP is the recommended option, however.

For example, Online Filing expects the following XML files for an application in procedure EP(1001E2K):

| XML file name        | DTD                           | Description                                                                                                    |
|----------------------|-------------------------------|----------------------------------------------------------------------------------------------------|
| pkgheader.xml        | pkgheader.dtd                 | Indicates selected procedure and other data for transmission to filing office.                                                                    |
| package-data.xml     | package-data.dtd              | References attached documents, including those already referenced in application-body.xml file.                                                   |
| application-body.xml | application-body-v1-<br>1.dtd | (a) References attached documents as part of patent specification (technical documents or translations of technical documents into EPO language). |
|                      |                               | (b) Contains complete text (or its translation into EPO language) of patent specification with referenced files for drawings.                     |
| ep-request.xml       | ep-request-v1-4.dtd           | Application data as entered in Form EP(1001E2K), references other attached documents.                                                             |

In a simple EP(1001E2K) application, the technical documents may be attached as multiple PDF files. These are referenced in the *application-body.xml* file with the *document code* (which must always match the EPO document code), the *EPO system file name* and the original file name (as allocated by the user):

| Document code | EPO system file name | Description |
|---------------|----------------------|-------------|
| ABST          | ABST.pdf             | Abstract    |
| CLMS          | CLMS.pdf             | Claims      |
| DESC          | DESC.pdf             | Description |
| DRAW          | DRAW.pdf             | Drawings    |

(i) See the **Documents** and **Contents** sections for examples of the four procedures.

# 3.4 Importing XML into Online Filing

You can use one of the following three methods to import XML data into Online Filing:

- 1. Importing applications in the GUI of the OLF client
- 2. Using the PMS Gateway interface
- 3. Calling import/export procedures from the command prompt

#### **OLF** client

If you have not already done so, you need to set up a complete installation of the EPO Online Filing system on a dedicated machine.

- → Convert the XML data exported by your PMS into XML data for OLF.
- → Prepare the package with all XML and PDF files to be imported (either a folder or a ZIP archive).
- → Open the OLF *File Manager* and import the application(s) as a new draft.
- → Check if there are any validation messages: use the *Validation* button to display a list of messages about missing or wrong data (where applicable).
- → Complete your application, sign it with your smart card, send it to the EPO and you are done.

#### **PMS Gateway interface**

The functionality and installation of the PMS Gateway interface are described in the document *Introduction to the PMS Gateway Interface*, which is part of the *PMS Gateway development kit package*. You can find this package in the Download Centre of the **EPO Online Services website** (http://www.epoline.org).

PMS Gateway uses the OLF Web Services commands which correspond to the basic functionalities of the OLF client:

- validate
- ♦ import
- ◆ sign
- send
- export
- remove
- information

The applications to be imported must be packed as ZIP archives. The PMS sends the package to the PMS Gateway either as a draft or in ready to sign form following successful validation with no severity level 3 messages.

### Form EP(1001E2K) - Request for grant of a European patent 4 (EPC 2000)

#### Structure of XML files for EP(1001E2K) 4.1

The following four XML files are required for an EP(1001E2K) application to be imported:

| File name            | DTD                                                               | Description                                                                                                    |
|----------------------|-------------------------------------------------------------------|----------------------------------------------------------------------------------------------------|
| pkgheader.xml        | pkgheader.dtd                                                     | Indicates selected procedure and other data for transmission to filing office.                                                                    |
| package-data.xml     | package-data.dtd                                                  | References attached documents, except those already referenced in application-body.xml file.                                                      |
| application-body.xml | application-body-v1-1.dtd                                         | (a) References attached documents as part of patent specification (technical documents or translations of technical documents into EPO language). |
|                      |                                                                   | (b) Contains complete text (or its translation into EPO language) of patent specification with referenced files for drawings.                     |
| ep-request.xml       | ep-request-v1-4.dtd<br>(ep-request-v1-5.dtd under<br>preparation) | Application data as entered in Form EP(1001E2K), references other attached documents.                                                             |

I NOTE: The DTD ep-request-v1-4.dtd will be replaced by ep-request-v1-5.dtd in version 4 or later. See the Online Services website (http://www.epoline.org) for further information.

# 4.1.1 General information on the package - pkgheader.xml

The *pkgheader.xml* specifies the technical details that are necessary for sending an application to the EPO.

```
<?xml version="1.0" encoding="UTF-8"?>
        <!DOCTYPE pkgheader SYSTEM "pkgheader.dtd">
2
3
     □ <pkgheader lang="en" dtd-version="1.0"> 1
4
         <wad-message-digest/>
5
        <transmittal-info>
6
          <new-application> 2
7
          <to>
8
            <country>EP</country>
9
           </to>
10
          </new-application>
11
         </transmittal-info>
         <ip-type>patent</ip-type> 4
12
13
      <application-software>
          <software-name>eOLF</software-name>
14
          <software-version>FMMNGR3189, EP20003190, FM_FOP0205, Help_3.20</software-version> 6
15
16
          <software-message>formType=EP1001E2K;formVersion=001</software-message> 7
17
         <transmission-type>submission EP1001E2K v.001</transmission-type>8
18
19
        </pkgheader>
```

Figure 5: XML elements in pkgheader.xml file

- (1) Filing language
- (2) Type of application
- (3) Filing office
- (4) Kind of IP type
- (5) Name of software used to prepare application
- (6) Version of software
- (7) Name of plug-in used by software
- (8) Type of transmission

#### 4.1.2 References from XML files to other files

All PDF files and other attachments must be referenced directly by the *package-data.xml* file, or by one of the XML files that are referenced in the *package-data.xml* file, i.e. the *application-body.xml* or *ep-request.xml* file. Starting with the forthcoming Version 4 of the software, the EPO Online Filing server will not accept any other files.

#### package-data.xml file

The *package-data.xml* file references the file names for attached documents in multiple <other-doc> elements using the file and file-type attributes. The document code to be received by the EPO server is contained in the <document-name> element. In addition, the *ep-request.xml* file is referenced in the <application-request> element and the *application-body.xml* file in the <application-body-doc> element.

```
<?xml version="1.0" encoding="UTF-8"?>
         <!DOCTYPE package-data SYSTEM "package-data.dtd">
 2
      package-data lang="en" dtd-version="1.0" produced-by="applicant">
 3
 4
          <transmittal-info>
 5
        2 < new-application >
 6
            <to>
          <country>EP</country>
 7
           </to>
 8
 9
           </new-application>
10
          </transmittal-info>
11
          <signatories>
          <application-request file="ep-request.xml"/> 5
21
22
          <application-body-doc file="application-body.xml"/> 6
23
          <other-documents>
24
           <other-doc file="ep-request.pdf" file-type="pdf">
25
            <document-name>1001P</document-name>
26
            <dtext/>
27
           </other-doc>
28
           <other-doc file="ep-request.xml" file-type="xml">
29
            <document-name>REQXML</document-name>
30
            <dtext/>
31
           </other-doc>
           <other-doc file="application-body.xml" file-type="xml">
32
             <document-name>APPBODYXML</document-name>
33
34
            <dtext/>
35
           </other-doc>
           <other-doc file="DESC.pdf" file-type="pdf">
36
37
            <document-name>DESC</document-name>
38
            <dtext></dtext>
39
           .
</other-doc>
40
           <other-doc file="ABST.pdf" file-type="pdf">
41
         9 <document-name>ABST</document-name>
            <dtext>1b</dtext>10
42
43
           </other-doc>
           <other-doc file="CLMS.pdf" file-type="pdf">
44
45
            <document-name>CLMS</document-name>
46
            <dtext>6</dtext>
47
           <other-doc file="DRAW.pdf" file-type="pdf">
48
52
           <other-doc file="SRCH-1.pdf" file-type="pdf">
56
          </other-documents>
57
         </package-data>
```

Figure 6: XML elements in package-data.xml file

- (1) Filing language
- (2) Type of application
- (3) Filing office
- (4) Signatories (no signatures attached for import)
- (5) Reference to ep-request.xml
- (6) Reference to application-body.xml
- (7) Other document EPO file name
- (8) File type of other document
- (9) Document code of other document
- (10) Additional text, e.g. figure to be published with abstract, number of claims, number of drawings

# application-body.xml

The *application-body.xml* file references the files and page numbers for the technical documents in the <doc-page> element, each one within the <description>, <claims>, <abstract> and <drawings> elements, using the id attribute for the document code and the file attribute for the file name.

(i) In this example, four individual files are attached, but there could also be a combined file or an XML document for the technical documents - see the examples in **EP(1001E2K) Documents** (p. 65).

```
1
        <?xml version="1.0" encoding="UTF-8"?>
2
        <!DOCTYPE application-body SYSTEM "application-body-v1-1.dtd">
3
      <application-body lang="en" dtd-version="1.1" country</p>
4
      <description>
           <doc-page id="DESC" he=
5
                                          ="1" type="pdf" file="DESC.pdf" ppf="1" ppl="3" pp=
6
         </description>
                                                             8
7
         <claims>
8
           <doc-page id="CLMS" he="1" wi="1" type="pdf" file="CLMS.pdf" ppf="1" ppl="3" pp="3"/>
9
          </claims>
10
      <abstract>
           <doc-page id="ABST" he="1" wi="1" type="pdf" file="ABST.pdf" ppf="1" ppl="1" pp="1"/>
11
12
         </abstract>
13
      <drawings>
           <doc-page id="DRAW" he="1" wi="1" type="pdf" file="DRAW.pdf" ppf="1" ppl="1" pp="1"/>
14
15
          </drawings>
16
        </application-body>
```

Figure 7: XML elements in application-body.xml file

- (1) Filing language
- (2) Filing office
- (3) Description reference
- (4) Document code for description
- (5) Height of document (page format)
- (6) Width of document (page format)
- (7) File type
- (8) EPO file name for description
- (9) First page of description
- (10) Last page of description
- (11) Number of pages in description

#### ep-request.xml

The **ep-request.xml** file indicates the document code in the **doc-type** attribute in the **<ep-electronic-files>** element and the file name in the **<epo-file-name>** element. In addition, the original file name as given by the user is contained in the **<applicant-file-name>** element. See the following sections for details and examples.

```
55
       <ep-office-specific-data office="EP" lang="en">
 56
            <ep-designated-states waiver-communication-and-processing-of-non-designated-states="no">
104
            <ep-declarations>
            <ep-electronic-files doc-type="2">
107
       <ep-electronic-files doc-type="DESC">
111
112
             <applicant-file-name>Instant water description.pdf</applicant-file-name> 
113
              <epo-file-name>DESC.pdf</epo-file-name>4
114
            </ep-electronic-files>
115
            <ep-electronic-files doc-type="ABST">
119
            <ep-electronic-files doc-type="CLMS">
123
            <ep-electronic-files doc-type="DRAW">
127
            <ep-electronic-files doc-type="SRCH">
131
            <ep-financial-data curr="EUR">
358
           </ep-office-specific-data>
359
          </ep-request>
```

Figure 8: XML elements for electronic files in ep-request.xml file

- (1) File element
- (2) Document code
- (3) Original file name
- (4) EPO file name

# 4.2 Document codes and file types for EP(1001E2K)

For the successful import of XML data into Online Filing, the values for the <document-name> element, the doc-type attribute and the file attribute must follow the standard values for the document code as listed in the table below. Without the correct document code, the receiving server at the EPO can not accept files.

| Document code       | EPO file name                                               | Description                                                                                                    |  |  |
|---------------------|-------------------------------------------------------------|----------------------------------------------------------------------------------------------------|--|--|
| Request             | Request                                                     |                                                                                                    |  |  |
| APPBODYXML          | application-body.xml                                        | Application body, see Structure of XML files for EP(1001E2K) (p. 13)                                                         |  |  |
| REQXML              | ep-request.xml                                              | Application data, see <b>Structure of XML files for EP(1001E2K)</b> (p. 13)                                                  |  |  |
| Technical document  | ts (or their translations) in o                             | fficial EPO language (selected procedural language)                                                                          |  |  |
| ABST                | ABST.pdf                                                    | Abstract                                                                                                    |  |  |
| ABSTRACT            | ABSTRACT-1.pdf                                              | Abstract (when request refers to a previous application)                                                                     |  |  |
| CLMS                | CLMS.pdf                                                    | Claims                                                                                                    |  |  |
| DESC                | DESC.pdf                                                    | Description                                                                                                    |  |  |
| DRAW                | DRAW.pdf                                                    | Drawings                                                                                                    |  |  |
| SPECEPO             | SPECEPO.pdf                                                 | Technical documents (specification) as a single file                                                                         |  |  |
| SPECTRANEPO         | SPECTRANEPO.pdf                                             | Single file translated specification from a non-EPO language                                                                 |  |  |
| Technical document  | ts in non-official EPO langua                               | age or other languages                                                                                                    |  |  |
| CLMSNONEPO          | CLMSNONEPO.pdf                                              | Claims in admissible non-EPO language                                                                                        |  |  |
| DRAWNONEPO          | DRAWNONEPO.pdf                                              | Drawings in admissible non-EPO language                                                                                      |  |  |
| SPECNONEPO          | SPECNONEPO.pdf                                              | Specification in admissible non-EPO language                                                                                 |  |  |
| Optional additional | files for technical document                                | s                                                                                                    |  |  |
| OLF-ARCHIVE         | OLF-ARCHIVE.zip                                             | Pre-conversion archive (contains original technical documents in any language, before conversion to PDF, e.g. in DOC format) |  |  |
| Documents concern   | ning biological material, sequ                              | uence listings                                                                                                    |  |  |
| SEQL                | SEQLPDF.pdf                                                 | Sequence listing in accordance with Rule 30(1)                                                                               |  |  |
| SEQLTXT             | SEQLTXT.app                                                 | Nucleotide and amino acid sequence listing                                                                                   |  |  |
| SEQLTXT             | SEQLTXT.txt                                                 | Sequence listing in TXT format (ASCII text)                                                                                  |  |  |
| BIOMAUTH            | BIOM-AUTH-1.pdf                                             | Authorisation under Rule 31(1)(d)                                                                                            |  |  |
| BIOMRECEIPT         | BIOM-RECEIPT-1.pdf                                          | Receipt(s) of deposit issued by depositary institution                                                                       |  |  |
| BIOMWAIV            | BIOM-WAIV-1.pdf                                             | Waiver of the right to an undertaking from requestor pursuant to Rule 33(2)                                                  |  |  |
| Documents concern   | Documents concerning applicant, representative and inventor |                                                                                                    |  |  |
| 1003                | SPECAUTH-1.pdf                                              | Specific authorisation                                                                                                    |  |  |
| 1004                | GENAUTH-1.pdf                                               | General authorisation                                                                                                    |  |  |
|                     |                                                             | <del></del>                                                                                                    |  |  |

| Graphic files                                             |                           |                                                                                                    |  |
|-----------------------------------------------------------|---------------------------|----------------------------------------------------------------------------------------------------|--|
|                                                           | <filename>.jpg</filename> | Drawing in JPG format (referenced by application-body.xml file as a result of attaching specification in XML format) |  |
| PATXMLTIF                                                 | <filename>.tif</filename> | Drawing in TIF format (referenced by application-body.xml file created by PatXML)                                    |  |
| Additional documents                                      |                           |                                                                                                    |  |
| PRIOTRAN                                                  | PRIOTRAN-1.pdf            | Translation of priority documents                                                                                    |  |
| REESGROUNDS                                               | REESGROUNDS.pdf           | Grounds for re-establishment of rights                                                                               |  |
| SRCH                                                      | SRCH-1.pdf                | Prior search report                                                                                                  |  |
| USCERTPRIO                                                | USCERTPRIO-1.pdf          | US certified priority document (must be digitally signed)                                                            |  |
| OTHERPDF                                                  | OTHER-1.pdf               | Other document in PDF format                                                                                         |  |
| Documents generated by Online Filing (not to be imported) |                           |                                                                                                    |  |
| F1002                                                     | F1002-1.pdf               | Designation of inventor                                                                                              |  |
| INVT                                                      | EPR193-1.pdf              | Waiver - Rule 19(3) EPC / Inventor-related document                                                                  |  |
| INVT                                                      | EPR201-1.pdf              | Renunciation - Rule 20(1) EPC / Inventor-related document                                                            |  |
| 1001P                                                     | ep-request.pdf            | Application in PDF format                                                                                            |  |

① If there is more than one file of this type of document, the character 1 in the file names must be replaced by 2, 3 etc.

# 4.3 EP(1001E2K) Request

Form EP(1001E2K) starts with the *Request* screen where basic data for the application is entered:

- Filing office
- ◆ Procedural language
- Language of filing
- ◆ Title of invention

# 4.3.1 Request - Example 1: request in English

#### GUI EP(1001E2K), Request tab

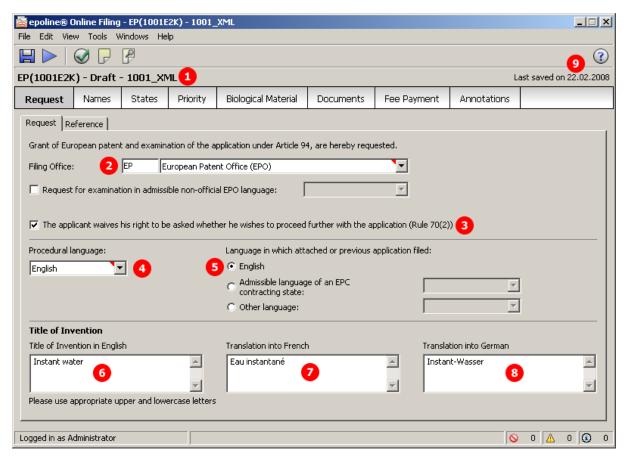

Figure 9: Request GUI: general data

#### **Element list**

- (1) User reference
- (2) Filing office
- (3) Waiver Rule 70(2)
- (4) Procedural language
- (5) Language of filing
- (6) Title of invention in English
- (7) Translation (of title of invention) into French
- (8) Translation (of title of invention) into German
- (9) Last saved date: must not be imported, because value will be overwritten by OLF

#### XML ep-request.xml

```
<?xml version="1.0" encoding="UTF-8"?>
  2
          <!DOCTYPE ep-request SYSTEM "ep-request-v1-4.dtd">
       = <ep-request lang="en" dtd-version="1.0" produced-by="applicant" ro="EP" date-produced="20080222 18:59:27">
  3
  4
           <!--software_n 4 eOLF-->
                                                                            2)
           <!--software version FMMNGR3189, EP20003190, FM FOP0205, Help 3.20-->
  5
  6
           <!--stylesheet_version 3-->
           <!--fop version Version 0.20.5-->
  7
  8
       <file-reference-id>1001_XML</file-reference-id>
  9
           <re><request-petition>Grant of European patent, and examination of the application under Article 94, are hereby requested.
           </request-petition>
 10
        6 <invention-title lang="en">Instant water</invention-title>
 11
           <invention-title lang="fr">Eau instantan&#233;</invention-title>
 12
       8 <invention-title lang="de">Instant-Wasser</invention-title>
 13
           <parties>
 43
        <check-list>
 50
           <figure-to-publish>
 53
       5 <ep-language-of-filing lang-code="epo">en</ep-language-of-filing>
 54
           <ep-office-specific-data office="EP" lang="en">
 55
             <ep-designated-states waiver-communication-and-processing-of-non-designated-states="no">
 95
             <ep-declarations>
          <waiver-to-indicate-further-processing/>
 96
 97
              <declaration-no-intention-to-file-further-priority/>
 98
             </ep-declarations>
 99
            <ep-electronic-files doc-type="1001">
103
            <ep-electronic-files doc-type="APPBODYXML">
107
             <ep-financial-data curr="EUR">
331
           </ep-office-specific-data>
332
          </ep-request>
```

Figure 10: Request XML: general data

# PDF ep-request.pdf

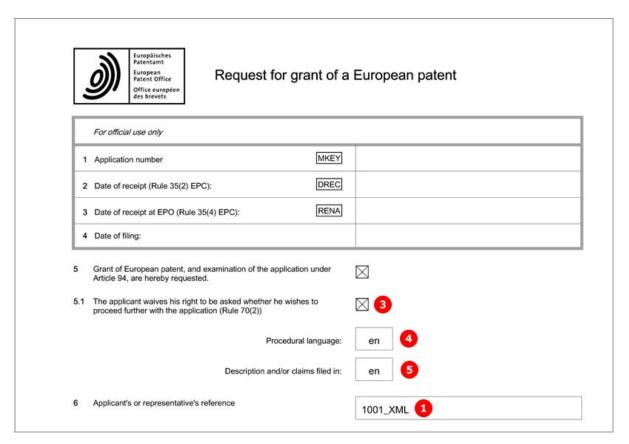

Figure 11: Request PDF: general data in form header

[...]

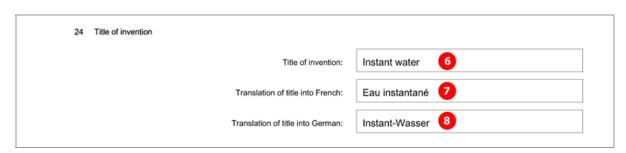

Figure 12: Request PDF: title of invention in English, French and German

# 4.3.2 Request - Example 2: request in other languages

#### GUI EP(1001E2K), Request tab

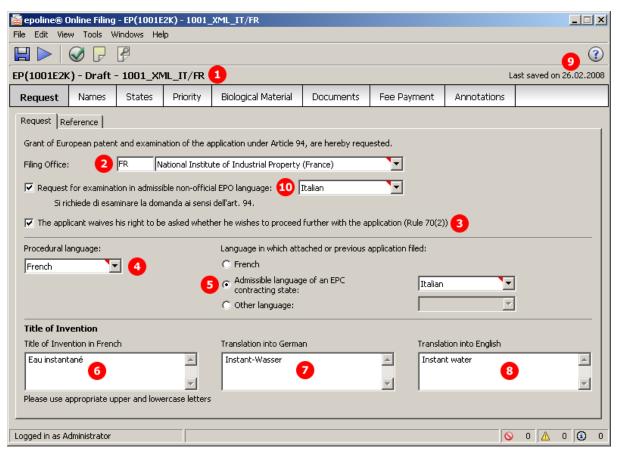

Figure 13: Request GUI: procedural language French, admissible language Italian

#### **Element list**

- (1) User reference
- (2) Filing office
- (3) Waiver Rule 70(2)
- (4) Procedural language
- (5) Language of filing
- (6) Title of invention in French
- (7) Translation (of title of invention) into German
- (8) Translation (of title of invention) into English
- (9) Last saved date
- (10) Request for examination in admissible non-EPO language

#### XML ep-request.xml

```
<?xml version="1.0" encoding="UTF-8"?>
  2
          <!DOCTYPE ep-request SYSTEM "ep-request-v1-4.dtd">
  3
       =<ep-request lang="fr" dtd-version="1.0" produced-by="applicant" ro="FR" date-produced="20080226 15:54:24">
  4
           <!--software_r4 eOLF-->
           <--software_version FMMNGR3189, EP20003190, FM_FOP0205, Help_3.20-->
  5
  6
           <!--stylesheet version 3-->
  7
           <!--fop_version Version 0.20.5-->
           <file-reference-id>1001_XML_IT/FR</file-reference-id> 1
  8
           <request-petition>Grant of European patent, and examination of the application under Article 94, are hereby requested.
  9
           </request-petition>
       6 <invention-title lang="fr">Eau instantan&#233;</invention-title>
 10
           <invention-title lang="de">Instant-Wasser</invention-title:
 11
 12
       Sinvention-title lang="en">Instant water</invention-title>
 13
           <parties>
 43
           <check-list>
 52
           <figure-to-publish>
 55
           <ep-language-of-filing lang-code="non-epo">it</ep-language-of-filing>
 56
           <ep-language-of-filing lang-code="translation">fr</ep-language-of-filing>
 57
       <ep-office-specific-data office="EP" lang="fr">
             <ep-designated-states waiver-communication-and-processing-of-non-designated-states="no">
 58
 98
             <ep-request-for-exam-art94 lang="it"/> 10
 99
             <ep-declarations>
         <waiver-to-indicate-further-processing/>
100
101
              <declaration-no-intention-to-file-further-priority/>
102
             </ep-declarations>
             <ep-electronic-files doc-type="1001">
103
             <ep-electronic-files doc-type="SPECNONEPO">
107
            <ep-electronic-files doc-type="ABST">
111
115
            <ep-electronic-files doc-type="DESC">
119
            <ep-electronic-files doc-type="DRAW">
123
             <ep-electronic-files doc-type="CLMS">
127
             <ep-electronic-files doc-type="SEQL">
131
             <ep-electronic-files doc-type="SEQLTXT">
135
             <ep-electronic-files doc-type="PRIOTRAN">
139
             <ep-financial-data curr="EUR">
363
           </ep-office-specific-data>
364
          </ep-request>
```

Figure 14: Request XML: filing office FR, procedural language FR and language of filing IT

#### PDF ep-request.pdf

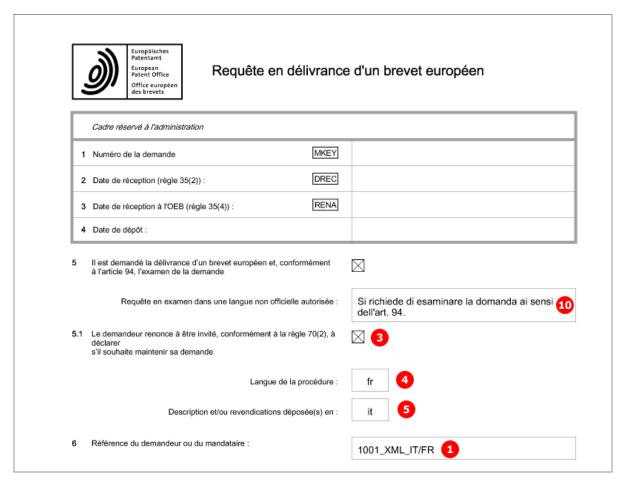

Figure 15: Request PDF in French: general data

### [Page 2]

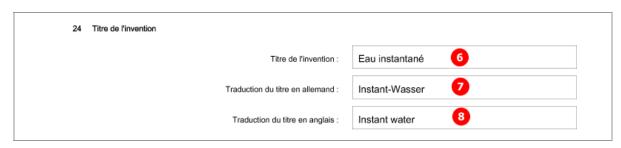

Figure 16: Request PDF in French: title of invention

# 4.3.3 Reference - Example 1: divisional application

#### GUI EP(1001E2K), Reference tab

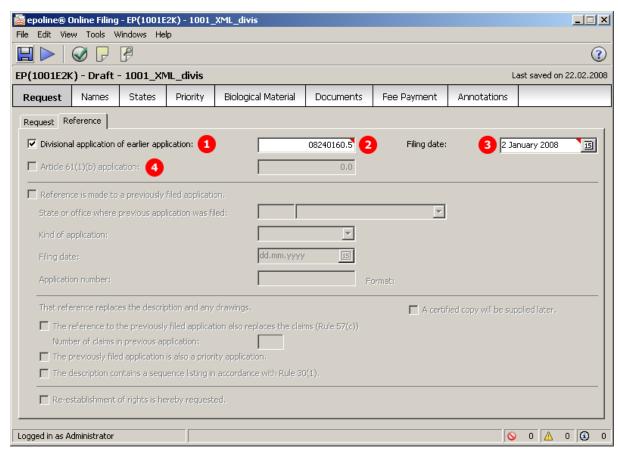

Figure 17: Request GUI: divisional application

#### **Element list**

- (1) Divisional application
- (2) Application number of divisional application
- (3) Filing date
- (4) Article 61(1)(b) application not applicable if *Divisional application* is selected
- (5) Country / filing office: EP is inferred, since divisional applications can only be filed with the EPO

#### XML ep-request.xml

```
<?xml version="1.0" encoding="UTF-8"?>
  2
          <!DOCTYPE ep-request SYSTEM "ep-request-v1-4.dtd">
        = <ep-request lang="en" dtd-version="1.0" produced-by="applicant" ro="EP" date-produced="20080222 18:50:57">
  3
  4
           <!--software_name eOLF-->
  5
           <!--software_version FMMNGR3189, EP20003190, FM_FOP0205, Help_3.20-->
  6
           <!--stylesheet version 3-->
           <!--fop_version Version 0.20.5-->
<file-reference-id>1001_XML_divis</file-reference-id>
  8
           <request-petition>Grant of European patent, and examination of the application under Article 94, are hereby requested.
  9
          </request-petition>
 10
           <invention-title lang="en">Instant water</invention-title>
 11
            <invention-title lang="fr">Eau instantan&#233;</invention-title>
 12
           <invention-title lang="de">Instant-Wasser</invention-title>
 13
        de <parties>
 43
        <check-list>
 50
        <figure-to-publish>
 53
           <ep-language-of-filing lang-code="epo">en</ep-language-of-filing>
           <ep-office-specific-data office="EP" lang="en">
 54
 55
             <ep-designated-states waiver-communication-and-processing-of-non-designated-states="no">
 95
        <ep-divisional-appl filing-date="20080102">
              <document-id lang="en">
 96
 97
               <country>EP</country> 5
            <doc-number>08240160.5</doc-number>
 98
 99
             </document-id>
100
             </ep-divisional-appl>
101
             <ep-declarations>
104
             <ep-electronic-files doc-type="1001">
108
             <ep-electronic-files doc-type="SPECEPO">
112
             <ep-financial-data curr="EUR">
336
            </ep-office-specific-data>
337
          </ep-request>
```

Figure 18: Request XML: divisional application

# PDF ep-request.pdf

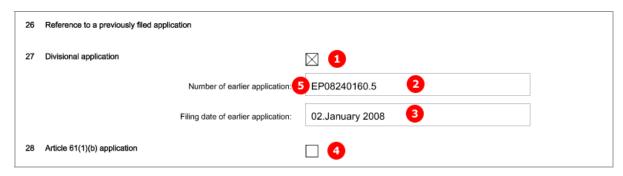

Figure 19: Request PDF: divisional application

# 4.3.4 Reference - Example 2: application refers to a previous application with reestablishment of rights

# GUI EP(1001E2K), Reference tab

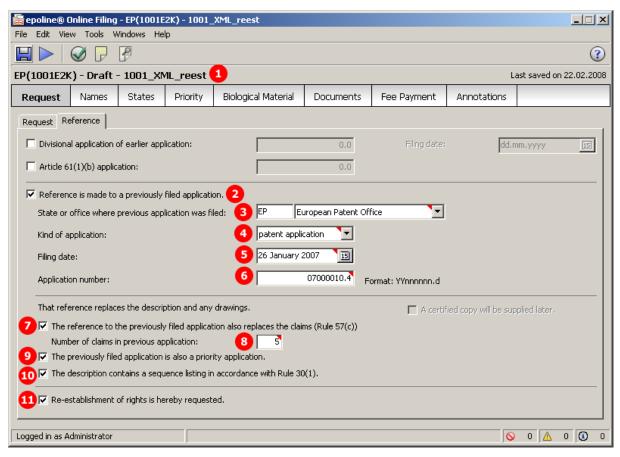

Figure 20: Request GUI: reference to previously filed priority application, re-establishment of rights requested

#### **Element list**

- (1) User reference
- (2) Reference is made to a previously filed application
- (3) Country / office where previous application was filed
- (4) Kind of application
- (5) Filing date
- (6) Application number
- (7) Reference to previously filed application also replaces claims (Rule 57(c))
- (8) Number of claims in previous application
- (9) Previously filed application is also a priority application
- (10) Description contains a sequence listing in accordance with Rule 30(1)
- (11) Re-establishment of rights is hereby requested
- (12) Inferred from (3) Country
- (13) Inferred from (6) Application number

Į

**NOTE:** In the next DTD version ep-request-v1-5.dtd, the element name < referenced-application> (2) will be changed to < ep-previously-filed-application> with all existing sub-elements and attributes.

#### XML ep-request.xml

```
2
       3
  4
           <!--software_name eOLF-->
  5
           < -- software version FMMNGR3189, EP20003190, FM FOP0205, Help 3.20-->
  6
           <!--stylesheet_version 3-->
  7
           <!--fop version Version 0.20.5-->
  8
           <file-reference-id>1001_XML_reest</file-reference-id>
           <request-petition>Grant of European patent, and examination of the application under Article 94, are hereby requested.</
  9
         request-petition>
 10
           <invention-title lang="en">Instant water</invention-title>
          <invention-title lang="fr">Eau instantan&#233;</invention-title>
 11
          <invention-title lang="de">Insta 5 Vasser</invention-title> 4 7 8 8 

<referenced-application filing-date="20070126" ep-document-type="patent" replaces-claims="yes" number-of-claims="5"</td>

 12
 13
         contains-sequence-listing="yes" is-also-priority="yes">
 14
            <document-id lang="en"> 10
 15
         3 <country>EP</country>
 16
             <doc-number>07000010.4</doc-number> 6
 17
            </document-id>
 18
           </referenced-application>
 19
          <parties>
 49
          <check-list>
 54
          <figure-to-publish>
 57
          <ep-language-of-filing lang-code="epo">en</ep-language-of-filing>
 58
           <ep-office-specific-data office="EP" lang="en">
 59
            <ep-designated-states waiver-communication-and-processing-of-non-designated-states="no">
 99
            <ep-declarations>
         <request-re-establishment>
100
101
              <document-id lang="">
            102
            <doc-number>07000010.4</doc-number>
103
104
              </document-id>
105
             </request-re-establishment>
106
            </ep-declarations>
107
            <ep-electronic-files doc-type="1001">
111
            <ep-electronic-files doc-type="ABST">
            <p-electronic-files doc-type="REESGROUNDS">
115
            <ep-financial-data curr="EUR">
119
343
           </ep-office-specific-data>
344
          </ep-request>
```

Figure 21: Request XML: reference to previously filed priority application, re-establishment of rights requested

# PDF ep-request.pdf

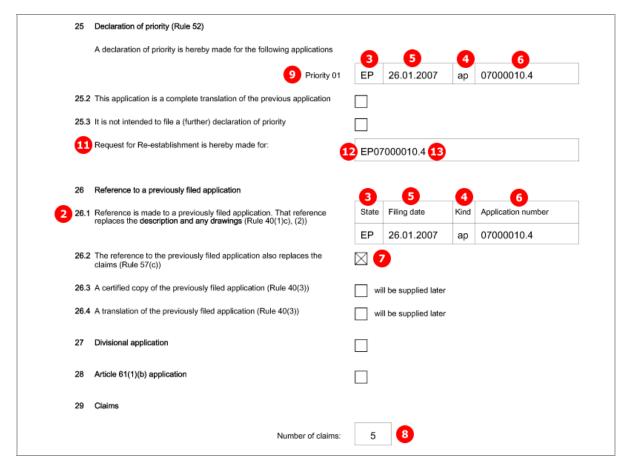

Figure 22: Request PDF: declaration of priority, reference to previously filed application

# 4.4 EP(1001E2K) Names

The *Names* screen of Form EP(1001E2K) accommodates all data for names, persons and addresses relating to the application. At least one applicant is required.

- Applicant(s)
- ◆ Representative(s)
- Inventor(s)
- Authorisations and waivers
- Address for correspondence

Each address is structured identically in the XML code. See **Example 1** ("Names - Example 1: applicant is natural person and also inventor with same address for correspondence" p. 33) for details.

① If there is a named inventor, a separate *F1002.pdf* file is created with the inventor's address. The inventor's address in XML is listed within the *ep-request.xml* file, however.

# 4.4.1 Names - Example 1: applicant is natural person and also inventor with same address for correspondence

#### GUI EP(1001E2K), Names tab

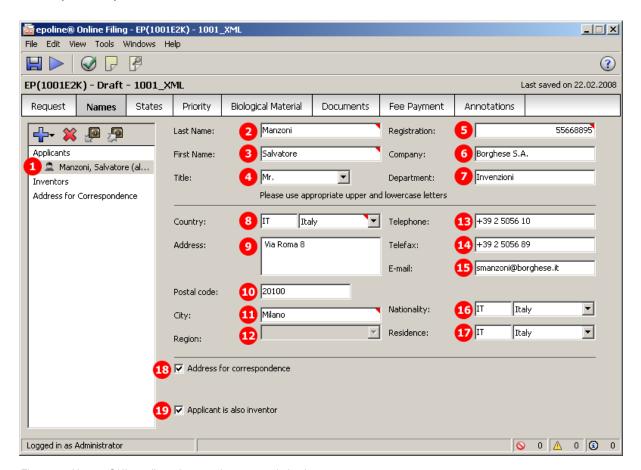

Figure 23: Names GUI: applicant is natural person and also inventor

#### **Element list**

The <parties> element contains all the names listed on the left-hand side of the screen and is grouped into <applicants>, <inventors> and <agents>.

Each <applicant>, <ep-inventor> and <ep-agent> element contains one <addressbook> element with the name and address details. In this example, there is only one <ep-applicant> in the <applicants> group.

- (1) Applicant 1
- (2) Last name
- (3) First name
- (4) Title
- (5) Registration number
- (6) Company
- (7) Department
- (8) Country
- (9) Address / street
- (10) Postal code
- (11) City
- (12) Region only applicable to US (US states), GB (GB counties) and other countries with states or regions (Australia, Canada)
- (13) Telephone
- (14) Fax
- (15) E-mail
- (16) Nationality
- (17) Residence
- (18) Address for correspondence: if checked, no representative can be added, but a separate address for correspondence (if different from applicant's address) can be added
- (19) Applicant is also inventor: if checked, inventor's address in the PDF form is copied from applicant's address

#### XML ep-request.xml

```
<?xml version="1.0" encoding="UTF-8"?>
 2
        <!DOCTYPE ep-request SYSTEM "ep-request-v1-4.dtd">
 3

□ <ep-request lang="en" dtd-version="1.0" produced-by="applicant" ro="EP" date-produced="20080226 18:24:13">
 4
          <!--software name eOLF-->
 5
          <!--software_version FMMNGR3189, EP20003190, FM_FOP0205, Help_3.20-->
 6
          <!--stylesheet_version 3-->
          <!--fop_version Version 0.20.5-->
 7
8
          <file-reference-id>1001_XML</file-reference-id>
 9
          <request-petition>Grant of European patent, and examination of the application under Article 94, are hereby
        requested.</request-petition>
10
          <invention-title lang="en">Instant water</invention-title>
11
          <invention-title lang="fr">Eau instantan&#233;</invention-title>
          <invention-title lang="de">Instant-Wasser</invention-title>
12
13
          <parties>
14
           <applicants>
            <applicant sequence="1" designation="as-indicated" app-type="applicant-inventor">
15
16
              <addressbook lang="en">
17
            4 <prefix>Mr.</prefix></prefix>
18
              <last-name>Manzoni</last-name> 2
19
            3 <first-name>Salvatore</first-name>
20
               <orgname>Borghese S.A.</orgname> 6
21
            <department>Invenzioni</department>
22
               <registered-number>55668895</registered-number> 5
23
               <address>
24
            <street>Via Roma 8</street>
25
               ⊂city>Milano</city> 🕕
26
            <state></state></state>
27
                <postcode>20100</postcode>10
28
             8 <country>IT</country>
29
                </address>
30
            13 <phone>+39 2 5056 10</phone>
31
               <fax>+39 2 5056 89</fax> 14
32
            15 <email>smanzoni@borghese.it</email>
33
              </addressbook>
34
              <nationality>
35
           16 <country>IT</country>
36
              </nationality>
37
              <residence>
38
            17/country>IT</country>
39
              </residence>
40
             </applicant>
41
           </applicants>
42
          </parties>
```

Figure 24: Names XML: applicant is also inventor

# PDF ep-request.pdf

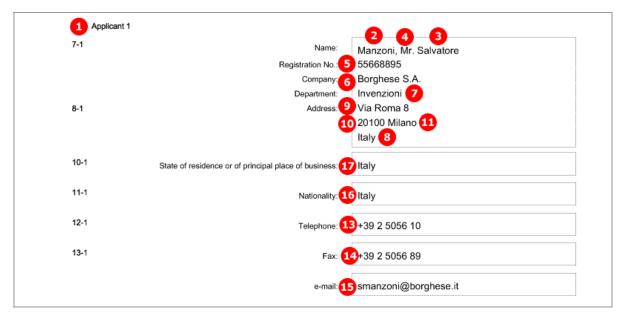

Figure 25: Names PDF: applicant's address

# [Page 2]

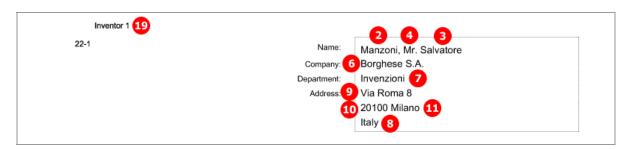

Figure 26: Names PDF: Inventor 1

# 4.4.2 Names - Example 2: two applicants, two representatives, one inventor

The structure of the names data is basically the same for all persons and is described above in **Example 1** (see "Names - Example 1: applicant is natural person and also inventor with same address for correspondence" p. 33) for the applicant. There are further options for representatives and inventors.

#### GUI EP(1001E2K), Names tab: second representative

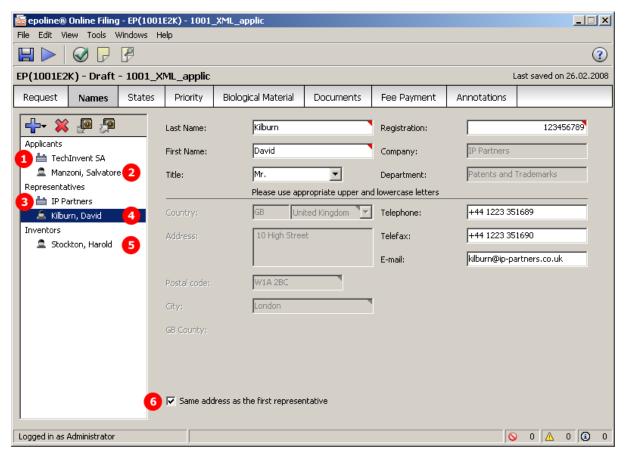

Figure 27: Names GUI: second representative

### GUI EP(1001E2K), Names tab: inventor

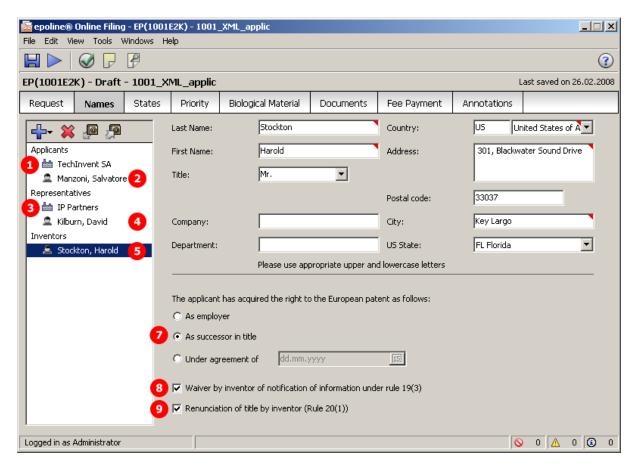

Figure 28: Names GUI: inventor

- (1) Applicant 1
- (2) Applicant 2 (n applicants possible)
- (3) Representative 1
- (4) Representative 2 (n representatives possible)
- (5) Inventor 1 (n inventors possible): for each inventor, a form *F1002-\*.pdf* is generated.
- (6) Address of representative 2 is same as for representative 1: if checked, data in XML is inferred from first representative and in PDF form there is no address for representative 2.
- (7) The applicant has acquired the right to the European patent as follows
- (8) Waiver by inventor of notification of information under Rule 19(3): if checked, Online Filing generates form *EPR193-1.pdf Waiver Rule 19(3) EPC*. PDF file is then referenced in *package-data.xml* file.
- (9) Renunciation of title by inventor (Rule 20(1)): if checked, form *EPR201-1.pdf Renunciation Rule* 20(1) *EPC* is generated and referenced in *package-data.xml* file.

The <parties> element contains all the names listed on the left-hand side of the screen and is grouped into <applicants>, <inventors> and <agents>. Each <applicant>, <ep-inventor> and <ep-agent> element contains one <addressbook> element with the name and address details.

The child elements in <addressbook> are listed in **Example 1** (see "Names - Example 1: applicant is natural person and also inventor with same address for correspondence" p. 33) above.

#### XML ep-request.xml

```
<file-reference-id>1001 XML applic</file-reference-id>
 9
           <re><request-petition>Grant of European patent, and examination of the application under Article 94, are hereby</ri>
         requested.</request-petition>
 10
           <invention-title lang="en">Instant water</invention-title>
           <invention-title lang="fr">Eau instantan&#233;</invention-title>
11
 12
           <invention-title lang="de">Instant-Wasser</invention-title>
 13
           <parties>
14
            <applicants>
          <applicant sequence="1" designation="as-indicated" app-type="applicant">
15
38
              <applicant sequence="2" designation="as-indicated" app-type="applicant">
          2्रव्यम्सः
/applicants>
64
65
              <ep-inventor sequence="1" designation="as-indicated" waiver="1" renunciation="1" inv-rights="successor">
66
82
             </inventors>
83
            <agents>
          <ep-agent sequence="1" rep-type="common-representative">
84
103
              <ep-agent sequence="2" rep-type="agent">
104
               <addressbook lang="en">
105
                <prefix>Mr.</prefix>
                <last-name>Kilburn</last-name>
106
107
                <first-name>David</first-name>
108
                <orgname>IP Partners
109
                <department>Patents and Trademarks</department>
110
                <registered-number>123456789</registered-number>
                <address>
111
                 <street>10 High Street</street>
112
113
                 <city>London</city>
                 <state>Greater London</state>
114
115
                  <postcode>W1A 2BC</postcode>
116
                  <country>GB</country>
117
                </address>
118
                <phone>+44 1223 351689</phone>
119
                <fax>+44 1223 351690</fax>
120
                <email>kilburn@ip-partners.co.uk</email>
121
               </addressbook>
122
              </ep-agent>
123
            </agents>
124
           </parties>
```

Figure 29: Names XML: attributes for inventor, address for econd representative

# PDF ep-request.pdf

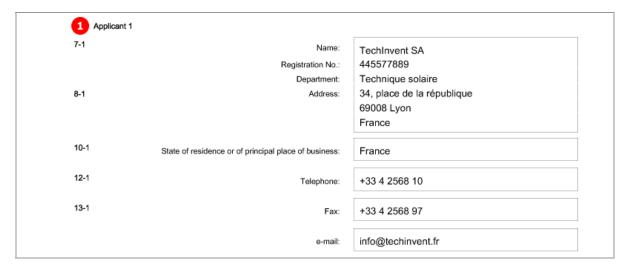

Figure 30: Names PDF: Applicant 1

# [Page 2]

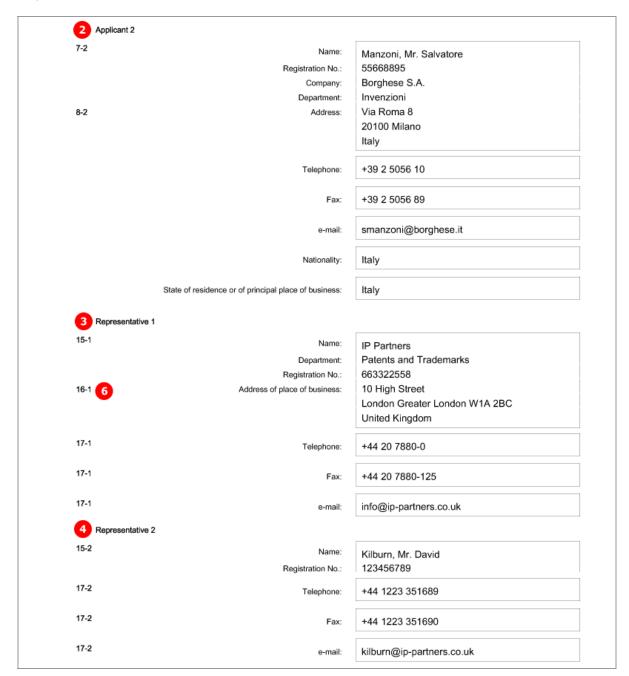

Figure 31: Names PDF: Applicant 2, Representative 1, Representative 2

# [Page 3]

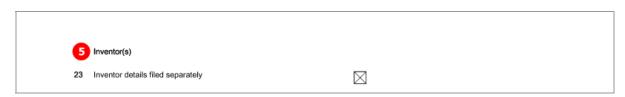

Figure 32: Names PDF: Inventor

# [Page 4] The extra forms concerning the first inventor are referenced.

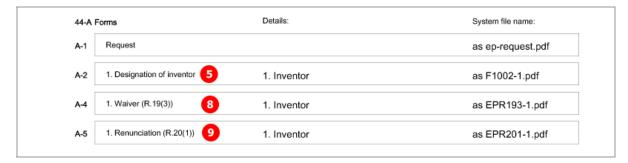

Figure 33: Names PDF: Forms concerning inventor

# PDF F1002-1.pdf - Designation of inventor

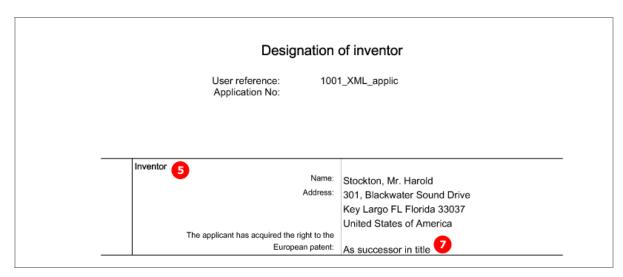

Figure 34: PDF: Designation of inventor

# 4.4.3 Names - Example 3: applicant (legal) is represented by authorised employee

# GUI EP(1001E2K), Names tab

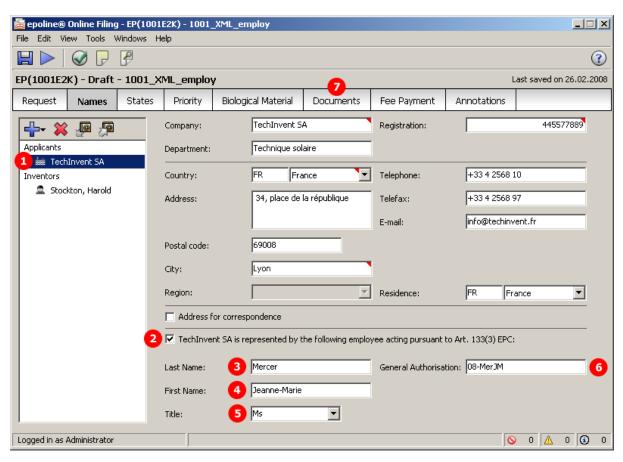

Figure 35: Names GUI: applicant represented by employee (Art. 133(3) EPC)

# **Element list**

- (1) Applicant 1
- (2) Applicant 2 is an employee acting pursuing to Art. 133(3) EPC: if checked, no representative can be added
- (3) Last name
- (4) First name
- (5) Title
- (6) General authorisation
- (7) PDF file containing general authorisation is attached under **Additional Documents** in **Documents** tab and referenced in **package-data.xml** file.

#### XML ep-request.xml

```
<parties>
13
14
           <applicants>
15
         1 <applicant sequence="1" designation="as-indicated" app-type="applicant">
38
            <applicant sequence="1" app-type="employee" designation="as-indicated">
             <addressbook lang="en">
39
           5 <prefix>Ms</prefix>
40
41
              <last-name>Mercer/last-name> 3
42
           4 <first-name>Jeanne-Marie</first-name>
43
               <iid>08-MerJM</iid>
44
               <address>
45
                <postcode/>
46
               <country/>
47
              </address>
48
             </addressbook>
49
             <nationality>
50
             <country>EP</country>
             </nationality>
51
52
             <residence>
53
             <country>EP</country>
54
             </residence>
55
            </applicant>
56
           </applicants>
57
           <inventors>
75
         </parties>
```

Figure 36: Names XML: employee representing applicant

# PDF ep-request.pdf

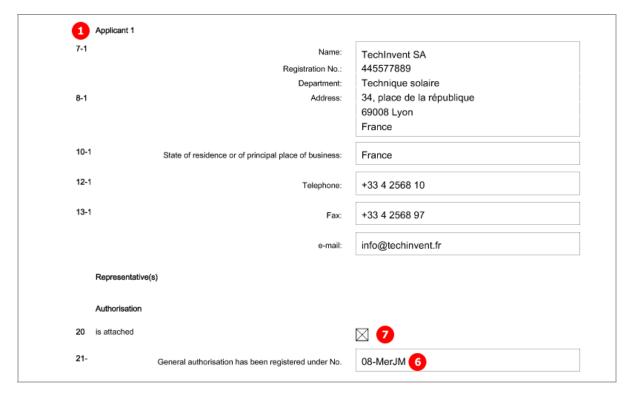

Figure 37: Names PDF: Applicant 1 represented by authorised employee

# [Page 4]

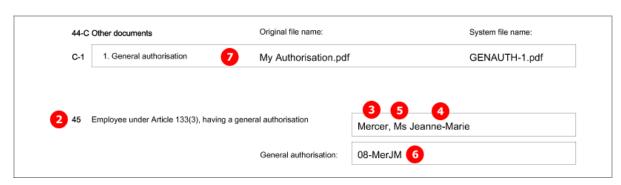

Figure 38: Names PDF: reference to attached general authorisation, name of authorised employee

# 4.5 EP(1001E2K) States

The **States** screen of Form EP(1001E2K) allows applicants to select designated states and extension states for their application.

- ◆ All states or up to six individual states can be selected.
- Different designations can be assigned to different applicants, if there is more than one applicant.
- All extension states or individual extension states can be selected.

① The lists of states in the **Designation** and **Extension** sub-tabs are generated from the Online Filing database and can be retrieved via the **File Manager** in the **Maintenance tables** section. The lists are continuously updated by the EPO.

# 4.5.1 Designation - Example 1: selected designated states

#### GUI EP(1001E2K) States tab, Designation sub-tab

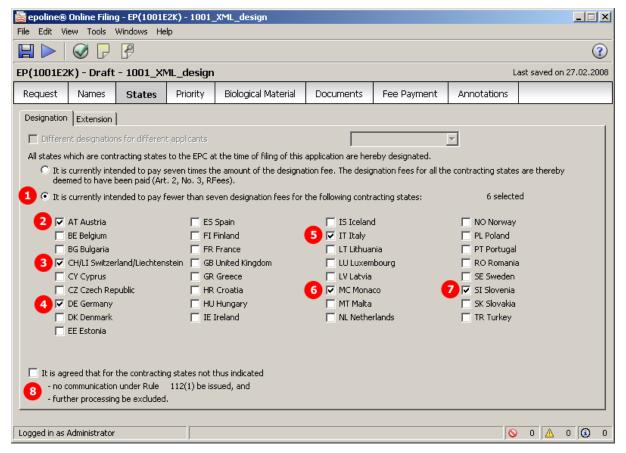

Figure 39: States GUI: designation of fewer than seven designated states

#### **Element list**

- (1) It is currently intended to pay fewer than seven designation fees
- (2) Country
- (3) Country
- (4) Country
- (5) Country
- (6) Country
- (7) Country
- (8) No communication under Rule 112(1) and further processing excluded

# XML ep-request.xml

(i) CH and LI are one country in the GUI, but separate countries in the XML.

```
<parties>
 43
          <check-list>
 50
       53
          <ep-language-of-filing lang-code="epo">en</ep-language-of-filing>
 54
       <ep-office-specific-data office="EP" lang="en">
 55
            <ep-designated-states waiver-communication-and-processing-of-non-designated-states="no">
         <country>AT</country>
 56
 57
            <country>CH</country>
 58
         <country>DE</country>
 59
             <country>IT</country> [5]
 60
         6 <country>MC</country>
 61
             <country>SI</country>
 62
          3 <country>Ll</country>
 63
           <extension-states>
 72
            </ep-designated-states>
 73
           <ep-declarations>
            <ep-electronic-files doc-type="1001">
 76
 80
            <ep-electronic-files doc-type="SPECEPO">
            <ep-financial-data curr="EUR">
 84
307
          </ep-office-specific-data>
308
         </ep-request>
```

Figure 40: States XML: designation of states

# PDF ep-request.pdf

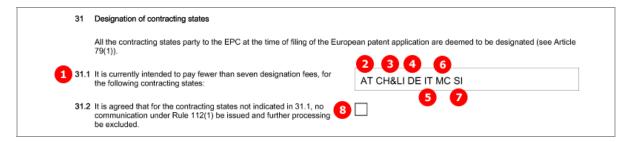

Figure 41: States PDF: designation of contracting states

# 4.5.2 Designation - Example 2: different designated states for more than one applicant

#### GUI EP(1001E2K) States tab, Designation sub-tab

① Designations must be assigned to applicants in pairs; in other words, if a state is checked for applicant 2, it must be un-checked for applicant 1, and vice versa.

# Applicant 2 - seven times the amount of the designation fee

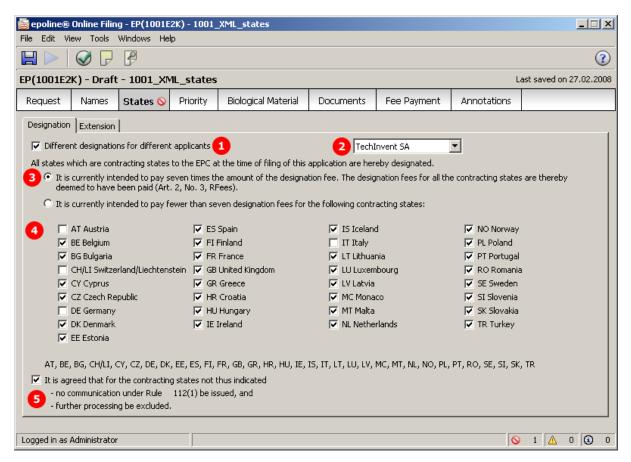

Figure 42: States GUI: designations for applicant 1

# Applicant 1 - fewer than seven designation fees

| Different designations for different ap                                                                                                    | plicants                          | Manzoni, Salvatore (als              | o i 🔻       |  |
|----------------------------------------------------------------------------------------------------|-----------------------------------|--------------------------------------|-------------|--|
| All states which are contracting states to the EPC at the time of filing of this application are hereby designated.                                                                                |                                   |                                      |             |  |
| C) It is currently intended to pay seven times the amount of the designation fee. The designation fees for all the contracting states are thereby deemed to have been paid (Art. 2, No. 3, RFees). |                                   |                                      |             |  |
| It is currently intended to pay fewe                                                                                                    | er than seven designation fees fo | or the following contracting states: | 4 selected  |  |
| ▼ AT Austria                                                                                                    | ES Spain                          | ☐ IS Iceland                         | NO Norway   |  |
| ☐ BE Belgium                                                                                                    | ☐ FI Finland                      |                                      | PL Poland   |  |
| ☐ BG Bulgaria                                                                                                    | ☐ FR France                       | ☐ LT Lithuania                       | PT Portugal |  |
| 🕨 CH/LI Switzerland/Liechtenstei                                                                                                    | n 🔲 GB United Kingdom             | LU Luxembourg                        | RO Romania  |  |
| CY Cyprus                                                                                                    | GR Greece                         | LV Latvia                            | SE Sweden   |  |
| CZ Czech Republic                                                                                                    | ☐ HR Croatia                      | MC Monaco                            | SI Slovenia |  |
| DE Germany                                                                                                    | ☐ HU Hungary                      | MT Malta                             | SK Slovakia |  |
| ☐ DK Denmark                                                                                                    | ☐ IE Ireland                      | NL Netherlands                       | TR Turkey   |  |
| EE Estonia                                                                                                    |                                   |                                      |             |  |

Figure 43: States GUI: designations for applicant 2

- (1) Different designations for different applicants: must be checked in order to select one of applicants
- (2) Applicant 2
- (3) It is currently intended to pay seven times the amount of the designation fee.
- (4) Designations for applicant 2
- (5) Waiver Rule 112(1)
- (6) Applicant 1
- (7) It is currently intended to pay fewer than seven designation fees for the following contracting states:
- (8) Country for applicant 1
- (9) Country for applicant 1
- (10) Country for applicant 1
- (11) Country for applicant 1
- (12) Summary of all designations for applicant 1 and applicant 2

# XML ep-request.xml

```
13
          <parties>
            <applicants>
14
15
          <applicant sequence="2" designation="as-indicated" app-type="applicant">
16
              <addressbook lang="en">
31
              <nationality>
34
              <residence>
37
              <designated-states>
71
             </applicant>
             <applicant sequence="1" designation="as-indicated" app-type="applicant-inventor">
72
73
              <addressbook lang="en">
              <nationality>
91
94
              <residence>
97
              <designated-states>
98
            8 <country>AT</country>
99
               <country>CH</country> 9
100
            <country>DE</country>
101
                <country>IT</country> 11
            9 <country>Ll</country>
102
              </designated-states>
103
104
             </applicant>
105
            </applicants>
          </parties>
106
107
          <check-list>
114
          <figure-to-publish>
117
          <ep-language-of-filing lang-code="epo">en</ep-language-of-filing>
          <ep-office-specific-data office="EP" lang="en">
118
119
            <p-designated-states waiver-communication-and-processing-of-non-designated-states="yes">
         <country>AT</country>
120
             <country>BE</country>
121
             <country>BG</country>
122
123
             <country>CH</country>
             <country>CY</country>
124
125
             <country>CZ</country>
             <country>DE</country>
126
127
             <country>DK</country>
128
             <country>EE</country>
129
             <country>ES</country>
130
             <country>FI</country>
131
             <country>FR</country>
```

Figure 44: States XML: all designations for applicant 2 and applicant 1

# PDF ep-request.pdf

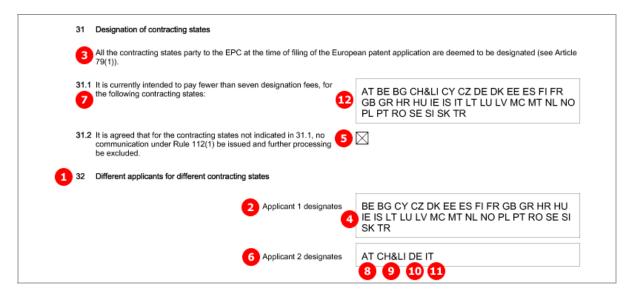

Figure 45: States PDF: Designation of contracting states, different applicants for different contracting states

# 4.5.3 Extension - Example 1: all extension states selected

# GUI EP(1001E2K) States tab, Extension sub-tab

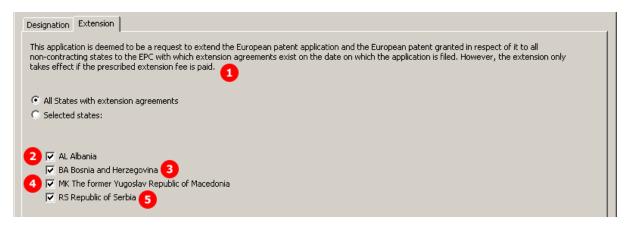

Figure 46: States GUI: selecting states with extension agreements

- (1) This application is deemed to be a request to extend the European patent application ...
- (2) Country
- (3) Country
- (4) Country
- (5) Country

# XML ep-request.xml

```
<ep-office-specific-data office="EP" lang="en">
 55
            <ep-designated-states waiver-communication-and-processing-of-non-designated-states="no">
 56
             <country>AT</country>
 57
             <country>CH</country>
 58
             <country>DE</country>
 59
             <country>IT</country>
 60
             <country>MC</country>
             <country>SI</country>
 61
 62
             <country>LI</country>
 63
             <extension-states>
 64
               <region>
 65
             <country>EP</country>
 66
              </region>
            2 <country>AL</country>
 67
 68
              <country>BA</country>
           4 <country>MK</country>
 69
 70
              <country>RS</country> 65
 71
             </extension-states>
            </ep-designated-states>
 72
 73
            <ep-declarations>
 76
            <ep-electronic-files doc-type="1001">
 80
            <ep-electronic-files doc-type="SPECEPO">
 84
            <ep-financial-data curr="EUR">
307
           </ep-office-specific-data>
308
          </ep-request>
```

Figure 47: States XML: extension states for EP

# PDF ep-request.pdf

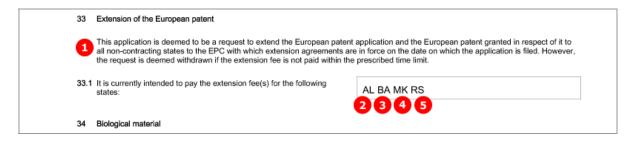

Figure 48: States PDF: extension states

# 4.6 EP(1001E2K) Priority

The **Priority** screen in Form EP(1001E2K) is used to enter all priority declarations. The number of national, regional and international priorities is unlimited.

**Re-establishment of rights** is applicable when the filing date of the priority application is between 12 and 14 months prior to the filing date of the new application.

# GUI EP(1001E2K) Priority

Each national, regional and international priority has been entered.

The sample screens show the national priority with the translation option checked and the regional priority with the *re-establishment of rights* option checked.

#### **National priority**

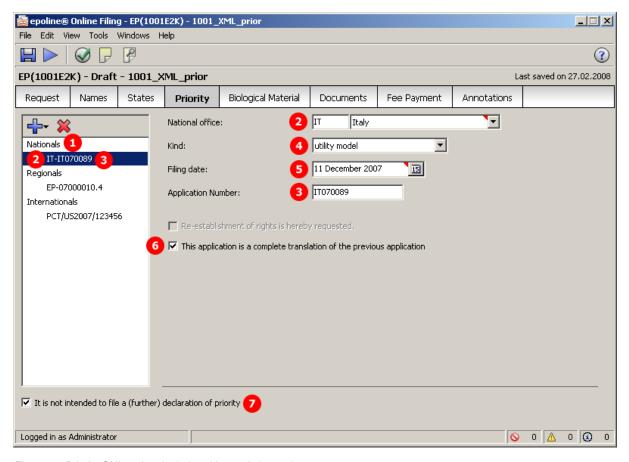

Figure 49: Priority GUI: national priority with translation option

# **Regional priority**

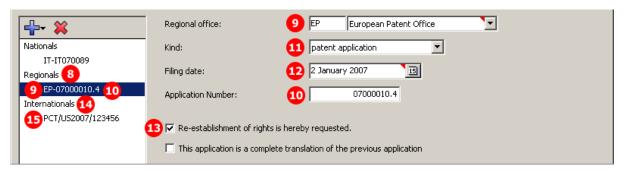

Figure 50: Priority GUI: regional priority with request for re-establishment of rights

- (1) Priority 1, national
- (2) Country of priority 1
- (3) Application number of priority 1
- (4) Kind of priority 1
- (5) Filing date of priority 1
- (6) This application is a complete translation of the previous application (checked for priority 1)
- (7) It is not intended to file a (further) declaration of priority
- (8) Priority 2, regional
- (9) Country of priority 2
- (10) Application number of priority 2
- (11) Kind of priority 2
- (12) Filing date of priority 2
- (13) Re-establishments of rights is hereby requested (checked for priority 2)
- (14) Priority 3, international
- (15) Application number of priority 3

# XML ep-request.xml

```
13
           <parties>
43
          <priority-claims>
 44
            <p-priority-claim sequence="1" kind="national" ep-document-type="utility">
 45
          2 <country>IT</country>
 46
             <doc-number>IT070089</doc-number> 3
 47
             <date>20071211</date>
48
            </ep-priority-claim>
49
            <p-priority-claim sequence="2" kind="regional" ep-document-type="patent">
50
          9 <country>EP</country>
51
             <doc-number>07000010.4</doc-number>10
52
             <date>20070102</date>
53
            </ep-priority-claim>
            <ep-priority-claim sequence="3" kind="international" ep-document-type="patent">
54
55
             <country>US</country>
         15 <doc-number>PCT/US2007/123456</doc-number>
56
57
             <date>20071218</date>
58
            .
</ep-priority-claim>
59
           60
          <check-list>
67
          <figure-to-publish>
70
          <ep-language-of-filing lang-code="epo">en</ep-language-of-filing>
71
          <ep-office-specific-data office="EP" lang="en">
72
            <ep-designated-states waiver-communication-and-processing-of-non-designated-states="no">
112
            <ep-declarations>
113
          13<request-re-establishment>
114
               <document-id lang="">
             9 <country>EP</country>
115
116
                <doc-number>07000010.4</doc-number> 10
117
               </document-id>
118
             </request-re-establishment>
119
          6 <declaration-complete-translation-of-priority>
120
               <document-id lang="">
             2 <country>IT</country>
121
122
                <doc-number>IT070089</doc-number> 3
123
               </document-id>
124
             </declaration-complete-translation-of-priority>
125
             <declaration-no-intention-to-file-further-priority/>
126
            </ep-declarations>
127
            <ep-electronic-files doc-type="1001">
```

Figure 51: Priority XML: national, regional and international priority, declarations

# PDF ep-request.pdf

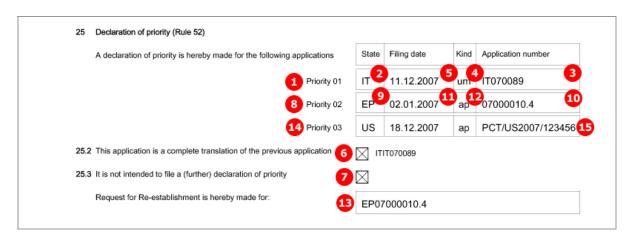

Figure 52: Priority PDF: Declaration of priority

# 4.7 EP(1001E2K) Biological Material

The EP(1001E2K) **Biological Material** screen is provided to enable applicants to enter all data concerning any biological materials relating to the application.

- Depositary institutions (name and address)
- Accession numbers
- References to patent description
- · Receipts, authorisations and waivers as attached documents
- ① Sequence listings are attached in the **Documents** tab, sub-tab **Sequence listings**.

# 4.7.1 Biology - Example 1: Deposit details provided, documents will be filed later

# GUI EP(1001E2K) Biological Material, Deposit details sub-tab

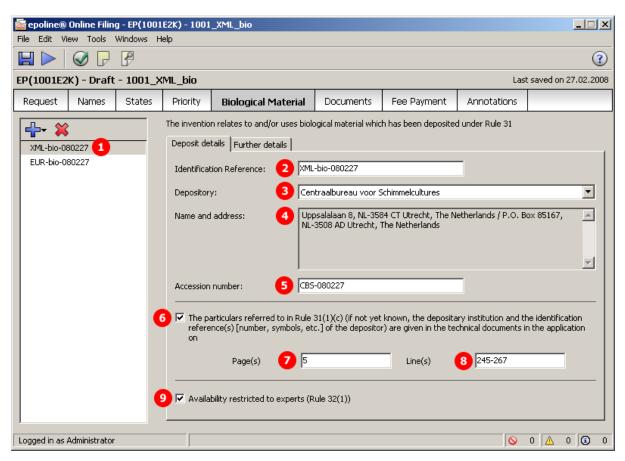

Figure 53: Biological Material GUI: details for deposit 1

#### Further details sub-tab

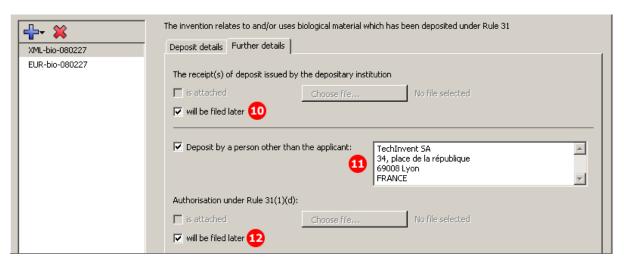

Figure 54: Biological Material GUI: further details for deposit 1, documents to be filed later

- (1) Deposit 1
- (2) Identification reference
- (3) Depositary institution, abbreviation
- (4) Address of depositary institution
- (5) Accession number of deposit
- (6) Reference to description
- (7) Reference page in description
- (8) Reference lines in description
- (9) Availability restricted to experts (Rule 32(1))
- (10) Receipt of deposit will be filed later: if checked, no document can be attached
- (11) Deposit by a person other than the applicant (name and address)
- (12) Authorisation under Rule 31(1)(d) will be filed later: if checked, no document can be attached

# XML ep-request.xml

```
<figure-to-publish>
 53
            <ep-language-of-filing lang-code="epo">en</ep-language-of-filing>
 54
            <ep-office-specific-data office="EP" lang="en">
 55
             <ep-designated-states waiver-communication-and-processing-of-non-designated-states="no">
 95
             <ep-declarations>
             <ep-declarations>
<ep-biological-material id="bio1" num="CBS" dnum="XML-bio-080227">
 98
               <depositary>CBS (3)
99
100
                <address>
101
             <address-1>Uppsalalaan 8, NL-3584 CT Utrecht, The Netherlands / P.O. Box 85167, NL-3508 AD Utrecht,
          The Netherlands</address-1>
102
                  <postcode/>
103
                  <country/>
104
                </address>
105
               </depositary>
106
              <bio-accno>CBS-080227</bio-accno>
               <bio-receipt will-be-filed-later="yes"/> 10
107
          12 <bio-authorization will-be-filed-later="yes"/>
108
            <ep-biological-material-reference>
6
7 <ep-bio-references-page>5</ep-bio-references-page>
  <ep-bio-references-lines>245-267</ep-bio-references-lines>8
109
110
111
112
               </ep-biological-material-reference>
113
           11<bio-other-deposant>Techlnvent SA
114
          34, place de la ré publique
115
          69008 Lyon
          FRANCE</bio-other-deposant>
116
117
           Stio-restriction-to-expert/>
118
              </ep-biological-material>
119
             <ep-biological-material id="bio2" num="ECACC" dnum="EUR-bio-080227">
```

Figure 55: Biological Material XML: details for deposit 1

# PDF ep-request.pdf

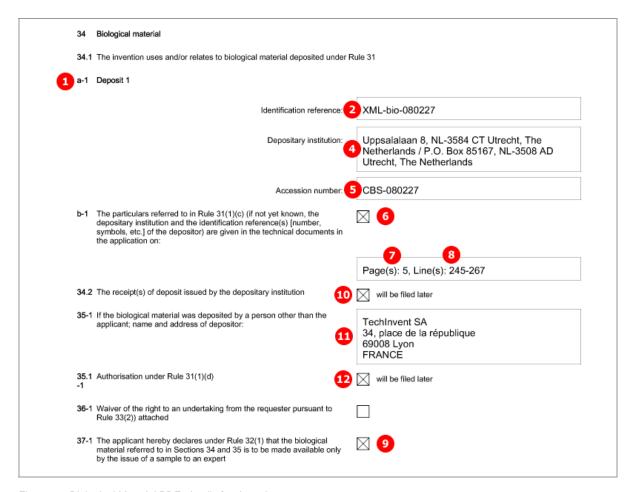

Figure 56: Biological Material PDF: details for deposit 1

# 4.7.2 Biology - Example 2: Further details, documents attached

#### GUI EP(1001E2K) Biological Material, Further details sub-tab

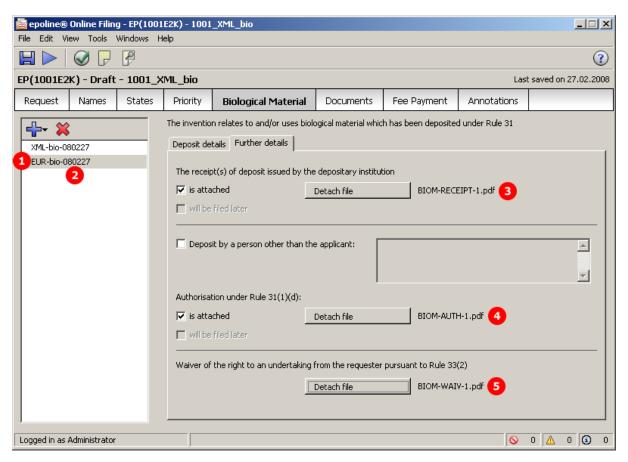

Figure 57: Biological Material GUI: further details for deposit 2 with files attached

- (1) Deposit 2
- (2) Identification reference for deposit 2
- (3) Receipt of deposit is attached (EPO file name)
- (4) Authorisation under Rule 31(1)(d) is attached (EPO file name)
- (5) Waiver pursuant to Rule 33(2) is attached (EPO file name)

# XML ep-request.xml

```
<ep-office-specific-data office="EP" lang="en">
 55
             <ep-designated-states waiver-communication-and-processing-of-non-designated-states="no">
 95
             <ep-declarations>
             <ep-biological-material id="bio1" num="CBS" dnum="XML-bio-080227">
 98
119
             <ep-biological-material id="bio2" num="ECACC" dnum="EUR-bio-080227">
120
              <depositary>ECACC
                                        ø
              <br/>
<br/>
<br/>
dio-accno>ECACC-080227</bio-accno>
127
              <br/>
<br/>
<br/>
dio-receipt>BIOM-RECEIPT-1.pdf</bio-receipt>
128
129
              <bio-authorization>BIOM-AUTH-1.pdf</bio-authorization> 4
              <br/><bio-waiver>BIOM-WAIV-1.pdf</bio-waiver>
130
131
             .
</ep-biological-material>
132
             <ep-electronic-files doc-type="1001">
             <ep-electronic-files doc-type="SPECEPO">
136
             <ep-electronic-files doc-type="BIOMRECEIPT">
140
141
              <applicant-file-name>bio_receipt.pdf</applicant-file-name>
              <epo-file-name>BIOM-RECEIPT-1.pdf</epo-file-name>
142
143
             </ep-electronic-files>
144
             <ep-electronic-files doc-type="BIOMAUTH">
145
              <applicant-file-name>bio_authorisation.pdf</applicant-file-name>
146
              <epo-file-name>BIOM-AUTH-1.pdf</epo-file-name>
147
             </ep-electronic-files>
148
             <ep-electronic-files doc-type="BIOMWAIV">
149
              <applicant-file-name>bio_waiver.pdf</applicant-file-name>
150
              <epo-file-name>BIOM-WAIV-1.pdf</epo-file-name>
151
             </ep-electronic-files>
152
             <ep-financial-data curr="EUR">
375
            </ep-office-specific-data>
376
          </ep-request>
```

Figure 58: Biological Material XML: deposit 2, files attached

# PDF ep-request.pdf

| 1 a-2      | Deposit 2                                                                                                    |                                                                                         |
|------------|----------------------------------------------------------------------------------------------------|-----------------------------------------------------------------------------------------|
|            | Identification reference:                                                                                                    | EUR-bio-080227 2                                                                        |
|            | Depositary institution:                                                                                                    | Health Protection Agency – Porton Down,<br>Salisbury, Wiltshire SP4 0JG, United Kingdom |
|            | Accession number:                                                                                                    | ECACC-080227                                                                            |
| b-2        | The particulars referred to in Rule 31(1)(c) (if not yet known, the depositary institution and the identification reference(s) [number, symbols, etc.] of the depositor) are given in the technical documents in the application on: |                                                                                         |
| 34.2       | The receipt(s) of deposit issued by the depositary institution                                                                                                    | is (are) attached                                                                       |
| 35-2       | If the biological material was deposited by a person other than the applicant; name and address of depositor:                                                                                                    |                                                                                         |
| 35.1<br>-2 | Authorisation under Rule 31(1)(d)                                                                                                    | is (are) attached                                                                       |
| 36-2       | Waiver of the right to an undertaking from the requester pursuant to Rule 33(2)) attached                                                                                                    | $\boxtimes$                                                                             |
| 37-2       | The applicant hereby declares under Rule 32(1) that the biological material referred to in Sections 34 and 35 is to be made available only by the issue of a sample to an expert                                                     |                                                                                         |

Figure 59: Biological Material PDF: details for deposit 2

# 4.8 EP(1001E2K) Documents

The *Documents* screen in Form EP(1001E2K) offers various combinations for attaching documents. The choices depend on the languages that have been selected in the *Request* tab. For example, if the procedural language has been set to French and the language of the request to Italian, both the original in Italian and the translations of all documents into French must be supplied together with the application.

- The files containing the technical documents are referenced in the *application-body.xml* file.
- ◆ All other documents are referenced in the *ep-request.xml* file.

All attached documents must be **Annex F compliant** (see "Annex F rules for documents and files" p. 235). For more information about preparing documents for attachment and patent specifications in XML format, see the Online Filing User Guide, available from the Download Centre of the **EPO Online Services website** (http://www.epoline.org).

#### Options in the **Specification** sub-tab:

- ◆ Technical documents in EPO language, i.e. selected procedural language (PDF)
- ◆ Technical documents in EPO language (XML)
- ◆ Technical documents in non-EPO language (PDF)
- ◆ Translation of technical documents from non-EPO language (PDF)
- ◆ Translation of technical documents from non-EPO language (XML)
- Pre-conversion archive (ZIP)

Files to be attached in the **Sequence listing** sub-tab:

- Sequence listing in PDF format
- Sequence listing in APP or TXT format

Options in the Additional documents sub-tab (all files must be in PDF format):

- General authorisation
- Specific authorisation
- Translation of priority documents
- · Grounds for re-establishment of rights
- US certified priority document (digitally signed)
- Prior search report
- Other documents

(i) See the list of standard document names required by the EPO in **Document codes and file types for EP(1001E2K)** (p. 18).

# 4.8.1 Specification - Example 1: request in English, technical documents in one PDF file

# GUI EP(1001E2K) Documents, Specification sub-tab

The technical documents in English are attached in one PDF file, the claims will be filed later.

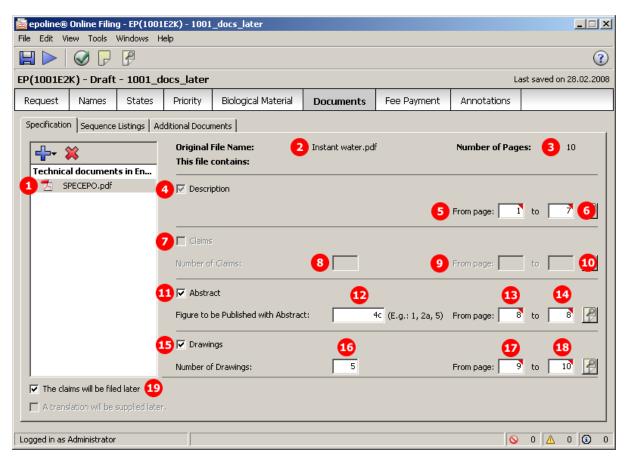

Figure 60: Documents GUI: Technical documents in English, claims to be filed later

- (1) EPO standard file name for specification in EPO language
- (2) Original file name
- (3) Number of pages: does not exist in XML file, is automatically calculated
- (4) Description
- (5) First page of description in attached document
- (6) Last page of description in attached document
- (7) Claims: not checked and deactivated, because (19) The claims will be filed later has been checked
- (8) Number of claims: n/a
- (9) First page of claims in attached document: n/a
- (10) Last page of claims in attached document: n/a
- (11) Abstract
- (12) Figure to be published with abstract
- (13) First page of abstract in attached document
- (14) Last page of abstract in attached document
- (15) Drawings
- (16) Number of drawings
- (17) First page of drawings in attached document
- (18) Last page of drawings in attached document
- (19) Claims will be filed later

# XML ep-request.xml

```
13
            <parties>
 43
           <check-list>
 44
             <cl-request/>
 45
             <cl-description page-count="7" ppf="1" ppl="7"/>
 46
 47
         <cl-drawings page-count="2" ppf="9" ppf="10" fig-count="5"/>
            </check-list>
 48
            <figure-to-publish>
 49
 50
         12 <fig-number>4c</fig-number>
 51
            </figure-to-publish>
 52
            <ep-language-of-filing lang-code="epo">en</ep-language-of-filing>
 53
           <ep-office-specific-data office="EP" lang="en">
 54
             <ep-designated-states waiver-communication-and-processing-of-non-designated-states="no">
 94
             <ep-declarations>
 95
              <declaration-no-intention-to-file-further-priority/>
 96
          (19) <declaration-intention-to-file-claims-later/>
 97
             .
</ep-declarations>
 98
             <ep-electronic-files doc-type="1001">
 99
              <applicant-file-name/>
100
              <epo-file-name>ep-request.pdf</epo-file-name>
101
             </ep-electronic-files>
             <ep-electronic-files doc-type="SPECEPO">
102
103
              <applicant-file-name>Instant water.pdf</applicant-file-name> 2
104
           <epo-file-name>SPECEPO.pdf</epo-file-name>
105
              </ep-electronic-files>
             <ep-financial-data curr="EUR">
106
329
            </ep-office-specific-data>
330
           </ep-request>
```

Figure 61: Documents XML: data in ep-request.xml file

#### XML application-body.xml

```
<?xml version="1.0" encoding="UTF-8"?>
         <!DOCTYPE application-body SYSTEM "application-body-v1-1.dtd">
2
3
       <application-body lang="en" dtd-version="1.1" country="EP">
4
          <description>
           cdescription>
<doc-page id="DESC" he="1" wi="1" type="pdf" file="SPECEPO.pdf" ppf="1" ppf="7" pp="7"/>
5
6
          </description>
           <claims>
  <doc-page he="1" wi="1" type="pdf" pp="" ppf="" ppl=""</pre>
7
          <claims>
8
9
          </claims>
10
      <abstract>
           <doc-page id="ABST" he="1" wi="1" type="pdf" file="SPECEPO.pdf" ppf="8" ppl="8" ppl="1"/>
11
12
          </abstract>
13
          <drawings>
14
           <doc-page id="DRAW" he="1" wi="1" type="pdf" file="SPECEPO.pdf" ppf="9" ppl="10" pp="2"/>
15
          </drawings>
16
         </application-body>
```

Figure 62: Documents XML: references in application-body.xml file

# PDF ep-request.pdf

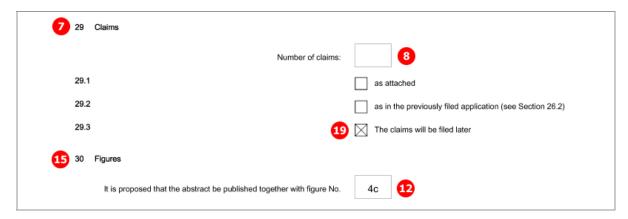

Figure 63: Documents PDF: claims and figures

# [Page 3]

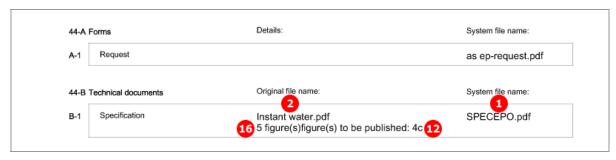

Figure 64: Documents PDF: specification file name

# 4.8.2 Specification - Example 2: request in English, technical documents in multiple PDF files

# GUI EP(1001E2K) Documents, Specification sub-tab

Description, claims, abstracts and drawings have been attached one by one as separate PDF files.

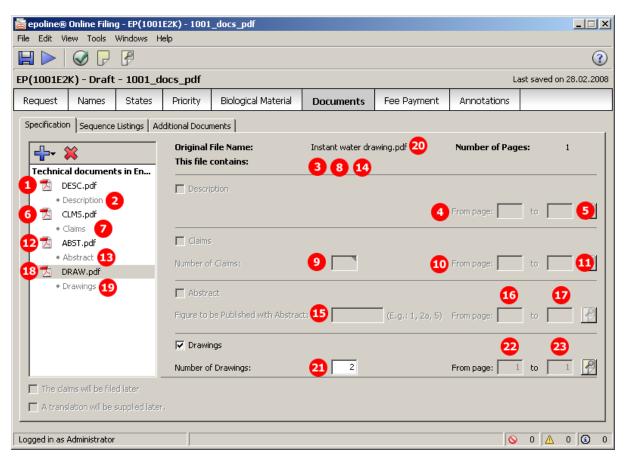

Figure 65: Documents GUI: technical documents attached as multiple PDF files

- (1) EPO file name for description
- (2) Description
- (3) Original file name for description (shows in GUI when DESC.pdf is selected)
- (4) First page of description in attached document
- (5) Last page of description in attached document
- (6) EPO file name for claims
- (7) Claims
- (8) Original file name for claims (shows in GUI when CLAIMS.pdf is selected)
- (9) Number of claims
- (10) First page of claims in attached document
- (11) Last page of claims in attached document
- (12) EPO file name for abstract
- (13) Abstract
- (14) Original file name for abstract (shows in GUI when ABST.pdf is selected)
- (15) Figure to be published with abstract
- (16) First page of abstract in attached document
- (17) Last page of abstract in attached document
- (18) EPO file name for drawings
- (19) Drawings
- (20) Original file name for drawings
- (21) Number of drawings
- (22) First page of drawings in attached document
- (23) Last page of drawings in attached document

# XML ep-request.xml

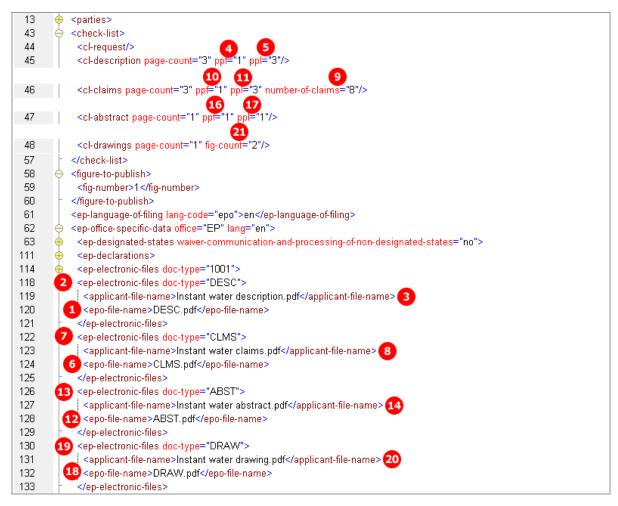

Figure 66: Documents XML: data in ep-request.xml file

#### XML application-body.xml

```
<?xml version="1.0" encoding="UTF-8"?>
2
      <!DOCTYPE application-body SYSTEM "application-body-v1-1.dtd">
    <application-body lang="en" dtd-version="1.1" country="EP">
3
4
       <description>
        <doc-page id="DESC" he="1" wi="1" type="pdf" file="DESC.pdf" ppf="1" ppl="3" pp="3"/>
5
6
       </description>
        7
    Claims
8
       </claims>
9
        10
    (abstract>)
11
12
       </abstract>
        cdrawings>
<drawings>
<doc-page id="DRAW" he="1" wi="1" type="pdf" file="DRAW.pdf" ppf="1" ppl="1" pp="1"/>
13
    4 < drawings > 
14
15
       </drawings>
      </application-body>
16
```

Figure 67: Documents XML: attached files referenced in the application-body.xml file

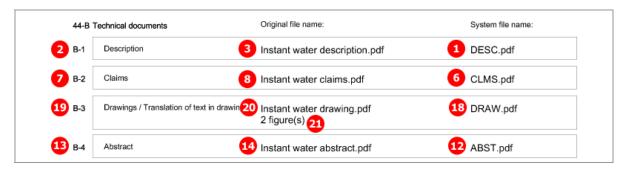

Figure 68: Documents PDF: technical documents listed in form

## 4.8.3 Specification - Example 3: request in English, technical documents in XML format

#### GUI EP(1001E2K) Documents, Specification sub-tab

The sample patent specification has been produced in XML format using the PatXML tool and includes three drawings in TIF format. These graphics are referenced in the original *instant\_water.pxml* file.

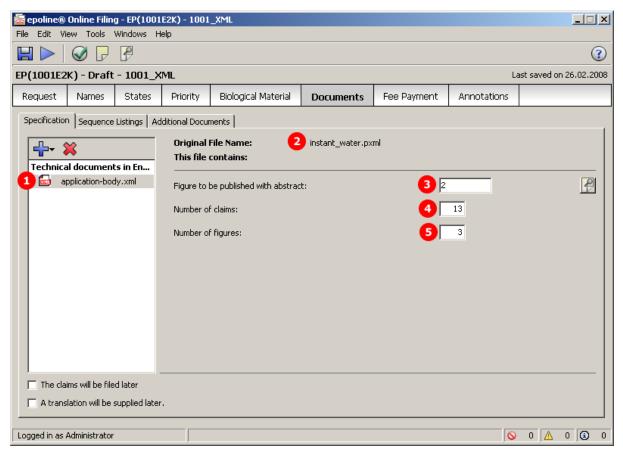

Figure 69: Documents GUI: specification attached in XML format

- (1) EPO file name for specification
- (2) Original file name of technical documents (PatXML file in this example)
- (3) Figure to be published with abstract (is read from XML document)
- (4) Number of claims (is read from XML document)
- (5) Number of figures (is read from XML document)
- (6) Description: text contained in application-body.xml file
- (7) Claims: text for each claim contained in application-body.xml file
- (8) Abstract: text for abstract contained in application-body.xml file, including reference to figure to be published with abstract
- (9) Original file name of Figure 1
- (10) Original file name of Figure 2
- (11) Original file name of Figure 3

#### XML ep-request.xml

```
13
           <parties>
 43
        <check-list>
 44
            <cl-request/>
 45
             <cl-description/>
 46
        <cl-claims number-of-claims="13"/>
 47
            <cl-abstract/>
         5 <cl-drawings fig-count="3"/>
 48
 49
            </check-list>
 50
           <figure-to-publish>
 51
        <fig-number>2</fig-number>
 52
           </figure-to-publish>
 53
           <ep-language-of-filing lang-code="epo">en</ep-language-of-filing>
 54
           <ep-office-specific-data office="EP" lang="en">
 55
            <ep-designated-states waiver-communication-and-processing-of-non-designated-states="no">
 95
            <ep-declarations>
 99
            <ep-electronic-files doc-type="1001">
103
            <ep-electronic-files doc-type="APPBODYXML">
104
              <applicant-file-name>instant_water.pxml</applicant-file-name>
105
              <epo-file-name>application-body.xml</epo-file-name>
             </ep-electronic-files>
106
107
             <ep-financial-data curr="EUR">
331
           </ep-office-specific-data>
332
          </ep-request>
```

Figure 70: Documents XML: application-body.xml file contains patent specification

#### XML application-body.xml

```
<?xml version="1.0" encoding="UTF-8"?>
 2
         <!DOCTYPE application-body SYSTEM "application-body-v1-1.dtd">
      = <application-body country="EP" dtd-version="ST??.DTD Version " file="patent597.pxml" id="pxmlpatent7" lang="de" status
 3
        ="N">
           <description id="desc"> 6
99
           <claims id="claim"> 7
100
             <claim id="c01" num="001">
103
             <claim id="c02" num="002">
106
             <claim id="c03" num="003">
             <claim id="c04" num="004">
109
112
             <claim id="c05" num="005">
             <claim id="c06" num="006">
115
118
             <claim id="c07" num="007">
             <claim id="c08" num="008">
122
             <claim id="c09" num="009">
125
128
             <claim id="c10" num="010">
131
             <claim id="c11" num="011">
134
             <claim id="c12" num="012">
138
             <claim id="c13" num="013"> 4
141
           </claims>
           <abstract id="abst"> 8
142
148
           <drawings id="draw">
             <figure id="f01" num="001">
149
150
               <img id="i02" wi="104" he="74" img-content="drawing" img-format="tif" orientation="portrait" file="img0002.tif"/>
151
152
             <figure id="f02" num="002">
               <img id="i03" wi="124" he="65" img-content="drawing" img-format="tif" orientation="portrait" file="img0003.tif"/>
153
154
             </figure>
             155
156
157
             </figure>
158
           </drawings>
159
         </application-body>
```

Figure 71: Documents XML: application-body.xml file originally produced by PatXML

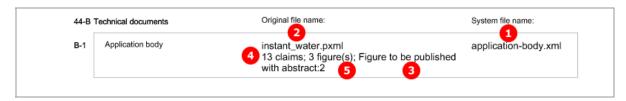

Figure 72: Document PDF: technical documents listed in form

## 4.8.4 Specification - Example 4: request in admissible non-official EPO language

#### GUI EP(1001E2K) Documents, Specification sub-tab

The technical documents in Italian have been attached in PDF format. This file contains the description, claims and abstract. An extra PDF file has been attached for the drawings in Italian.

The translations into French for both files, specification and drawings, have also been attached in PDF format.

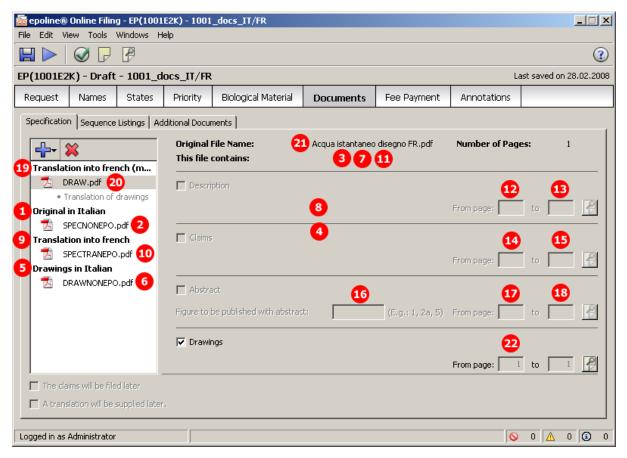

Figure 73: Documents GUI: technical documents and drawings in Italian and their translations into French are attached

- (1) Technical documents in Italian
- (2) EPO file name for specification in non-EPO language
- (3) Original file name for technical documents (shows in GUI when SPECNONEPO.pdf is selected)
- (4) Number of claims in original document (shows in GUI when SPECNONEPO.pdf is selected)
- (5) Drawings in Italian
- (6) EPO file name for drawings in non-EPO language
- (7) Original file name for drawings (shows in GUI when DRAWNONEPO.pdf is selected)
- (8) Number of figures in drawings file (shows in GUI when DRAWNONEPO.pdf is selected)
- (9) Translation of technical documents into French
- (10) EPO file name for translation of specification into EPO language
- (11) Original file name for translation (shows in GUI when SPECTRANEPO.pdf is selected)
- (12) First page of description in translation document
- (13) Last page of description in translation document
- (14) First page of claims in translation document
- (15) Last page of claims in translation document
- (16) Figure to be published with abstract
- (17) First page of abstract in translation document
- (18) Last page of abstract in translation document
- (19) Translation of drawing into French
- (20) EPO file name for drawings in EPO language
- (21) Original file name for translated drawings
- (22) Page count of translated drawings file: in this case, there is only one page, therefore the attributes ppf and ppl do not exist in the XML file

#### XML ep-request.xml

```
13
           <parties>
 43
           <check-list>
            <cl-description page-count="6" ppl="1" ppl="6"/>
 44
 45
             <cl-claims page-count="2" ppf="7" ppl="8" number-of-claims="8"/>
 46
 47
             <cl-abstract page-count="2" pp="9" ppl="10"/>
                                               8
 48
             <cl-drawings page-count="1" fig-count="3"/>
 49
           </check-list>
 50
            <figure-to-publish>
 51
        16 <fig-number>2</fig-number>
 52
           </figure-to-publish>
 53
           <ep-language-of-filing lang-code="non-epo">it</ep-language-of-filing>
 54
           <ep-language-of-filing lang-code="translation">fr</ep-language-of-filing>
 55
           <ep-office-specific-data office="EP" lang="fr">
 56
            <ep-designated-states waiver-communication-and-processing-of-non-designated-states="no">
 96
             <ep-request-for-exam-art94 lang="it"/>
 97
             <ep-declarations>
101
             <ep-electronic-files doc-type="1001">
             <ep-electronic-files doc-type="SPECNONEPO">
105
106
              <applicant-file-name>Acqua istantaneo.pdf</applicant-file-name> 3
107
              <epo-file-name>SPECNONEPO.pdf</epo-file-name>
108
             </ep-electronic-files>
109
             <ep-electronic-files doc-type="DRAWNONEPO">
110
              <applicant-file-name>Acqua istantaneo disegno.pdf</applicant-file-name> 7
              <po-file-name>DRAWNONEPO.pdf</po-file-name>
111
112
             </ep-electronic-files>
         <ep-electronic-files doc-type="SPECTRANEPO">
113
              <applicant-file-name>Acqua istantaneo FR.pdf</applicant-file-name>11
114
              <epo-file-name>SPECTRANEPO.pdf</epo-file-name>
115
116
             </ep-electronic-files>
117
        <ep-electronic-files doc-type="DRAW">
118
              <applicant-file-name>Acqua istantaneo disegno FR.pdf</applicant-file-name>21
          <epo-file-name>DRAW.pdf</epo-file-name>
119
120
             </ep-electronic-files>
121
             <ep-financial-data curr="EUR">
345
           </ep-office-specific-data>
346
          </ep-request>
```

Figure 74: Documents XML: data and file references in ep-request.xml file

#### XML application-body.xml

```
<?xml version="1.0" encoding="UTF-8"?>
<IDOCTYPE application-body SYSTEM "application-body-v1-1.dtd">
2
      =<application-body lang="en" dtd-version="1.1" country="EP">
3
4
          <description>
            <doc-page id="DESC" he="1" wi="1" type="pdf" file="SPECTRANEPO.pdf" ppf="1" ppl="6" pp="6"/>
5
6
          </description>
7
          <claims>
           <doc-page id="CLMS" he="1" wi="1" type="pdf" file="SPECTRANEPO.pdf" ppf="7" ppl="8" pp="2"/>
8
9
10
          <abstract>
           <abstract>
<doc-page id="ABST" he="1" wi="1" type="pdf" file="SPECTRANEPO.pdf" ppf="9" ppf="10" pp="2"/>
11
12
          </abstract>
13
         </application-body>
```

Figure 75: Documents XML: references to translations into EPO language in application-body.xml file

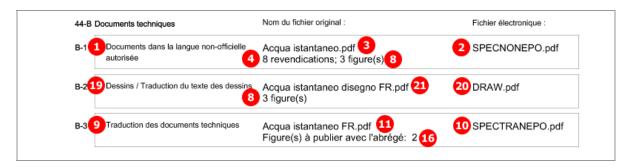

Figure 76: Documents PDF: technical documents in Italian and French listed in form in French

## 4.8.5 Sequence listings

#### GUI EP(1001E2K) Documents, Sequence listings sub-tab

The sequence listings have been attached in both PDF and APP (text file) format.

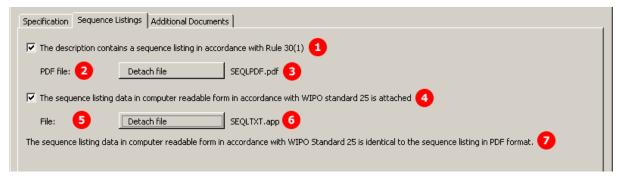

Figure 77: Documents GUI: sequence listings have been attached

#### **Element list**

- (1) The description contains a sequence listing in accordance with Rule 30(1)
- (2) Original file name of sequence listing in PDF format
- (3) EPO file name for sequence listing in PDF
- (4) The sequence listing data in computer-readable form is attached
- (5) Original file name of computer-readable sequence listing (TXT, APP or ZIP format)
- (6) EPO file name for sequence listing in APP format
- (7) The sequence listing data in computer-readable form [...] is identical to the sequence listing in PDF format.

#### XML ep-request.xml

```
13
           <parties>
 43
       <check-list>
 44
            <cl-request/>
 45
            <cl-description page-count="3" ppf="1" ppl="3"/>
 46
            <cl-claims page-count="3" ppf="1" ppl="3" number-of-claims="8"/>
            <cl-abstract page-count="1" ppf="1" ppl="1"/>
 47
            <cl-drawings page-count="1" fig-count="2"/>
 48
 49
        <cl-sequence-listing quantity="0" page-count="1"/>
 57
           </check-list>
 58
           <figure-to-publish>
 61
           <ep-language-of-filing lang-code="epo">en</ep-language-of-filing>
       62
 63
            <ep-designated-states waiver-communication-and-processing-of-non-designated-states="no">
            <ep-declarations>
111
            <ep-electronic-files doc-type="1001">
114
118
            <ep-electronic-files doc-type="DESC">
122
            <ep-electronic-files doc-type="CLMS">
126
            <ep-electronic-files doc-type="ABST">
            <ep-electronic-files doc-type="DRAW">
130
134
            <ep-electronic-files doc-type="SEQL">
135
             <applicant-file-name>Sequence listing instant water.pdf</applicant-file-name> [3]
136
          <epo-file-name>SEQLPDF.pdf</epo-file-name>
137
            </ep-electronic-files>
138
            <ep-electronic-files doc-type="SEQLTXT">
139
             <applicant-file-name>sequence_instant_water.app</applicant-file-name>6
             <epo-file-name>SEQLTXT.app</epo-file-name>
140
141
            </ep-electronic-files>
393
           </ep-office-specific-data>
394
          </ep-request>
```

Figure 78: Documents XML: files with sequence listings referenced in ep-request.xml file

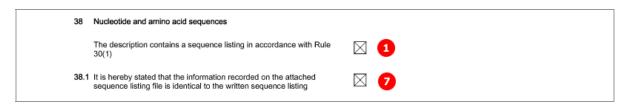

Figure 79: Documents PDF: sequence listings are indicated

## [Page 4]

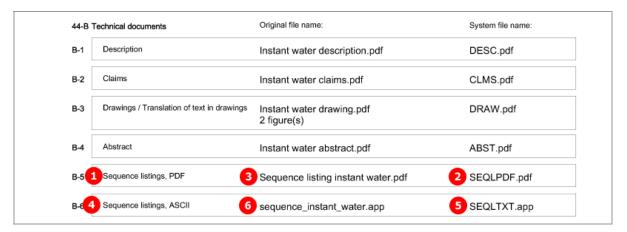

Figure 80: Documents PDF: sequence listing files listed under technical documents

#### 4.8.6 Additional documents

#### GUI EP(1001E2K) Documents, Additional documents sub-tab

Several documents are attached in this example to show the different document types. The technical documents have been attached in four separate PDF files.

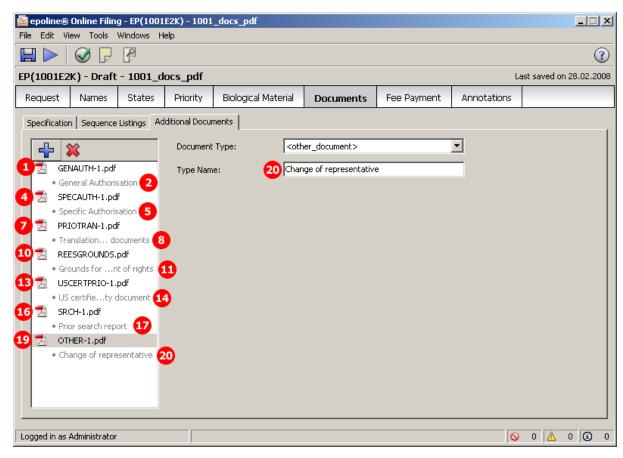

Figure 81: Documents GUI: additional documents attached

- (1) EPO file name for general authorisation 1
- (2) Document type: general authorisation
- (3) Original file name for general authorisation 1
- (4) EPO file name for specific authorisation 1
- (5) Document type: specific authorisation
- (6) Original file name for specific authorisation 1
- (7) EPO file name for translation of priority documents 1
- (8) Document type: translation of priority documents
- (9) Original file name for translation of priority documents 1
- (10) EPO file name for grounds for re-establishment of rights
- (11) Document type: grounds for re-establishment of rights
- (12) Original file name for grounds for re-establishment of rights
- (13) EPO file name for US certified priority document 1
- (14) Document type: US certified priority document
- (15) Original file name for US certified priority document 1
- (16) EPO file name for prior search report 1
- (17) Document type: prior search report
- (18) Original file name for prior search report 1
- (19) EPO file name for other document 1
- (20) Document type: change of representative
- (21) Original file name for other document 1

#### XML ep-request.xml

```
13
           <parties>
 43
           <check-list>
 44
            <cl-request/>
 45
             <cl-description page-count="3" ppf="1" ppl="3"/>
 46
             <cl-claims page-count="3" ppf="1" ppl="3" number-of-claims="8"/>
             <cl-abstract page-count="1" ppf="1" ppl="1"/>
 47
             <cl-drawings page-count="1" fig-count="2"/>
 48
 49
             <cl-sequence-listing quantity="0" page-count="1"/>
 50
             <cl-other-document>General authorisation</cl-other-document>
 51
             <cl-other-document>Specific Authorisation</cl-other-document> 5
 52
             <cl-other-document>Translation of priority documents</cl-other-document>
 53
             <cl-other-document>Grounds for Re-establishment of Rights</cl-other-document>11
 54
        <cl-other-document>US priority document in electronic format</cl-other-document>
 55
             <cl-other-document>Prior search report</cl-other-document>17
 56
         20<cl-other-document>Change of representative</cl-other-document>
 57
            </check-list>
 58
           <figure-to-publish>
 61
           <ep-language-of-filing lang-code="epo">en</ep-language-of-filing>
 62
           <ep-office-specific-data office="EP" lang="en">
 63
            <ep-designated-states waiver-communication-and-processing-of-non-designated-states="no">
111
            <ep-declarations>
142
             <ep-electronic-files doc-type="1004">
143
              <applicant-file-name>General Authorisation.pdf</applicant-file-name> 3
144
              <epo-file-name>GENAUTH-1.pdf</epo-file-name>
145
             </ep-electronic-files>
             <ep-electronic-files doc-type="1003">
146
147
              <applicant-file-name>Specific Authorisation.pdf</applicant-file-name>
148
              <epo-file-name>SPECAUTH-1.pdf</epo-file-name>
149
             √ep-electronic-files>
150
             <ep-electronic-files doc-type="PRIOTRAN">
              <applicant-file-name>Priority_translation.pdf</applicant-file-name> 9
151
              <epo-file-name>PRIOTRAN-1.pdf</epo-file-name>
152
153
             </ep-electronic-files>
154
             <ep-electronic-files doc-type="REESGROUNDS">
155
              <applicant-file-name>Grounds re-establishment instant water.pdf</applicant-file-name>12
          156
157
             </ep-electronic-files>
158
             <ep-electronic-files doc-type="USCERTPRIO">
159
              <applicant-file-name>Certified US priority.pdf</applicant-file-name>15
160
              <epo-file-name>USCERTPRIO-1.pdf</epo-file-name>
161
             </ep-electronic-files>
             <ep-electronic-files doc-type="SRCH">
162
163
              <applicant-file-name>Search report instant water.pdf</applicant-file-name> 18
164
              <epo-file-name>SRCH-1.pdf</epo-file-name>
             </ep-electronic-files>
165
166
             <ep-electronic-files doc-type="OTHERPDF">
              <applicant-file-name>Change of representative.pdf</applicant-file-name> 21
167
168
          <epo-file-name>OTHER-1.pdf</epo-file-name>
169
             </ep-electronic-files>
170
             <ep-financial-data curr="EUR">
393
           </ep-office-specific-data>
394
          </ep-request>
```

Figure 82: Documents XML: data for additional documents in ep-request.xml file

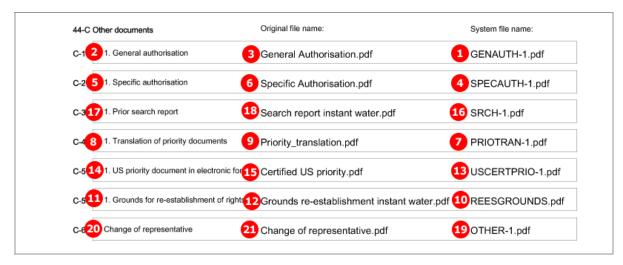

Figure 83: Document PDF: other documents listed in form with original file names

## 4.9 EP(1001E2K) Fee Payment

The *Fee Payment* screen in Form EP(1001E2K) allows applicants to enter payment details for fees charged by the EPO. The fee selection is set automatically by the software; users can also select additional fees manually.

(i) You can retrieve the current fee schedule under **Tools > Fee Management** in the Online Filing File Manager or under **Schedule of Fees** on the EPO's **Online Services website** (http://www.epoline.org) (login with username or smart card).

#### 4.9.1 Fee selection

#### GUI EP(1001E2K) Fee payment, Fee selection sub-tab

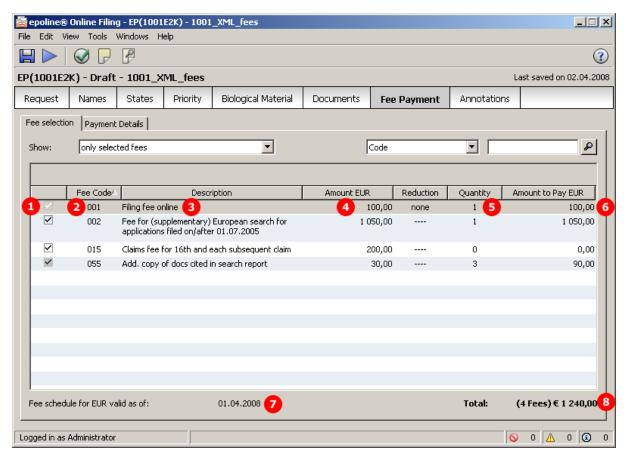

Figure 84: Fee Payment GUI: selected fees only displayed

- (1) Fee selected
- (2) Fee code
- (3) Fee description (not stored in XML file)
- (4) Fee schedule = one fee
- (5) Fee factor: if there is a reduction, the number of fees as indicated in the GUI is multiplied by the reduction factor
- (6) Fee amount to pay = fee schedule x fee factor
- (7) Date of fee schedule validity
- (8) Total sum of fees in EUR

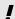

**NOTE:** The <fee-schedule> element is used for the (calculated) fee amount and the <fee-sub-amount> element contains the fee schedule (for one single fee).

Only the values from the <fee-factor>, <fee-schedule> and <fee-sub-amount> elements are imported into Online Filing; the software does not carry out any calculations.

The current fee tables can be downloaded from the EPO's **Online Services website** (http://www.epoline.org) under **Schedule of Fees** (login with username or smart card).

#### XML ep-request.xml

All the fees applicable to this procedure are listed in full by default in the XML file. The attribute topay in the <fee> element takes the value yes if this specific fee has been selected.

```
<ep-office-specific-data office="EP" lang="en">
 56
            <ep-designated-states waiver-communication-and-processing-of-non-designated-states="no">
104
            <ep-declarations>
107
            <ep-electronic-files doc-type="1001">
            <ep-electronic-files doc-type="DESC">
111
115
            <ep-electronic-files doc-type="ABST">
119
            <ep-electronic-files doc-type="CLMS">
123
            <ep-electronic-files doc-type="DRAW">
127
            <ep-electronic-files doc-type="SRCH">
131
            <ep-financial-data curr="EUR">
              <mode-of-payment accno="28123456" mode-type="deposit" currency="EUR">Salvatore Manzoni</mode-of-payment>
132
133
              <reimbursement accno="28123456">Salvatore Manzoni</reimbursement>
134
              <sr-refund>07-EPinstant</sr-refund>
135
              <addcopies>3</addcopies>
136
              <fees date="20080401">
               <standard-2
137
                <fee index="1" topay="yes">
138
139
                  <type-of-fee>standard</type-of-fee>
                  <fee-factor>1</fee-factor>5
140
141
                 <fee-schedule>100</fee-schedule>
142
                  <fee-sub-amount>100</fee-sub-amount> 6
143
144
                <fee index="2" topay="yes">
145
                  <type-of-fee>standard</type-of-fee>
146
                 <fee-factor>1</fee-factor>
147
                 <fee-schedule>1050</fee-schedule>
148
                 <fee-sub-amount>1050</fee-sub-amount>
149
                 </fee>
150
                <fee index="5" topay="no">
                <fee index="6" topay="no">
156
                <fee index="13" topay="no">
162
168
                <fee index="15" topay="yes">
169
                 <type-of-fee>standard</type-of-fee>
170
                 <fee-factor>0</fee-factor>
171
                 <fee-schedule>0</fee-schedule>
172
                 <fee-sub-amount>200</fee-sub-amount>
173
174
                <fee index="22" topay="no">
294
                <fee index="55" topay="yes">
295
                 <type-of-fee>standard</type-of-fee>
296
                  <fee-factor>3</fee-factor>
297
                  <fee-schedule>90</fee-schedule>
298
                 <fee-sub-amount>30</fee-sub-amount>
299
300
                <fee index="401" topay="no">
348
               <fee index="409" topay="no">
354
               </standard-fee>
355
            8 <fee-total-amount>1240</fee-total-amount>
356
              </fees>
357
            </ep-financial-data>
358
           </ep-office-specific-data>
359
          </ep-request>
```

Figure 85: Fee Payment XML: fees list

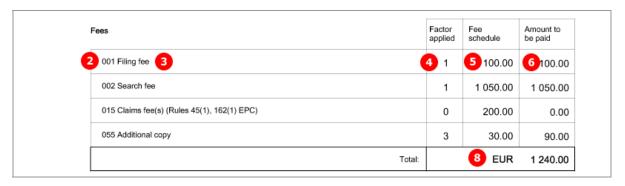

Figure 86: Fee Payment PDF: selected fees are listed in form

## 4.9.2 Payment details

#### GUI EP(1001E2K) Fee payment, Payment details sub-tab

There are different options for the mode of payment. If *automatic debit order* is selected, the *Fee selection* sub-tab does not display any fees. Likewise, the PDF form does not contain any fee lists, but the fees will be included in the XML data.

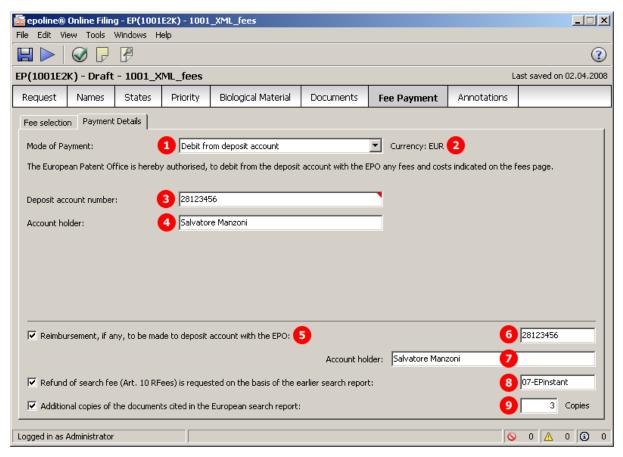

Figure 87: Fee Payment GUI: payment details

- (1) Mode of payment
- (2) Currency: default is EUR
- (3) EPO account number
- (4) Account holder
- (5) Reimbursement option
- (6) EPO account number for reimbursement: is inferred from (3) by default, but can be modified
- (7) Account holder for reimbursement: is inferred from (4) by default, but can be modified
- (8) Refund of search fee requested based on search report
- (9) Number of additional copies of documents cited in European search report

#### XML ep-request.xml

```
<ep-office-specific-data office="EP" lang="en">
 56
            <ep-designated-states waiver-communication-and-processing-of-non-designated-states="no">
104
            <ep-declarations>
107
            <ep-electronic-files doc-type="1001">
            <ep-electronic-files doc-type="DESC">
111
115
            <ep-electronic-files doc-type="ABST">
119
            <ep-electronic-files doc-type="CLMS">
123
            <ep-electronic-files doc-type="DRAW">
127
            <ep-electronic-files doc-type="SRCH">
            <ep-financial-data curr="EUR"> (3)
131
            <mode-of-payment accno="28123456" mode-type
                                                                               ="EUR">Salvatore Manzoni</mode-of-payment>
132
                                                             "deposit" currency
                                     6
133
          5 <reimbursement accno="28123456">Salvatore Manzoni</reimbursement>
             <sr-refund>07-EPinstant</sr-refund>8
134
135
             <addcopies>3</addcopies>
             <fees date="20080401">
136
357
            </ep-financial-data>
358
           </ep-office-specific-data>
359
          </ep-request>
```

Figure 88: Fee Payment XML: payment details in ep-request.xml file

|    | Further indications                                                                                                    |  |  |
|----|----------------------------------------------------------------------------------------------------|--|--|
| 39 | Additional copies of the documents cited in the European search report are requested                                                                    |  |  |
|    | Number of additional sets of copies: 3                                                                                                    |  |  |
| 40 | Refund of the search fee under to Article 9 of the Rules relating to Fees is requested  8                                                               |  |  |
|    | Application or publication number of earlier search report: 07-EPinstant 8                                                                              |  |  |
| 41 | A copy of the search report is attached                                                                                                    |  |  |
| 42 | Payment                                                                                                    |  |  |
|    | Mode of payment  1 Debit from deposit account                                                                                                    |  |  |
|    | The European Patent Office is hereby authorised, to debit from the deposit account with the EPO any fees and costs indicated on the fees section below. |  |  |
|    | Currency: 2 EUR                                                                                                    |  |  |
|    | Deposit account number: 3 28123456                                                                                                    |  |  |
|    | Account holder: 4 Salvatore Manzoni                                                                                                    |  |  |
| 43 | Refunds                                                                                                    |  |  |
|    | Any refunds should be made to EPO deposit account: 6 28123456                                                                                           |  |  |
|    | Account holder: 7 Salvatore Manzoni                                                                                                    |  |  |

Figure 89: Fee Payment PDF: payment details in form

## 4.10 EP(1001E2K) Annotations

The *Annotations* screen in EP(1001E2K) can be used to send additional information to the EPO. The number of annotations is unlimited.

#### **GUI EP(1001E2K) Annotations**

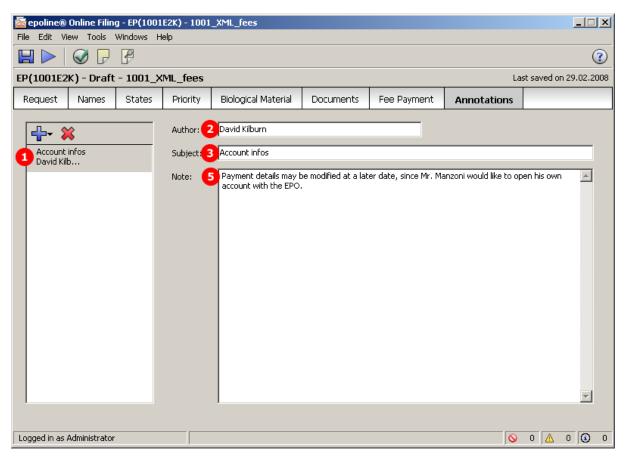

Figure 90: Annotations GUI: note to EPO entered

- (1) Note number 1
- (2) Author
- (3) Subject
- (4) Date (does not show in GUI or in PDF)
- (5) Text

#### XML ep-request.xml

```
<ep-office-specific-data office="EP" lang="en">
 76
            <ep-designated-states waiver-communication-and-processing-of-non-designated-states="no">
116
            <ep-declarations>
            <ep-electronic-files doc-type="1001">
119
123
            <ep-electronic-files doc-type="SPECEPO">
            <ep-financial-data curr="EUR">
127
354
            <ep-notes-to-EPO page="Annotate"_id="note1">
355
             <author>David Kilburn</author> 2
356
          3 <subject>Account infos</subject>
              <date>20080229</date>
357
358
          5 < dtext>Payment details may be modified at a later date, since Mr. Manzoni would like to open his own account with
          the EPO.</dtext>
            </ep-notes-to-EPO>
359
360
           </ep-office-specific-data>
361
          </ep-request>
```

Figure 91: Annotations XML: note to EPO

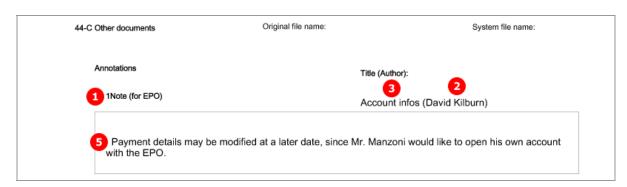

Figure 92: Annotations PDF: note to EPO in form

# 5 Form Euro-PCT(1200E2K) - Entry into the European phase (EPC 2000)

## 5.1 Structure of XML files for Euro-PCT(1200E2K)

The following four XML files are required for a Euro-PCT(1200E2K) application to be imported:

| File name            | DTD                       | Description                                                                                                    |  |
|----------------------|---------------------------|----------------------------------------------------------------------------------------------------|--|
| pkgheader.xml        | pkgheader.dtd             | Indicates selected procedure and other data for transmission to receiving office.                                  |  |
| package-data.xml     | package-data.dtd          | References attached documents, except those already referenced in application-body.xml file.                       |  |
| application-body.xml | application-body-v1-1.dtd | References attached documents as part of patent specification (amendments or translations of technical documents). |  |
| ep-euro-pct.xml      | ep-euro-pct-v1-02.dtd     | Application data as entered in Form Euro-PCT(1200E2K), references other attached documents.                        |  |

Unlike in EP(1001E2K), the technical documents (patent specification) cannot be attached in XML format. This is why the *application-body.xml* file is only used for referencing attached files and does not contain any additional text.

The XML structure of the *pkgheader.xml*, *package-data.xml* and *application-body.xml* files is the same as for EP(1001E2K) applications - see **General information on the package - pkgheader.xml** (p. 14) and **References from XML files to other files** (p. 15).

More information on the XML structure of the *ep-euro-pct.xml* file can be found in the following sections.

## 5.2 Document codes and file types for Euro-PCT(1200E2K)

For the successful import of XML data into Online Filing, the values for the <document-name> element, the doc-type attribute and the file attribute, must follow the standard values for the document code as listed in the table below.

| Document code             | EPO file name                                               | Description                                                                                                    |  |  |  |  |
|---------------------------|-------------------------------------------------------------|----------------------------------------------------------------------------------------------------|--|--|--|--|
| Request                   |                                                             |                                                                                                    |  |  |  |  |
| APPBODYXML                | application-body.xml                                        | Application body, see Structure of XML files for Euro-PCT(1200E2K) (p. 97)                                                   |  |  |  |  |
| EP1200XML                 | ep-euro-pct.xml                                             | Application data, see <b>Structure of XML files for Euro-PCT(1200E2K)</b> (p. 97)                                            |  |  |  |  |
| Amendments                |                                                             |                                                                                                    |  |  |  |  |
| AMSPECEPO                 | AMSPECEPO.pdf                                               | Amended specification (contains at least description and abstract)                                                           |  |  |  |  |
| AMDESC                    | AMDESC.pdf                                                  | Amended description                                                                                                    |  |  |  |  |
| AMCLMS                    | AMCLMS.pdf                                                  | Amended claims                                                                                                    |  |  |  |  |
| AMABST                    | AMABST.pdf                                                  | Amended abstract                                                                                                    |  |  |  |  |
| AMDRAW                    | AMDRAW.pdf                                                  | Amended drawings                                                                                                    |  |  |  |  |
| AMCLMSTRAN                | AMCLMSTRAN.pdf                                              | Translation of amended claims (only applicable when EPO as designated office is selected)                                    |  |  |  |  |
| Translations              |                                                             |                                                                                                    |  |  |  |  |
| SPECTRANEPO               | SPECTRANEPO.pdf                                             | Translation of international application (contains at least description and abstract)                                        |  |  |  |  |
| DESCTRAN                  | DESCTRAN.pdf                                                | Translation of description as originally filed                                                                               |  |  |  |  |
| CLMSTRAN                  | CLMSTRAN.pdf                                                | Translation of claims as originally filed                                                                                    |  |  |  |  |
| ABSTTRAN                  | ABSTTRAN.pdf                                                | Translation of abstract as published                                                                                         |  |  |  |  |
| DRAWTRAN                  | DRAWTRAN.pdf                                                | Translation of any text in drawings as originally filed                                                                      |  |  |  |  |
| Optional additional files | for technical documents                                     |                                                                                                    |  |  |  |  |
| OLF-ARCHIVE               | OLF-ARCHIVE.zip                                             | Pre-conversion archive (contains original technical documents in any language, before conversion to PDF, e.g. in DOC format) |  |  |  |  |
| Documents concerning      | Documents concerning biological material, sequence listings |                                                                                                    |  |  |  |  |
| SEQL                      | SEQLPDF.pdf                                                 | Sequence listing in accordance with Rule 30(1)                                                                               |  |  |  |  |
| SEQLTXT                   | SEQLTXT.app                                                 | Nucleotide and amino acid sequence listing                                                                                   |  |  |  |  |
| SEQLTXT                   | SEQLTXT.txt                                                 | Sequence listing in TXT format (ASCII text)                                                                                  |  |  |  |  |
| BIOMRECEIPT               | BIOM-RECEIPT-1.pdf                                          | Receipt(s) of deposit issued by depositary institution                                                                       |  |  |  |  |
| BIOMWAIV                  | BIOM-WAIV-1.pdf                                             | Waiver of right to an undertaking from requestor pursuant to Rule 33(2)                                                      |  |  |  |  |

| Additional documents                                               |                  |                                                           |  |  |  |
|--------------------------------------------------------------------|------------------|-----------------------------------------------------------|--|--|--|
| 1003                                                               | SPECAUTH-1.pdf   | Specific authorisation                                    |  |  |  |
| 1004                                                               | GENAUTH-1.pdf    | General authorisation                                     |  |  |  |
| USCERTPRIO                                                         | USCERTPRIO-1.pdf | US certified priority document (must be digitally signed) |  |  |  |
| OTHERPDF                                                           | OTHER-1.pdf      | Other document in PDF format                              |  |  |  |
| Internal documents generated by Online Filing (not to be imported) |                  |                                                           |  |  |  |
| 1200P                                                              | epf1200.pdf      | Application in PDF format                                 |  |  |  |

<sup>(</sup>i) If there is more than one file of this type of document, the character 1 in the file names must be replaced by 2, 3, etc.

## 5.3 Euro-PCT(1200E2K) EP Phase

## 5.3.1 EP Phase - Example 1: EPO as designated office

Form Euro-PCT(1200E2K) starts with the *EP Phase* screen, where the roles for the EPO are selected and the data referring to the previous application is entered.

#### GUI EP(1200E2K) EP Phase

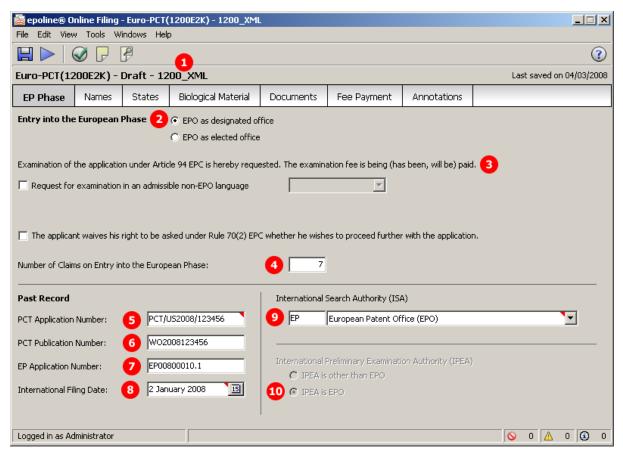

Figure 93: EP Phase GUI: EPO as designated office

- (1) User reference
- (2) EPO as designated office
- (3) Examination under Art. 94 EPC requested
- (4) Number of claims on entry into European phase (number of claims is necessary in order to calculate fees, see **Fee selection** (p. 137))
- (5) PCT application number
- (6) PCT publication number
- (7) EP application number
- (8) International filing date (refers to PCT application number)
- (9) Search authority (ISA)
- (10) IPEA is EPO is inferred, can only be modified if **EPO as elected office** is selected

#### XML ep-euro-pct.xml

```
<?xml version="1.0" encoding="UTF-8"?>
         <!DOCTYPE ep-euro-pct SYSTEM "ep-euro-pct-v1-02.dtd">
  2
  3
       regional-phase-office="designated" amendments-enclosed="no">
  4
          <!--software_nam 2 LF-->
          software_version FMMNGR3189, EP122K3190, FM_FOP0205, Help_3.20-->
  5
          <!--stylesheet_version 3-->
  6
          <!--fop_version Version 0.20.5-->
  7
  8
      <file-reference-id>1200_XML</file-reference-id>
  9
          <request-petition>Entry into the European phase (EPO as designated or elected Office) is hereby requested.</
         equest-petition>
 10
          <parties>
 57
          <priority-claims>
 58
           <ep-priority-claim sequence="1" kind="international">
 59
            <country>IB</country>
         5 <doc-number>PCT/US2008/123456</doc-number>
 60
            <date>20080102</date>
 61
           </ep-priority-claim>
 62
           <ep-priority-claim sequence="2" kind="regional">
 63
 64
            <country>EP</country>
 65
            <doc-number>EP00800010.1</doc-number>
 66
            <date></date>
 67
           </ep-priority-claim>
 68
           <ep-priority-claim sequence="3" kind="international">
 69
            <country>IB</country>
 70
         6 <doc-number>WO2008123456</doc-number>
 71
            <date></date>
 72
           </ep-priority-claim>
 73
          74
          <search-authority>
 75
           <isa>
 76
         <country>EP</country>
 77
           </isa>
 78
          </search-authority>
 79
       <check-list>
 80
           <cl-request/>
 81
        4 <cl-claims number-of-claims="7"/>
 82
          </check-list>
83
          <ep-language-of-filing>en</ep-language-of-filing>
          <ep-office-specific-data office="EP" lang="en">
84
321
         </ep-euro-pct>
```

Figure 94: EP Phase XML: general data and priority claims

## PDF epf1200.pdf

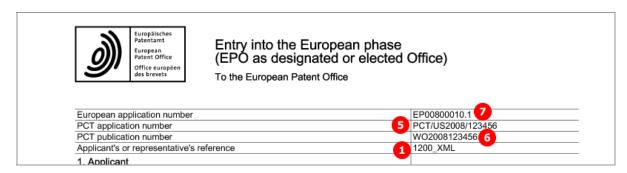

Figure 95: EP Phase PDF: general data and priorities

[...]

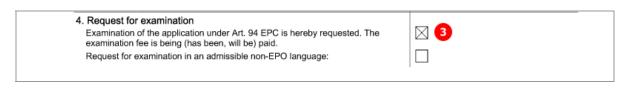

Figure 96: EP Phase PDF: request for examination

# 5.3.2 EP Phase - Example 2: Request for examination in admissible non-EPO language

#### GUI EP(1200E2K) EP Phase

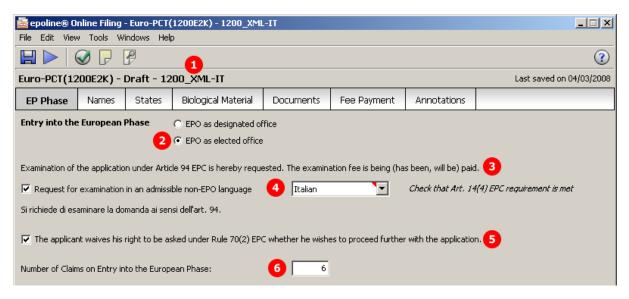

Figure 97: EP Phase GUI: request for examination in Italian

#### **Element list**

- (1) User reference
- (2) EPO as elected office
- (3) Request for examination
- (4) Request for examination in admissible non-EPO language (Italian)
- (5) Waiver under Rule 70(2) EPC
- (6) Number of claims on entry into European phase

#### XML ep-euro-pct.xml

```
<?xml version="1.0" encoding="UTF-8"?>
          <!DOCTYPE ep-euro-pct SYSTEM "ep-euro-pct-v1-02.dtd">
  2

⊟ <ep-euro-pct lang="en" dtd-version="1.0" ro="EP" produced-by="applicant" date-produced="20080304 16:14:23"
</p>
  3
          regional-phase-office="elected" amendments-enclosed="no">
  4
           <!--software_name eOL_2
           <!--software_version FMMNGR3189, EP122K3190, FM_FOP0205, Help_3.20-->
  5
 6
           <!--stylesheet_version 3-->
  7
           < -- fop_version Version 0.20.5-->
 8
        1 <file-reference-id>1200_XML-IT</file-reference-id>
 9
           <request-petition≥Entry into the European phase (EPO as designated or elected Office) is hereby requested.</
          request-petition> 3
 10
           <parties>
 55
           <priority-claims>
 72
           <search-authority>
 77
          <check-list>
 78
            <cl-request/>
 79
         6 <cl-claims number-of-claims="6"/>
80
            </check-list>
 81
           <ep-language-of-filing>en</ep-language-of-filing>
82
           <ep-office-specific-data office="EP" lang="en">
83
         4 <ep-request-for-exam-art94 lang="it"/>
84
             <ep-designated-states waiver-communication-and-processing-of-non-designated-states="no">
132
             <ep-declarations>
133
          5 <waiver-to-indicate-further-processing/>
134
             </ep-declarations>
135
            <translation-info>
142
            <ep-financial-data curr="EUR">
316
            <ep-electronic-files doc-type="1001">
320
           </ep-office-specific-data>
321
          </ep-euro-pct>
```

Figure 98: EP Phase XML: general data, request in Italian

#### PDF epf1200.pdf

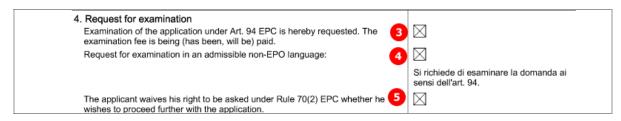

Figure 99: EP Phase PDF: request for examination in Italian

## 5.4 Euro-PCT(1200E2K) Names

The XML structure for the names in the **ep-euro-pct.xml** file is basically the same as in the **ep-request.xml** file.

The <parties> element can contain <applicants> and <agents> (representative) elements, each with multiple <applicant> and <ep-agent> sub-elements - see also Example 2 ("Names - Example 2: two applicants, two representatives, one inventor" p. 37) in the Names section for Form EP(1001E2K).

If an address for correspondence has been entered for the applicant, no representative can be added, and vice versa.

#### 5.4.1 Names - Example 1: One applicant, one representative with authorisation

#### GUI Euro-PCT(1200E2K) Names, representative 1

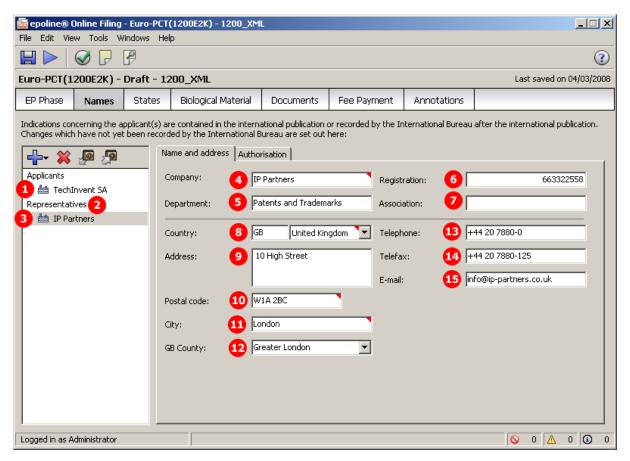

Figure 100: Names GUI: details of representative 1

#### GUI Euro-PCT(1200E2K) Names tab, representative 1, authorisation sub-tab

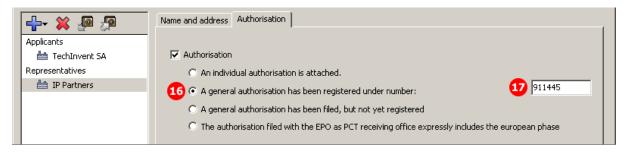

Figure 101: Names GUI: authorisation for representative 1

#### **Element list**

- (1) Applicants
- (2) Representatives (agents)
- (3) Representative 1
- (4) Name
- (5) Department
- (6) EP registration number
- (7) EP association number (if applicable)
- (8) Country
- (9) Address: street and number
- (10) Postal code
- (11) City
- (12) State, county or province (if applicable for selected country)
- (13) Telephone
- (14) Fax
- (15) E-mail
- (16) Authorisation type
- (17) General authorisation number

#### XML ep-euro-pct.xml

```
10
11
           <applicants>
12
         1 <applicant sequence="1" designation="as-indicated" app-type="applicant">
35
           </applicants>
36
       2 <agents>
         3 <ep-agent sequence="1" rep-type="common-representative" ep-authorisation="registered"
37
        general_authorisation_number="911445" ep-association-number=
             <addressbook lang="en"> 17
38
39
              <name name-type="legal"/>
40
            6 <registered-number>663322558</registered-number>
41
               <address>
            4 <address-1>IP Partners</address-1>
42
43
                <address-2>Patents and Trademarks</address-2> 5
44
             9 <street>10 High Street</street>
45
                <city>London</city> 111
46
            12<state>Greater London</state>
47
                <postcode>W1A 2BC</postcode>10
48
                <country>GB</country>
49
               </address>
50
           13<phone>+44 20 7880-0</phone>
               <fax>+44 20 7880-125</fax> 14
51
52
           15<email>info@ip-partners.co.uk</email>
53
             </addressbook>
54
            </ep-agent>
55
           </agents>
56
          </parties>
57
         <priority-claims>
74
          <search-authority>
```

Figure 102: Names XML: data for representative 1 (agent)

#### PDF epf1200.pdf

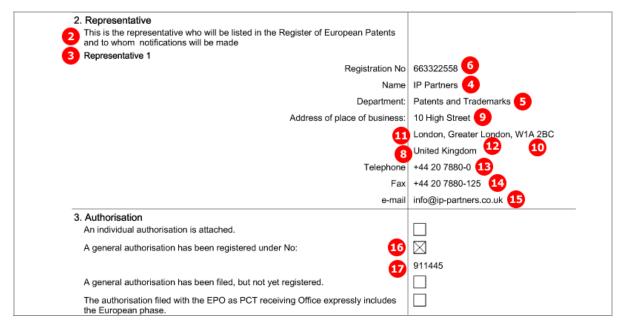

Figure 103: Names PDF: representative and authorisation

## 5.4.2 Names - Example 2: Applicant is represented by employee

In this example, an employee is acting as a representative on behalf of the applicant. No other representative can be added. The address for correspondence is the applicant's address. The **<address>** element within the **<applicant>** element for the employee is empty, since it is inferred that employee and applicant have the same address.

## GUI Euro-PCT(1200E2K) Names tab

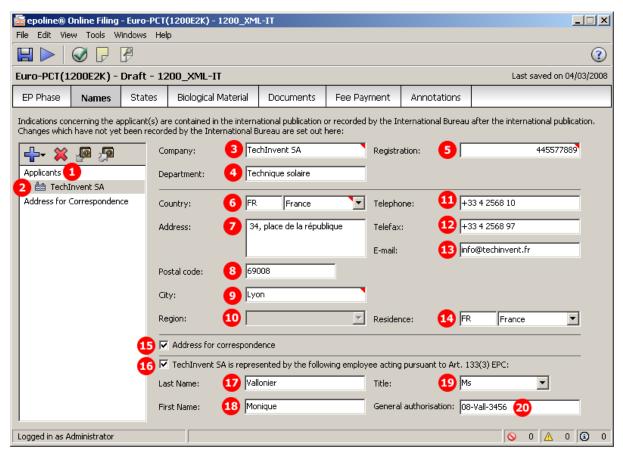

Figure 104: Names GUI: applicant and employee data

- (1) Applicants
- (2) Applicant 1 legal person
- (3) Name
- (4) Department
- (5) Registration number
- (6) Country
- (7) Street
- (8) Postal code
- **(9)** City
- (10) State (not applicable for France)
- (11) Telephone
- (12) Fax
- (13) E-mail
- (14) Country of residence
- (15) Address for correspondence selected
- (16) Applicant 1 employee
- (17) Last name of employee
- (18) First name of employee
- (19) Title of employee
- (20) General authorisation of employee

```
<parties>
10
11
       <applicants>
         <applicant sequence="1" designation="as-indicated" app-type="applicant">
12
13
              <addressbook lang="en">
14
            3 <name name-type="legal">TechInvent SA</name>
15
               <registered-number>445577889</registered-number> 5
16
               <address>
17
            4 <address-2>Technique solaire</address-2>
18
                <street>34, place de la r&#233;publique</street> 7
            9 <city>Lyon</city>
<state></state>
19
20
21
            8 <postcode>69008</postcode>
22
                <country>FR</country> 6
23
               </address>
24
           11 <phone>+33 4 2568 10</ph<u>o</u>ne>
               <fax>+33 4 2568 97</fax>12
25
26
               <email>info@techinvent.fr</email>
27
              </addressbook>
28
             <nationality>
31
              <residence>
           14<country>FR</country>
32
33
              </residence>
            </applicant>
34
35
        (16)<applicant sequence="1" app-type="employee" designation="as-indicated">
36
              <addressbook lang="en">
37
              <prefix>Ms</prefix>19
           17 <last-name>Vallonier</last-name>
38
              <first-name>Monique</first-name>18
39
40
           20 <iid>08-Vall-3456</iid>
41
               <address>
42
                <postcode/>
43
                <country/>
44
               </address>
45
              </addressbook>
46
              <nationality>
49
              <residence>
52
            </applicant>
53
           </applicants>
54
          </parties>
```

Figure 105: Names XML: data for applicant and employee

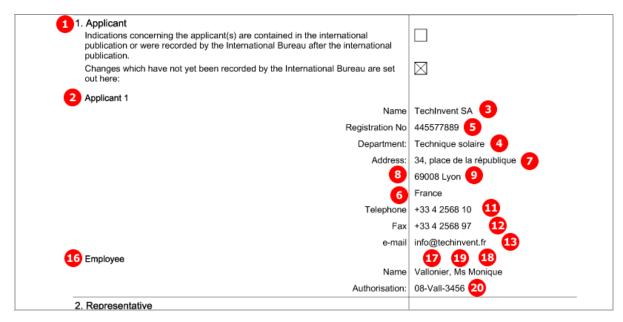

Figure 106: Names PDF: applicant and employee

# 5.5 Euro-PCT(1200E2K) States

The XML structure in the *ep-euro-pct.xml* file is similar to that of the *ep-request.xml* file, see also **EP(1001E2K) States** (p. 46) for further details.

In the example below, six states have been designated and all current extension states are selected.

## GUI Euro-PCT(1200E2K) States, Designation sub-tab

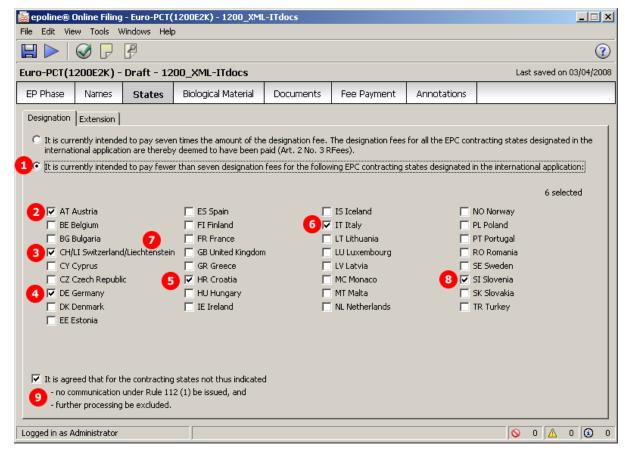

Figure 107: States GUI: designation of selected contracting states

- (1) It is currently intended to pay fewer than seven designation fees
- (2) Country
- (3) Country
- (4) Country
- (5) Country
- (6) Country
- (7) Country
  - ① **NOTE:** In the GUI, CH and LI are considered to be one state, but in the XML code and the PDF form, they are two separate **<country>** elements.
- (8) Country
- (9) Waiver Rule 112(1)
- (10) Extension states
- (11) Country
- (12) Country
- (13) Country
- (14) Country

```
85
          <ep-office-specific-data office="EP" lang="en">
86
            <ep-request-for-exam-art94 lang="it"/>
87
            <ep-designated-states waiver-communication-and-processing-of-non-designated-states="yes">
          2 <country>AT</country>
88
             <country>CH</country>
89
90
             <country>DE</country>
91
             <country>HR</country> 🕞
92
             <country>IT</country>
             <country>SI</country>
93
             <country>Ll</country>
94
95
             <extension-states>
96
              <region>
97
           <country>EP</country>
98
              </region>
99
           111<country>AL</country>
              <country>BA</country> 12
100
101
           13 <country>MK</country>
102
              <country>RS</country> 14
103
             </extension-states>
104
            </ep-designated-states>
105
            <ep-declarations>
```

Figure 108: States XML: designated states and extension states

| 10. Designation fees                                                                                                    |            |
|----------------------------------------------------------------------------------------------------|------------|
| All the contracting states party to the EPC at the time of filing of the international patent application and designated in the international application are deemed to be designated (see Article 79(1) EPC).                                                                                                    |            |
| 10.1 It is currently intended to pay fewer than seven designation fees, for the<br>following contracting states:                                                                                                    |            |
| 2 3 4 5 6 7 8<br>AT CH DE HR IT SI LI                                                                                                    | I          |
| 10.2 If contracting states are indicated in Section 10.1, it is agreed that for the contracting states not thus indicated no communication under Rule 112(1) EPC be issued and further processing be excluded.                                                                                                    | <b>∞</b> 9 |
| 11. Extension of the European patent                                                                                                    |            |
| This application is deemed to be a request to extend the European patent application and the European patent granted in respect of it to all the non-contracting states to the EPC designated in the international application and with which extension agreements are in force on the date on which the international application is filed. However, the extension only takes effect if the prescribed extension fee is paid. | <b>₩</b>   |
| It is currently intended to pay the extension fee for the following states:                                                                                                    |            |
| AL BA MK RS                                                                                                    |            |
| <b>11 12 13 14</b>                                                                                                    |            |
| Note: Under the automatic debiting procedure, extension fees will only be debited for states indicated here, unless the EPO is instructed otherwise before expiry of the period for payment.                                                                                                    |            |

Figure 109: States PDF: designation fees and extension states

# 5.6 Euro-PCT(1200E2K) Biological Material

This example shows deposit details and attached documents relating to biological materials. Multiple biological materials can be listed.

## GUI Euro-PCT(1200E2K) Biological Material, Deposit details sub-tab

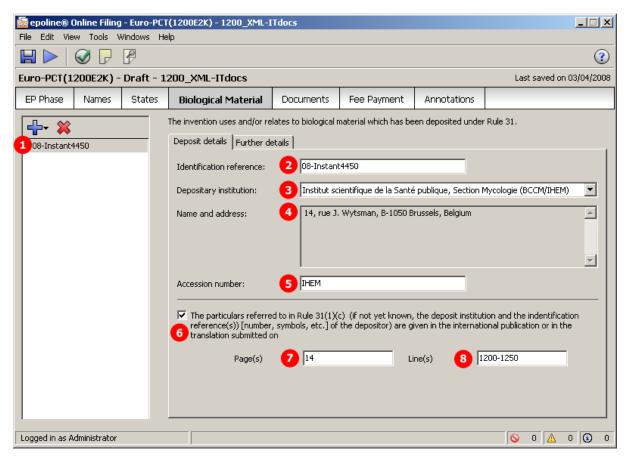

Figure 110: Biological Material GUI: Deposit details

## GUI Euro-PCT(1200E2K) Biological Material, Further details sub-tab

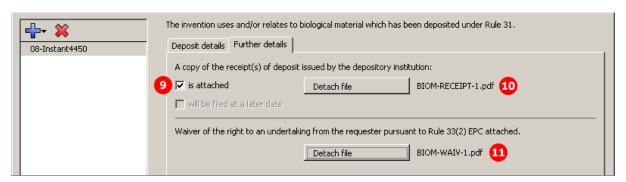

Figure 111: Biological Material GUI: Further details

- (1) Deposit 1
- (2) Identification reference
- (3) Depositary institution (full name in GUI is retrieved from OLF database)
- (4) Depositary address (address in GUI is retrieved from OLF database)
- (5) Accession number
- (6) Reference to publication
- (7) Page number in publication
- (8) Line numbers in publication
- (9) Copy of receipt(s) of deposit attached
- (10) EPO file name for receipt of deposit
- (11) EPO file name for waiver Rule 33(2)
- (12) EPO document code for receipt of deposit
- (13) Original file name for receipt of deposit
- (14) EPO document code for waiver Rule 33(2)
- (15) Original file name for waiver Rule 33(2)

```
<ep-language-of-filing>en</ep-language-of-filing>
           <ep-office-specific-data office="EP" lang="en">
 85
 86
             <ep-request-for-exam-art94 lang="it"/>
 87
            <ep-designated-states waiver-communication-and-processing-of-non-designated-states="yes">
105
                                                                  2
            <ep-declarations>
                                   1
                                                6
             <ep-biological-material_id="bio1" num="IHEM" dnum="08-Instant4450">
108
109
              <depositary>IHEM (3)
110
               <address>
111
             4 <address-1>14, rue J. Wytsman, B-1050 Brussels, Belgium</address-1>
112
                <postcode/>
113
                <country/>
114
               </address>
115
              </depositary>
          5 <bio-accno>IHEM</bio-accno>
116
              <br/>
<br/>
dio-receipt>BIOM-RECEIPT-1.pdf</br>
117
              <br/>
<br/>
dio-waiver>BIOM-WAIV-1.pdf</bio-waiver>
118
119
          6 <ep-biological-material-reference>
             7 <ep-bio-references-page>14</ep-bio-references-page>
<ep-bio-references-lines>1200-1250</ep-bio-references-lines>8
120
121
122
              </ep-biological-material-reference>
123
             </ep-biological-material>
124
             <translation-info>
131
             <ep-financial-data curr="EUR">
305
            <ep-electronic-files doc-type="1001">
309
            <ep-electronic-files doc-type="IPERTRAN">
            <ep-electronic-files doc-type="PRIOTRANAPP">
313
317
            <ep-electronic-files doc-type="ABST">
321
             <ep-electronic-files doc-type="DRAW">
             <ep-electronic-files doc-type="DESC">
325
            <ep-electronic-files doc-type="CLMS">
329
333
            <ep-electronic-files doc-type="PRIOTRANAPP">
             <ep-electronic-files doc-type="BIOMRECEIPT">12
337
              <applicant-file-name>bio_receipt.pdf</applicant-file-name> 13
338
              <epo-file-name>BIOM-RECEIPT-1.pdf</epo-file-name>
339
340
             </ep-electronic-files>
341
             <ep-electronic-files doc-type="BIOMWAIV"> 14
              <applicant-file-name>bio_waiver.pdf</applicant-file-name> 15
342
343
         344
             </ep-electronic-files>
345
           </ep-office-specific-data>
346
          </ep-euro-pct>
```

Figure 112: Biological Material XML: deposit details and documents

# PDF epf1200.pdf

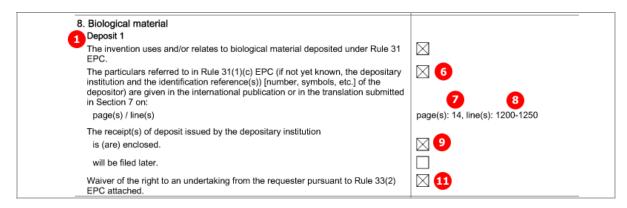

Figure 113: Biological Material PDF: details for deposit 1

## [Page 3]

|   | Description of document                                                                                  | Original file name          | Assigned file name |
|---|----------------------------------------------------------------------------------------------------|-----------------------------|--------------------|
| 1 | Translation (in English) of the annex(es) to the international preliminary examination report.           | Annex Exam Translation.pdf  | IPERTRAN.pdf       |
| 2 | Translation of the priority application(s)                                                               | Priority Translation.pdf    | PRIOTRANAPP-1.pdf  |
| 3 | Translation of abstract as published                                                                     | Translation_abstract.pdf    | ABSTTRAN.pdf       |
| 4 | Translation of any text in the drawings as<br>originally filed                                           | Translation_drawings.pdf    | DRAWTRAN.pdf       |
| 5 | Translation of the description as originally filed                                                       | Translation_description.pdf | DESCTRAN.pdf       |
| 6 | Translation of the claims as originally filed                                                            | Translation_claims.pdf      | CLMSTRAN.pdf       |
| 7 | Translation of the priority application(s)                                                               | Acqua istantaneo EN.pdf     | PRIOTRANAPP-2.pdf  |
| 8 | A copy of the receipt(s) of deposit issued by the depository institution:                                | bio_receipt.pdf             | BIOM-RECEIPT-1.pdf |
| 9 | A waiver of the right to an undertaking from<br>the requester pursuant to Rule 33(2) EPC<br>is attached. | bio_waiver.pdf              | BIOM-WAIV-1.pdf    |

Figure 114: Biological Material PDF: enclosed documents

# 5.7 Euro-PCT(1200E2K) Documents

The *Documents* screen in Form Euro-PCT(1200E2K) allows applicants to attach documents containing translations or amendments to parts of the previously filed application and other documents. The choices depend on the EPO role selected in the *EP Phase* tab and the settings for amendments in the *Proceedings* sub-tab.

- The files containing amendments or translations of technical documents are referenced in the applicationbody.xml file.
- ◆ All other documents are referenced in the *ep-euro-pct.xml* file.

All attached documents must be **Annex F** compliant. For more information about preparing documents for attachment and patent specifications in XML format, see the Online Filing User Guide, which is available from the Download Centre of the **EPO Online Services website** (http://www.epoline.org).

#### Options in the Amendments and Translations sub-tab:

- ◆ Amendments (multiple PDF)
- Amendments
- ◆ Translation of international application
- ◆ Translation (multiple PDF) of international application
- ◆ Translation of amended claims
- ◆ Translation of priority applications
- ◆ Pre-conversion archive (ZIP)

## Files to be attached in the **Sequence listing** sub-tab:

- Sequence listing in PDF format
- ◆ Sequence listing in APP or TXT format

## Options in the Additional documents sub-tab (all files must be in PDF format):

- Authorisation
- ◆ Specific authorisation
- US certified priority document (digitally signed)
- Other documents
- (i) See the list of document names required by the EPO in **Document codes and file types for Euro-PCT(1200E2K)** (p. 98).

## 5.7.1 Proceedings

In the *Proceedings* sub-tab of the *Documents* screen in Euro-PCT(1200E2K), general settings and declarations are made.

- The option *Enclosed amendments* must be checked if you wish to attach documents containing amendments.
- ◆ The option under *Use of test reports* is automatically checked (and can not be un-checked) if the options *EPO as elected office* and *IPEA is EPO* are selected in the *EP Phase* screen.

## GUI Euro-PCT(1200E2K) Documents, Proceedings sub-tab

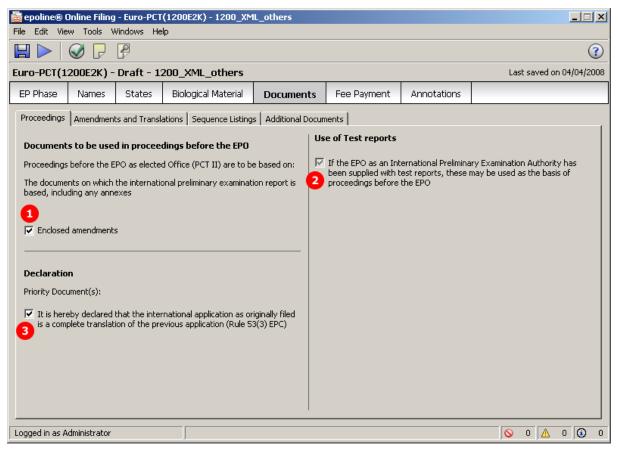

Figure 115: Documents GUI: general settings in Proceedings sub-tab

- (1) Enclosed amendments
- (2) Use of test reports (if EPO as IPEA has been supplied with test reports)
- (3) The international application as originally filed is a complete translation of the previous application (Rule 53(3) EPC)

```
<?xml version="1.0" encoding="UTF-8"?>
          <!DOCTYPE ep-euro-pct SYSTEM "ep-euro-pct-v1-02.dtd">
  2
       =<ep-euro-pct lang="en" dtd-version="1.0" ro="EP" produced-by="applicant" date-produced="20080404 13:28:37"
  3
          regional-phase-office="elected" amendments-enclosed="yes">
  4
           <!--software_name_eOLF-->
           <I--software_version FMMNGR3189, EP122K3190, FM_FOP0205, Help 3.20-->
  5
  6
           <!--stylesheet version 3-->
           <!--fop_version Version 0.20.5-->
  8
           <file-reference-id>1200 XML others</file-reference-id>
  9
           <request-petition>Entry into the European phase (EPO as designated or elected Office) is hereby requested.</
          request-petition>
 10
        29
           <priority-claims>
 46
        <search-authority>
 47
            <isa>
 48
         2 <country>EP</country>
 49
            </isa>
 50
           </search-authority>
 51
           <check-list>
 58
           <ep-language-of-filing>en</ep-language-of-filing>
 59
       <ep-office-specific-data office="EP" lang="en">
 60
            <ep-designated-states waiver-communication-and-processing-of-non-designated-states="no">
108
            <translation-info>
              <tr-inter-appl>0</tr-inter-appl>
109
              <tr-prio-appl>0</tr-prio-appl>
110
          3 <tr-originally-filed>1</tr-originally-filed>
111
              <tr-amended-claims>0</tr-amended-claims>
112
113
              <tr-annexes>0</tr-annexes>
114
             </translation-info>
115
            <ep-financial-data curr="EUR">
289
            <ep-electronic-files doc-type="1001">
293
            <ep-electronic-files doc-type="AMSPECEPO">
297
           </ep-office-specific-data>
298
          </ep-euro-pct>
```

Figure 116: Documents XML: options for proceedings

| Documents intended for proceedings before the EPO                                                                                                    |            |
|----------------------------------------------------------------------------------------------------|------------|
| 6.1 Proceedings before the EPO as designated Office (PCT I) are to be based on the following documents:                                                                                                    |            |
| the application documents published by the International Bureau (with all claims, description and drawings), where applicable with amended claims under Art. 19 PCT                                                                   |            |
| unless replaced by the amendments attached.                                                                                                    |            |
| Where necessary, clarifications should be attached as 'Other documents'                                                                                                    |            |
| 6.2 Proceedings before the EPO as elected Office (PCT II) are to be based on the following documents:                                                                                                    |            |
| the documents on which the international preliminary examination report is based, including any annexes                                                                                                    |            |
| unless replaced by the amendments attached.                                                                                                    |            |
| Where necessary, clarifications should be attached as 'Other documents'                                                                                                    |            |
| If the EPO as International Preliminary Examining Authority has been supplied with test reports, these may be used as the basis of proceedings before the EPO.                                                                        | <b>≥</b> 2 |
| 7. Translations                                                                                                    |            |
| Translations in one of the official languages of the EPO (English, French, German) are attached as crossed below:                                                                                                    |            |
| * In proceedings before the EPO as designated or elected Office (PCT I + II):                                                                                                    | _          |
| Translation of the international application (description, claims, any text in the drawings) as originally filed, of the abstract as published and of any indication under Rule 13bis.3 and 13bis.4 PCT regarding biological material |            |
| Translation of the priority application(s) (to be filed only at the EPO's request, Rule 53(3) EPC)                                                                                                    |            |
| It is hereby declared that the international application as originally filed is a complete translation of the previous application (Rule 53(3) EPC)                                                                                   | ⊠ 3        |
| * In addition, in proceedings before the EPO as designated Office (PCT I):                                                                                                    | _          |
| Translation of amended claims and any statement under Art. 19 PCT, if the claims as amended are to form the basis for the proceedings before the EPO (see Section 6).                                                                 |            |
| * In addition, in proceedings before the EPO as elected Office (PCT II):                                                                                                    |            |
| Translation of annexes to the international preliminary examination report                                                                                                    |            |

Figure 117: Documents PDF: documents for proceedings and translations

## 5.7.2 Documents - Example 1: Amendments

Amendments can be attached as one combined file or multiple PDF documents. In this example, a combined file contains the amended description and the amended claims, and two separate files are attached for the amended abstract and the amended drawings. In addition, a document with translations of amended claims is provided.

#### GUI Euro-PCT(1200E2K) Documents, Amendments and Translations sub-tab

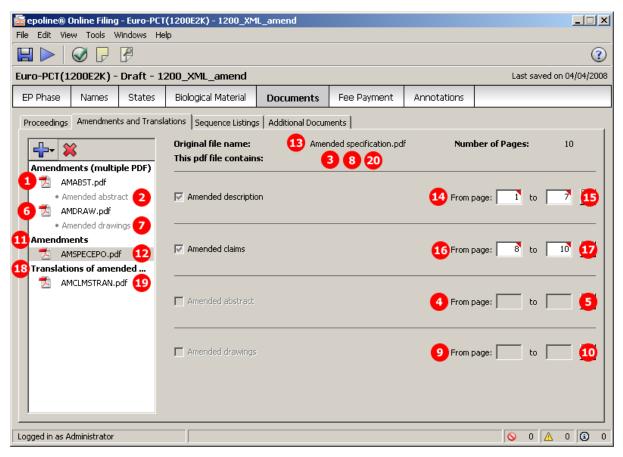

Figure 118: Documents GUI: amendments attached

- (1) Amended abstract
- (2) EPO file name for amended abstract
- (3) Original file name of amended abstract (displayed in GUI when AMABST.pdf selected)
- (4) First page of translated abstract (displayed in GUI when AMABST.pdf selected)
- (5) Last page of translated abstract (displayed in GUI when AMABST.pdf selected)
- (6) Amended drawings
- (7) EPO file name for amended drawings
- (8) Original file name of amended drawings (displayed in GUI when AMDRAW.pdf selected)
- (9) First page of amended drawings (displayed in GUI when AMDRAW.pdf selected)
- (10) Last page of amended drawings (displayed in GUI when AMDRAW.pdf selected)
- (11) Amendments (combined file)
- (12) EPO file name for combined amendments
- (13) Original file name of combined amendments
- (14) First page of amended description in combined file
- (15) Last page of amended description in combined file
- (16) First page of amended claims in combined file
- (17) Last page of amended claims in combined file
- (18) Translations of amended claims
- (19) EPO file name for translations of amended claims
- (20) Original file name of translations of amended claims
- (21) Number of claims (entered in EP Phase GUI)

```
<search-authority>
 51
           <check-list>
            <cl-request/>
<cl-description page-count="10" ppt="1" ppt="7">AMSPECEPO.pdf</cl-description>
 52
 53
            <cl-claims number-of-claims="17" ppf="8" ppl="10">AMSPECEPO.pdf</cl-claims>
 54
 55
        18 <cl-claims page-count="1" number-of-claims="17">AMCLMSTRAN.pdf</cl-claims>
         <cl-abstract page-count="1">AMABST.pdf</cl-abstract>
 56
        6 <cl-drawings page-count="3" ppf="" ppl="">AMDRAW.pdf</cl-drawings>
 57
 58
            <cl-sequence-listing quantity="1" page-count="1" seq-type="pdf">SEQLPDF.pdf</cl-sequence-listing>
            <cl-sequence-listing quantity="1" page-count="0" seq-type="txt">SEQLTXT.app</cl-sequence-listing>
 59
 60
           </check-list>
           <ep-language-of-filing>en</ep-language-of-filing>
 61
 62
           <ep-office-specific-data office="EP" lang="en">
 63
            <ep-designated-states waiver-communication-and-processing-of-non-designated-states="no">
111
            <ep-declarations>
114
            <translation-info>
121
            <ep-financial-data curr="EUR">
            <ep-electronic-files doc-type="1001">
295
        <= "AMSPECEPO">
299
300
              <applicant-file-name>Amended specification.pdf</applicant-file-name> 13
              <epo-file-name>AMSPECEPO.pdf</epo-file-name> 12
301
302
            </ep-electronic-files>
            <ep-electronic-files doc-type="AMABST">
303
304
              <applicant-file-name>Amended_abstract.pdf</applicant-file-name> 3
305
              <epo-file-name>AMABST.pdf</epo-file-name> 2
            </ep-electronic-files>
306
307
            <ep-electronic-files doc-type="AMDRAW">
308
              <applicant-file-name>Amended_drawings.pdf</applicant-file-name> 8
              <epo-file-name>AMDRAW.pdf</epo-file-name>
309
310
            </ep-electronic-files>
311
        18<ep-electronic-files doc-type="AMCLMSTRAN">
312
              <applicant-file-name>Translation amended claims.pdf</applicant-file-name>20
              <epo-file-name>AMCLMSTRAN.pdf</epo-file-name>
313
314
            </ep-electronic-files>
315
            <ep-electronic-files doc-type="SEQL">
319
            <ep-electronic-files doc-type="SEQLTXT">
            <ep-notes-to-EPO page="Annotate" id="note1">
323
329
           </ep-office-specific-data>
330
          </ep-euro-pct>
```

Figure 119: Documents XML: amendments listed

## XML application-body.xml

```
<?xml version="1.0" encoding="UTF-8"?>
<IDOCTYPE application-body SYSTEM "application-body-v1-1.dtd">
2
      =<application-body lang="en" dtd-version="1.1" country="EP">
3
         <description>
4
                             21
           <doc-page id="AMDESC" he="1" wi="1" type="pdf" file="AMSPECEPO.pdf" ppf="1" ppl="7" pp="7"/>
5
6
          </description>
7
         <claims>
           <doc-page id="AMCLMS" he="1" wi="1" type="pdf" file="AMSPECEPO.pdf" ppf="8" ppl="10" pp="3"/>
8
           <doc-page id="AMCLMSTRAN" he="1" wi="1" type="pdf" file="AMCLMSTRAN.pdf" pp="1"/>
9
10
          </claims>
11
      🖕 <abstract>
           <doc-page id="AMABST" he="1" wi="1" type="pdf" file="AMABST.pdf" ppf="" ppl="" ppl=""/>
12
13
          </abstract>
14
         <drawings>
           <doc-page id="AMDRAW" he="1" wi="1" type="pdf" file="AMDRAW.pdf" ppf="" ppl="" pp=""/>
15
          </drawings>
16
                                                                       6
17
        </application-body>
```

Figure 120: Documents XML: amendments to application in application-body.xml file

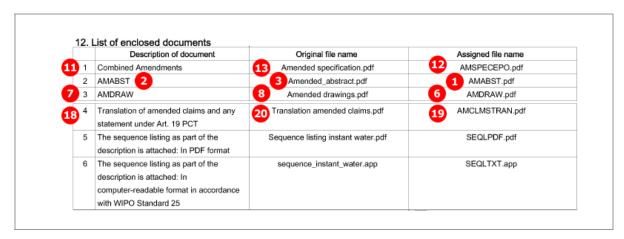

Figure 121: Documents PDF: list of enclosed documents with EPO file name and original file name

## 5.7.3 Documents - Example 2: Translations

The translation of the international application can be attached as one combined file or as multiple PDF documents. In this example, all translation documents have been added as individual PDF files.

## GUI Euro-PCT(1200E2K) Documents, Amendments and Translations sub-tab

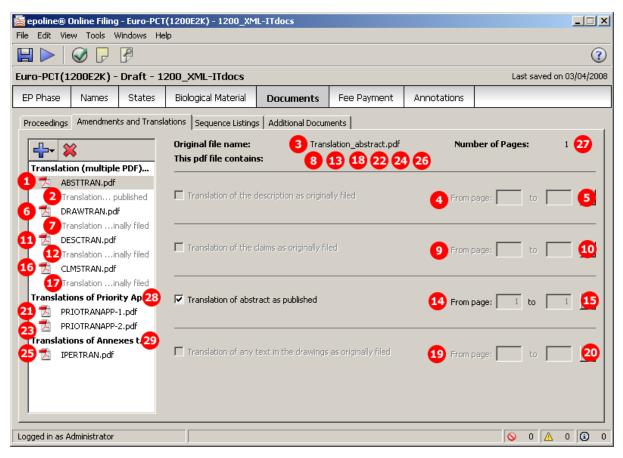

Figure 122: Documents GUI: translations of documents attached

- (1) Translated abstract
- (2) EPO file name for translated abstract
- (3) Original file name of translated abstract
- (4) First page of translated abstract
- (5) Last page of translated abstract
- (6) Translated drawings
- (7) EPO file name for translated drawings
- (8) Original file name of translated drawings (displayed in GUI when DRAWTRAN.pdf selected)
- (9) First page of translated drawings (displayed in GUI when DRAWTRAN.pdf selected)
- (10) Last page of translated drawings (displayed in GUI when DRAWTRAN.pdf selected)
- (11) Translated description
- (12) EPO file name for translated description
- (13) Original file name of translated description (displayed in GUI when DESCTRAN.pdf selected)
- (14) First page of translated description (displayed in GUI when DESCTRAN.pdf selected)
- (15) Last page of translated description (displayed in GUI when DESCTRAN.pdf selected)
- (16) Translated claims
- (17) EPO file name for translated claims
- (18) Original file name of translated claims (displayed in GUI when CLMSTRAN.pdf selected)
- (19) First page of translated claims (displayed in GUI when CLMSTRAN.pdf selected)
- (20) Last page of translated claims (displayed in GUI when CLMSTRAN.pdf selected)
- (21) EPO file name for priority translation 1
- (22) Original file name of priority translation 1
- (23) EPO file name for priority translation 2
- (24) Original file name of priority translation 2
- (25) EPO file name for translation of annexes
- (26) Original file name of translation of annexes
- (27) Page number of translated abstract (calculated automatically)
- (28) Translation of priority applications
- (29) Translation of annexes to international preliminary examination report
- (30) Translation of international application [...] attached
- (31) Translation of priority application(s) [...] attached
- (32) International application as originally filed is a complete translation of previous application
- (33) Translation of amended claims [...] attached
- (34) Translation for annexes [...] attached

```
<search-authority>
 77
       <check-list>
 78
            <cl-request/>
 79
            <cl-description page-count="10">DESCTRAN.pdf</cl-description>
 80
            <cl-claims page-count="3" number-of-claims="6">CLMSTRAN.pdf</cl-claims>16
            <cl-abstract page-c 27="1">ABSTTRAN.pdf</cl-abstract> 1
<cl-drawings page-count="3" ppf="" ppl="">DRAWTRAN.pdf</cl-drawings> 6
 81
 82
 83
 84
           <ep-language-of-filing>en</ep-language-of-filing>
           <ep-office-specific-data office="EP" lang="en">
 85
 86
            <ep-request-for-exam-art94 lang="it"/>
 87
            <ep-designated-states waiver-communication-and-processing-of-non-designated-states="yes">
105
            <ep-declarations>
108
            <ep-biological-material id="bio1" num="IHEM" dnum="08-Instant4450">
124
             <translation-info>
125
          30<tr-inter-appl>1</tr-inter-appl>
              <tr-prio-appl>1</tr-prio-appl> 31
126
127
          32 <tr-originally-filed>1 </tr-originally-filed>
128
             <tr-amended-claims>0</tr-amended-claims>33
129
          34)<tr-annexes>1</tr-annexes>
130
             </translation-info>
131
            <ep-financial-data curr="EUR">
305
            <ep-electronic-files doc-type="1001">
            309
              <applicant-file-name>Annex Exam Translation.pdf</applicant-file-name> 26
310
          25<epo-file-name>IPERTRAN.pdf</epo-file-name>
311
312
             </ep-electronic-files>
             <ep-electronic-files doc-type="PRIOTRANAPP"> 28
313
             <applicant-file-name>Priority Translation.pdf</applicant-file-name> 22
314
315
          21 <epo-file-name>PRIOTRANAPP-1.pdf</epo-file-name>
316
             </ep-electronic-files>
            <ep-electronic-files doc-type="ABST">2

<epplicant-file-name>Translation_abstract.pdf</applicant-file-name> 3
317
318
319
              <epo-file-name>ABSTTRAN.pdf</epo-file-name>
             </ep-electronic-files>
320
            <ep-electronic-files doc-type="DRAW"> 7
321
322
              <applicant-file-name>Translation_drawings.pdf</applicant-file-name> 8
323
              <epo-file-name>DRAWTRAN.pdf</epo-file-name>
324
             </ep-electronic-files>
325
            326
              <applicant-file-name>Translation_description.pdf</applicant-file-name>13
327
             <epo-file-name>DESCTRAN.pdf</epo-file-name>
328
             </ep-electronic-files>
             <ep-electronic-files doc-type="CLMS"> 17
329
330
             <applicant-file-name>Translation_claims.pdf</applicant-file-name> 18
         331
332
             </ep-electronic-files>
333
            <ep-electronic-files doc-type="PRIOTRANAPP">28
334
              <applicant-file-name>Acqua istantaneo EN.pdf</applicant-file-name> 24
              <epo-file-name>PRIOTRANAPP-2.pdf</epo-file-name>
335
336
             .
</ep-electronic-files>
337
            <ep-electronic-files doc-type="BIOMRECEIPT">
341
            <ep-electronic-files doc-type="BIOMWAIV">
345
           </ep-office-specific-data>
346
          </ep-euro-pct>
```

Figure 123: Documents XML: files, file names and document types listed

## XML application-body.xml

```
2
3
4
         <doc-page id="DESCTRAN" he="1" wi="1" type="pdf" file="DESCTRAN.pdf" ppf="" ppl="" pp=""/>
5
6
        </description>
7
     <claims>
         <doc-page id="CLMSTRAN" he="1" wi="1" type="pdf" file="CLMSTRAN.pdf" ppf="" ppl="" ppl=""/>
8
9
        </claims>
10
     <abstract>
         <doc-page id="ABSTTRAN" he="1" wi="1" type="pdf" file="ABSTTRAN.pdf" ppf="" ppl="" pp=""/>
11
12
        </abstract>
13
     <drawings>
         <doc-page id="DRAWTRAN" he="1" wi="1" type="pdf" file="DRAWTRAN.pdf" ppf="" ppl="" pp=""/>
14
15
        </drawings>
16
       </application-body>
```

Figure 124: Documents XML: Translations of original application attached

|          |     | List of enclosed documents  Description of document                                            | Original file name             | Assigned file name   |
|----------|-----|------------------------------------------------------------------------------------------------|--------------------------------|----------------------|
| 29       | 1   | Translation (in English) of the annex(es) to the international preliminary examination report. | Annex Exam Translation.pdf     | 25 IPERTRAN.pdf      |
| 28       | 2   | Translation of the priority application(s)                                                     | Priority Translation.pdf       | PRIOTRANAPP-1.pdf    |
| 7 2      | 3   | Translation of abstract as published                                                           | 3 Translation_abstract.pdf     | ABSTTRAN.pdf         |
| Ø        | 4   | Translation of any text in the drawings as<br>originally filed                                 | 8 Translation_drawings.pdf     | 6 DRAWTRAN.pdf       |
| <b>®</b> | 5   | Translation of the description as originally filed                                             | 13 Translation_description.pdf | DESCTRAN.pdf         |
| _1       | 7)6 | Translation of the claims as originally filed                                                  | 18 Translation_claims.pdf      | CLMSTRAN.pdf         |
| 28       | 7   | Translation of the priority application(s)                                                     | 24 Acqua istantaneo EN.pdf     | 23 PRIOTRANAPP-2.pdf |
|          | 8   | A copy of the receipt(s) of deposit issued by the depository institution:                      | bio_receipt.pdf                | BIOM-RECEIPT-1.pdf   |
|          | 9   | A waiver of the right to an undertaking from<br>the requester pursuant to Rule 33(2) EPC       | bio_waiver.pdf                 | BIOM-WAIV-1.pdf      |

Figure 125: Documents PDF: enclosed documents listed

# [Page 2]

| Ī | 7. Translations Translations in one of the official languages of the EPO (English, French, German) are attached as crossed below:                                                                                                    |             |           |
|---|----------------------------------------------------------------------------------------------------|-------------|-----------|
| ı | * In proceedings before the EPO as designated or elected Office (PCT I + II):                                                                                                    |             | _         |
|   | Translation of the international application (description, claims, any text in the drawings) as originally filed, of the abstract as published and of any indication under Rule 13bis.3 and 13bis.4 PCT regarding biological material | $\boxtimes$ | 30        |
|   | Translation of the priority application(s) (to be filed only at the EPO's request, Rule 53(3) EPC)                                                                                                    | $\boxtimes$ | 31        |
|   | It is hereby declared that the international application as originally filed is a complete translation of the previous application (Rule 53(3) EPC)                                                                                   | $\boxtimes$ | 32        |
| ı | * In addition, in proceedings before the EPO as designated Office (PCT I):                                                                                                    |             | _         |
|   | Translation of amended claims and any statement under Art. 19 PCT, if the claims as amended are to form the basis for the proceedings before the EPO (see Section 6).                                                                 |             | <b>33</b> |
| ı | * In addition, in proceedings before the EPO as elected Office (PCT II):                                                                                                    |             |           |
|   | Translation of annexes to the international preliminary examination report                                                                                                    | $\boxtimes$ | 34        |

Figure 126: Documents PDF: checklist for translations

## 5.7.4 Sequence listings

## GUI Euro-PCT(1200E2K) Documents, Sequence listings sub-tab

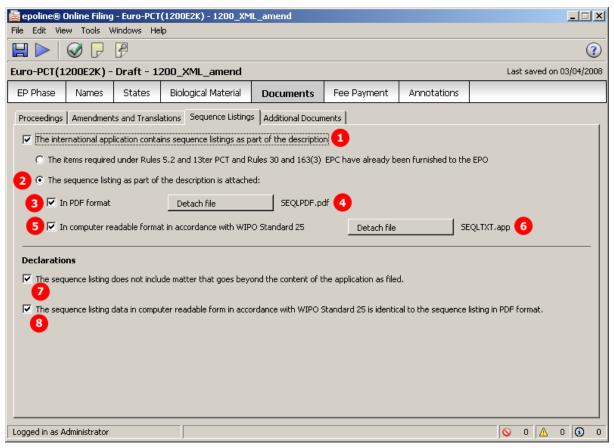

Figure 127: Documents GUI: details of sequence listings

- (1) International application contains sequence listings as part of description
- (2) Sequence listing as part of description is attached
- (3) Document type PDF
- (4) EPO file name for sequence listings in PDF format
- (5) Document type TXT
- (6) EPO file name for sequence listings in APP (or TXT) format
- (7) Sequence listing does not include matter that goes beyond content of application as filed.
- (8) Sequence listing data in computer-readable form [...] identical to sequence listing in PDF format.
- (9) Original file name of sequence listing in PDF format (not displayed in GUI)
- (10) Original file name of sequence listing in APP (or TXT) format (not displayed in GUI)

```
46
           <search-authority>
 51
       <check-list>
 52
            <cl-request/>
 53
            <cl-description page-count="10" ppf="1" ppl="7">AMSPECEPO.pdf</cl-description>
 54
            <cl-claims number-of-claims="17" ppf="8" ppl="10">AMSPECEPO.pdf</cl-claims>
 55
            <cl-abstract page-count="1">AMABST.pdf</cl-abstract>
 56
            <cl-drawings page-count="3" ppf="" ppl="">AMDRAW.pdf</cl-drawings>
 57
            <cl-sequence-listing quantity="1" page-count="1" seq-type="pdf">SEQLPDF.pdf</cl-sequence-listing>
 58
            <cl-sequence-listing quantity="1" page-count="0" seq-type="txt">SEQLTXT.app</cl-sequence-listing>
 59
           </check-list>
 60
           <ep-language-of-filing>en</ep-language-of-filing>
 61
          <ep-office-specific-data office="EP" lang="en">
            <ep-designated-states waiver-communication-and-processing-of-non-designated-states="no">
 62
110
            <en-declarations>
             <ep-ueciarations>
<declaration-application-contains-sequence-listing furnishment-of-sequence-listing="attached"</p>
111
         not-including-matter-beyond-original-application="yes" sequence-listing-in-st25-identical-to-pdf="yes"/>
112
            </ep-declarations>
113
            <translation-info>
120
            <ep-financial-data curr="EUR">
294
            <ep-electronic-files doc-type="1001">
298
            <ep-electronic-files doc-type="AMSPECEPO">
302
            <ep-electronic-files doc-type="AMABST">
            <ep-electronic-files doc-type="AMDRAW">
306
310
            <ep-electronic-files doc-type="SEQL">(3)
311
              <applicant-file-name>Sequence listing instant water.pdf</applicant-file-name>
312
              <epo-file-name>SEQLPDF.pdf</epo-file-name>
313
             </ep-electronic-files>
314
            315
              <applicant-file-name>sequence instant water.app</applicant-file-name> 10
316
         6 <epo-file-name>SEQLTXT.app</epo-file-name>
317
             </ep-electronic-files>
318
            <ep-notes-to-EPO page="Annotate" id="note1">
324
           </ep-office-specific-data>
325
          </ep-euro-pct>
```

Figure 128: Documents XML: sequence listings attached

# PDF epf1200.pdf

| 9. Nucleotide and amino acid sequences                                                                                                    |            |
|----------------------------------------------------------------------------------------------------|------------|
| The items pursuant to Rules 5.2 and 13ter PCT, Rules 30 and 163(3) EPC are already with the EPO.                                               |            |
| The sequence listing is attached in PDF format.                                                                                                | ☑ 3        |
| The sequence listing does not include matter which goes beyond the content of the application as filed.                                        |            |
| The sequence listing data is also attached in computer-readable form in<br>accordance with WIPO Standard 25.                                   | <b>∑</b> 5 |
| The sequence listing data in computer-readable form in accordance with WIPO<br>Standard 25 is identical to the sequence listing in PDF format. | 8          |

Figure 129: Documents PDF: details of nucleotide and amino acid sequences

# [Page 3]

| The sequence listing as part of the<br>description is attached: In PDF format                          | 9 Sequence listing instant water.pdf | 4 | SEQLPDF.pdf |
|----------------------------------------------------------------------------------------------------|--------------------------------------|---|-------------|
| The sequence listing as part of the description is attached: In computer-readable format in accordance | sequence_instant_water.app           | 6 | SEQLTXT.app |

Figure 130: Documents PDF: list of enclosed documents with sequence listings

# 5.7.5 Additional documents

The additional documents that can be attached to a Euro-PCT(1200E2K) application are:

- Authorisations
- Specific authorisations
- US certified priority documents
- ◆ Other documents

The XML structure and file types are identical with those for EP(1001E2K), see **Additional documents** (p. 84) for further details.

# 5.8 Euro-PCT(1200E2K) Fee Payment

The *Fee Payment* screen in Form Euro-PCT(1200E2K) allows applicants to enter payment details for the fees charged by the EPO. The fee selection is set automatically by the software; users can also select additional fees manually.

① You can retrieve the current fee schedule under *Tools* > *Fee Management* in the Online Filing File Manager or under *Schedule of Fees* on the EPO's Online Services website (http://www.epoline.org) (login with username or smart card).

#### 5.8.1 Fee selection

The example below shows an application with the EPO as designated office, with 17 claims, all designated states and amended documents attached.

#### GUI Euro-PCT(1200E2K) Fee payment, Fee selection sub-tab

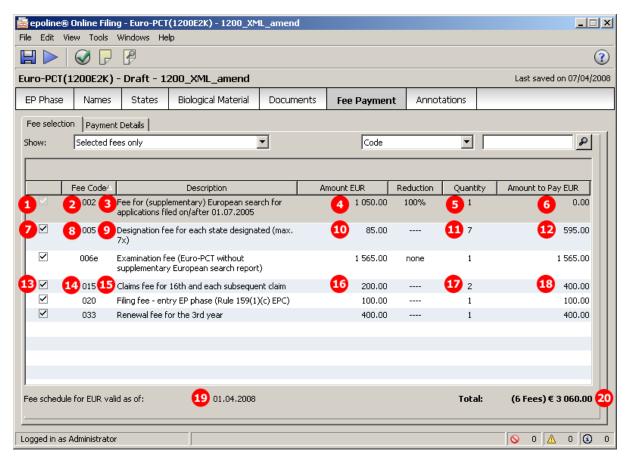

Figure 131: Fee Payment GUI: selected fees and total amount to pay

- (1) Fee selected
- (2) Fee code 002
- (3) Fee description (not stored in XML file)
- (4) Fee schedule = one fee
- (5) Fee factor: if there is a reduction, the quantity of fees as indicated in the GUI is multiplied by the reduction factor. In this example, the reduction is 100%, which means the factor is 0 (zero).
- (6) Fee amount to pay = fee schedule x fee factor
- (7) Fee selected
- (8) Fee code 005
- (9) Fee description (not stored in XML file)
- (10) Fee schedule = one fee
- (11) Fee factor: quantity of fees as indicated in GUI is multiplied by fee schedule
- (12) Fee amount to pay = fee schedule x fee factor
- (13) Fee selected
- (14) Fee code 015
- (15) Fee description (not stored in XML file)
- (16) Fee schedule = one fee
- (17) Fee factor = number of claims as indicated in EP Phase GUI 15 (fee must be paid for 16th and each subsequent claim)
- (18) Fee amount to pay = fee schedule \* fee factor
- (19) Date of fee schedule validity
- (20) Total sum of fees in EUR

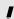

**NOTE:** The <fee-schedule> element is used for the (calculated) fee amount and the <fee-sub-amount> element contains the fee schedule (for one single fee).

Only the values from the <fee-factor>, <fee-schedule> and <fee-sub-amount> elements are imported into Online Filing; the software does not carry out any calculations.

The current fee tables can be downloaded from the **EPO's Online Services website** (http://www.epoline.org) under **Schedule of Fees** (login with username or smart card).

```
113
             <translation-info>
120
             <ep-financial-data curr="EUR">
121
              <mode-of-payment accno="28123456" mode-type="deposit" currency="EUR">Salvatore Manzoni</mode-of-payment>
          19<fees date="20080401">
122
               <standard-fee>2
123
                 <fee index="2" topay="yes">
124
125
                  <type-of-fee>standard</type-of-fee>
126
                  <fee-factor>0</fee-factor>
127
                  <fee-schedule>0</fee-schedule>
128
                  <fee-sub-amount>1050</fee-sub-amount>
129
                 </fee>
                <fee index=8" topay=7">
<fee index="5" topay="yes">
130
136
137
                  <type-of-fee>standard</type-of-fee>
                 <fee-factor>7</fee-factor>
138
139
                  <fee-schedule>595</fee-schedule> 6
140
               4 <fee-sub-amount>85</fee-sub-amount>
141
                 .
</fee>
                 <fee index="6" topay="no">
142
148
                 <fee index="6e" topay="yes">
149
                  <type-of-fee>standard</type-of-fee>
150
                 <fee-factor>1</fee-factor>
                  <fee-schedule>1565</fee-schedule> 12
151
152
              10 <fee-sub-amount>1565</fee-sub-amount>
153
154
                 <fee index=13 topay=14>
                 <fee index="15" topay="yes">
160
161
                  <type-of-fee>standard</type-of-fee>
                  <fee-factor>2</fee-factor>
162
                  <fee-schedule>400</fee-schedule> 18
163
164
              16 <fee-sub-amount>200</fee-sub-amount>
165
166
                 <fee index="20" topay="yes">
167
                  <type-of-fee>standard</type-of-fee>
168
                  <fee-factor>1</fee-factor>
169
                  <fee-schedule>100</fee-schedule>
170
                  <fee-sub-amount>100</fee-sub-amount>
171
172
                 <fee index="22" topay="no">
280
                <fee index="409e" topay="no">
286
               </standard-fee>
287
               <fee-calc-info>
288
                <search-region region="EP"/>
289
                <IPEA ipea="EP"/>
290
               </fee-calc-info>
291
            20 <fee-total-amount>3060</fee-total-amount>
292
293
             </ep-financial-data>
294
             <ep-electronic-files doc-type="1001">
```

Figure 132: Fee Payment XML: fees listed

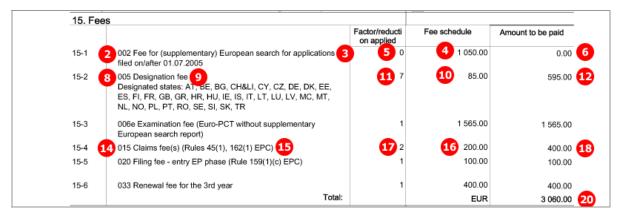

Figure 133: Fee Payment PDF: fees listed with total amount to pay

## 5.8.2 Payment details

## GUI Euro-PCT(1200E2K) Fee Payment, Payment Details sub-tab

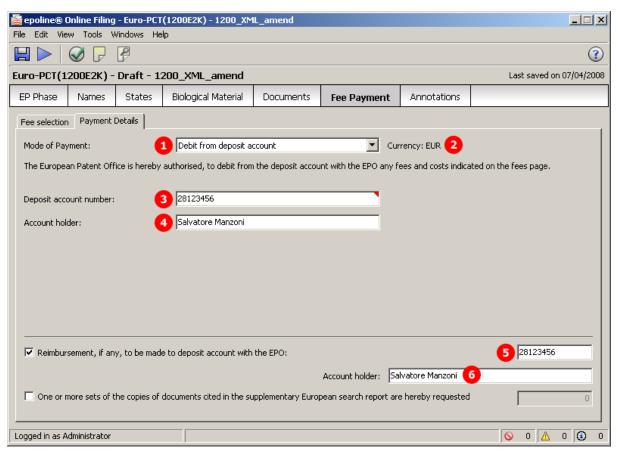

Figure 134: Fee Payment GUI: payment details entered

- (1) Mode of payment
- (2) Currency: default is EUR
- (3) EPO account number
- (4) Account holder
- (5) EPO account number for reimbursement: is inferred from (3) by default, but can be modified
- (6) Account holder for reimbursement: is inferred from (4) by default, but can be modified

#### XML ep-euro-pct.xml

```
<ep-office-specific-data office="EP" lang="en">
 62
            <ep-designated-states waiver-communication-and-processing-of-non-designated-states="no">
110
            <ep-declarations>
113
            <translation-info>
            <ep-financial-data curr="EUR"> 3
120
              <mode-of-payment accno="28123456" mode-type="deposit" currency="EUR">Salvatore Manzoni</mode-of-payment>
121
              <reimbursement accno="28123456">Salvatore Manzoni</reimbursement>
122
123
              <fees date="20080401">
294
            </ep-financial-data>
295
            <ep-electronic-files doc-type="1001">
```

Figure 135: Fee Payment XML: payment and account data

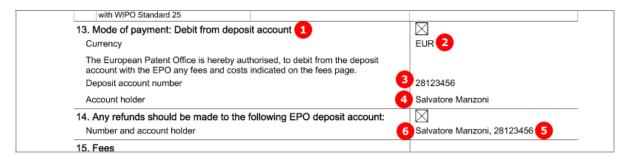

Figure 136: Fee Payment PDF: mode of payment and account data

# 5.9 Euro-PCT(1200E2K) Annotations

## GUI Euro-PCT(1200E2K) Annotations

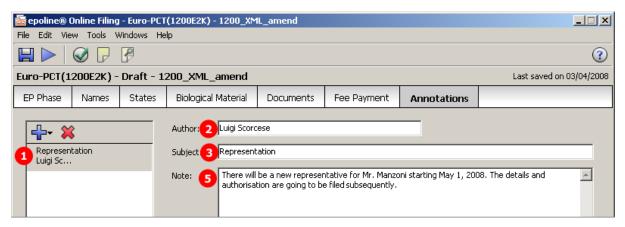

Figure 137: Annotations GUI: note for EPO entered

#### **Element list**

- (1) Note 1
- (2) Author
- (3) Subject
- (4) Date created (not displayed in GUI or PDF)
- (5) Text

```
<ep-office-specific-data office="EP" lang="en">
 61
 62
            <ep-designated-states waiver-communication-and-processing-of-non-designated-states="no">
110
            <ep-declarations>
113
            <translation-info>
120
            <ep-financial-data curr="EUR">
294
            <ep-electronic-files doc-type="1001">
            <ep-electronic-files doc-type="AMSPECEPO">
298
302
            <ep-electronic-files doc-type="AMABST">
306
            <ep-electronic-files doc-type="AMDRAW">
310
            <ep-electronic-files doc-type="SEQL">
314
            <ep-electronic-files doc-type="SEQLTXT">
318
            <ep-notes-to-EPO page="Annotate" id="note1"> 1
         <author>Luigi Scorcese</author>
319
320
             <subject>Representation</subject> 3
321
          4 <date>20080403</date>
322
              <dtext>There will be a new representative for Mr. Manzoni starting May 1, 2008. The details and authorisation are going
         to be filed subsequently.</dtext> 5
323
            </ep-notes-to-EPO>
324
           </ep-office-specific-data>
325
          </ep-euro-pct>
```

Figure 138: Annotations XML: note for EPO

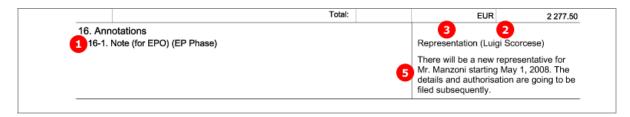

Figure 139: Annotations PDF: note for EPO

# 6 Form EP(1038E) - Subsequently filed documents

# 6.1 XML files for an EP(1038E) application

(i) Unlike in EP(1001E2K) and Euro-PCT(1200E2K), there is no application-body.xml file.

| File name          | DTD                     | Description                                                                    |
|--------------------|-------------------------|--------------------------------------------------------------------------------|
| pkgheader.xml      | pkgheader.dtd           | Indicates selected procedure and other data for transmission to filing office. |
| package-data.xml   | package-data.dtd        | References attached documents including epsfd-request.xml file.                |
| ep-sfd-request.xml | ep-sfd-request-v2-0.dtd | Application data as entered in Form EP(1038E), references attached documents.  |

The XML structure of the *pkgheader.xml* and *package-data.xml* files is the same as for EP(1001E2K) applications - see sections **General information on the package - pkgheader.xml** (p. 14) and **References from XML files to other files** (p. 15).

More information on the XML structure of the *ep-sfd-request.xml* file can be found in the following sections.

# 6.2 Document codes and file types for EP(1038E)

 ${\sf EP(1038E)} \ allows \ applicants \ to \ attach \ many \ different \ document \ types, \ all \ of \ which \ are \ subject \ to \ legal \ modifications \ to \ the \ procedure.$ 

| Document code    | EPO file name           | Description                                                      |
|------------------|-------------------------|------------------------------------------------------------------|
| Request          |                         |                                                                  |
| REQXML           | ep-sfd-request.xml      | Application data, see table above                                |
| PDF Attachments, | in alphabetical order ( | the file name extension is always .pdf)                          |
| 1003             | 1003-1                  | Authorisation of representative                                  |
| 1005             | 1005-1                  | Request for accelerated search/examination                       |
| 1007E            | UPP1007-1               | UPP participation request                                        |
| ABEX             | ABEX-1                  | Amendments before examination                                    |
| ABSTMOD          | ABSTMOD-1               | Modified abstract                                                |
| APPRASSI         | APPRASSI-1              | Request for assignment                                           |
| APPRCHOA         | APPRCHOA-1              | Request for change of address                                    |
| APPRCHON         | APPRCHON-1              | Request for change of name                                       |
| APPRMISC         | APPRMISC-1              | Document concerning applicant                                    |
| BIOM             | BIOM-1                  | Document concerning micro-organisms and medical inventions       |
| CLMS             | CLMS-1                  | Claims                                                           |
| CLMSPAMD         | CLMSPAMD-1              | Amended claims                                                   |
| CLMSTRAN         | CLMSTRAN-1              | Translation of claims                                            |
| CORI             | CORI-1                  | Request for correction after communication under Rule 71(3) EPC  |
| DECA             | DECA-1                  | Automatic debiting                                               |
| DESCNEW          | DESCNEW-1               | Missing parts of description                                     |
| DESCPAMD         | DESCPAMD-1              | Amended description                                              |
| DEST             | DEST-1                  | Document concerning designation and extension of states          |
| DRAW             | DRAW-1                  | Drawings                                                         |
| DRAWNEW          | DRAWNEW                 | Missing parts of drawings                                        |
| DRAWPAMD         | DRAWPAMD-1              | Amended drawings                                                 |
| ENQUIRY          | ENQUIRY-1               | General enquiry                                                  |
| EPLETT           | EPLETT-1                | Letter relating to search and examination procedure              |
| EXAM             | EXAM-1                  | Document filed during examination procedure earlier than EXRE1   |
| EXAMREQ          | EXAMREQ-1               | Request for examination                                          |
| EXRE3            | EXRE3-1                 | Reply to examination report                                      |
| EXRE92           | EXRE92-1                | Request for extension of time limit during examination procedure |
| FEES             | FEES-1                  | Document concerning fees and payments                            |
| FICO             | FICO-1                  | Request for certified copies of application                      |
| FREP             | FREP-1                  | Document concerning representation                               |

| Document code                    | EPO file name                                                      | Description                                                              |  |
|----------------------------------|--------------------------------------------------------------------|--------------------------------------------------------------------------|--|
| IGRA                             | IGRA-1                                                             | Reply to communication under Rule 71(3) EPC                              |  |
| INVT                             | INVT-1                                                             | Documents concerning inventorship                                        |  |
| IPERTRAN                         | IPERTRAN-1                                                         | Translation of international preliminary examination report              |  |
| MEPA                             | MEPA-1                                                             | Maintenance of application                                               |  |
| MUCLMS                           | UPPMUCLMS-1                                                        | Marked-up priority claims                                                |  |
| NATER                            | UPPNATER-1                                                         | National examination report                                              |  |
| NATSR                            | UPPNATSR-1                                                         | National search report                                                   |  |
| NATWO                            | UPPNATWO-1                                                         | National written opinion                                                 |  |
| ORAL                             | ORAL-1                                                             | Letter dealing with oral proceedings                                     |  |
| ORALWDRA                         | ORALWDRA-1                                                         | Withdrawal of request for oral proceedings                               |  |
| PRIO                             | PRIO-1                                                             | Document concerning priority claims                                      |  |
| PRIOTRAN                         | PRIOTRAN-1                                                         | Translation of priority documents                                        |  |
| R88                              | R88-1                                                              | Rule 139: Request for correction of documents                            |  |
| RDEC                             | RDEC-1                                                             | Request for decision                                                     |  |
| REES                             | REES-1                                                             | Request for re-establishment of rights/restitutio in integrum            |  |
| REESGROUNDS                      | REESGROUNDS-1                                                      | Grounds for re-establishment of rights/restitutio in integrum            |  |
| RFPR                             | RFPR-1                                                             | Request for further processing                                           |  |
| SEQL                             | SEQL-1                                                             | Document concerning sequence listing                                     |  |
| SRCH                             | SRCH-1                                                             | Document concerning search matters                                       |  |
| SUBCLMS                          | CLMS-2                                                             | Subsequently filed claims                                                |  |
| SUSI                             | SUSI-1                                                             | Request for suspension/interruption of procedure                         |  |
| TIMEEXTREQ                       | TIMEEXTREQ-1                                                       | Request for extension of time limit during search procedure              |  |
| TRANEAPP                         | TRANEAPP-1                                                         | Translation of previously filed application                              |  |
| USCERTPRIO                       | USCERTPRIO-1                                                       | US priority document in electronic format                                |  |
| USTCHOR                          | USTCHOR-1                                                          | Request for change of representative                                     |  |
| USTTOR                           | USTTOR-1                                                           | Request for transfer of rights                                           |  |
| WDRA                             | WDRA-1                                                             | Withdrawal of application                                                |  |
| WDRADEST                         | WDRADEST-1                                                         | Withdrawal of designated or extension states                             |  |
| Text file attachments (TXT, APP) |                                                                    |                                                                          |  |
| BIOM                             | BIOM-1.app                                                         | Documents concerning microorganisms and medical inventions in APP format |  |
| SEQLTXT                          | SEQLTXT-1.txt                                                      | Sequence listings in TXT format                                          |  |
| Internal documents               | Internal documents generated by Online Filing (not to be imported) |                                                                          |  |
| 1038                             | epf1038.pdf                                                        | Application in PDF format                                                |  |

<sup>(</sup>i) Where there is more than one file of this type of document, the character 1 in the file names must be replaced by 2, 3 etc.

# 6.3 EP(1038E) Application number

Only the EP application number needs to be entered in the *Application No* screen. The other data is inferred by Online Filing, but has to be included in the XML files.

# **GUI EP(1038E) Application No**

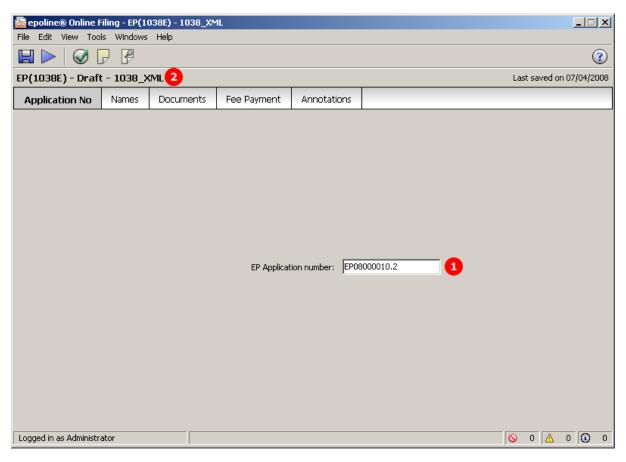

Figure 140: Application number GUI

- (1) EP application number
- (2) User reference
- (3) Procedure language

# XML ep-sfd-request.xml

```
<?xml version="1.0" encoding="UTF-8"?>
  1
  2
         <!DOCTYPE ep-sfd-request SYSTEM "ep-sfd-request-v2-0.dtd">
       =<ep-sfd-request lang="en" dtd-version="2.0" ro="EP" produced-by="applicant" date-produced="20080407 17:04:42">
  3
  4
           <!--software name eOLF-->
  5
           <!--software version FMMNGR3189, EP10383190, FM FOP0205, Help 3.20-->
  6
           <!--stylesheet_version 3-->
  7
           <!--fop_version \(\sigma_3\) on 0.20.5-->
  8
       <document-id lang="en">
  9
            <country>EP</country>
 10
           <doc-number>EP08000010.2</doc-number>
      •
 11
           </document-id>
       <file-reference-id>1038_XML</file-reference-id>
 12
 13
           <request-petition/>
 14
       57
       <check-list>
 62
       <office-specific-data office="EP" lang="en">
        L </ep-sfd-request>
630
```

Figure 141: Application XML: file references

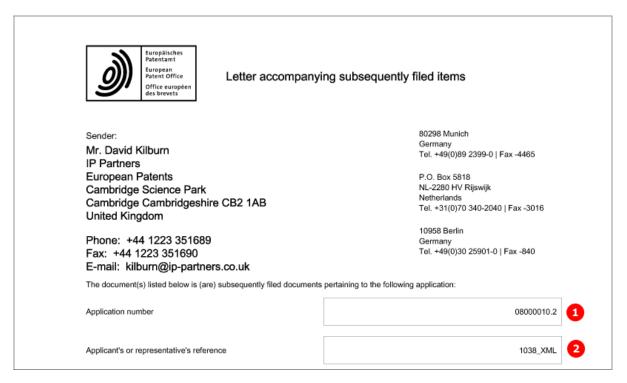

Figure 142: Application in PDF format: header

# 6.4 EP(1038E) Names

In the *Names* screen of Form EP(1038E), multiple applicants and representatives can be added. Inventors or an address for correspondence cannot be added.

The XML structures of the <agent> element and the <applicant> element are the same as in **EP(1001E2K)** (see "Names - Example 1: applicant is natural person and also inventor with same address for correspondence" p. 33).

In the example below, a new representative has been added.

## GUI EP(1038E) Names

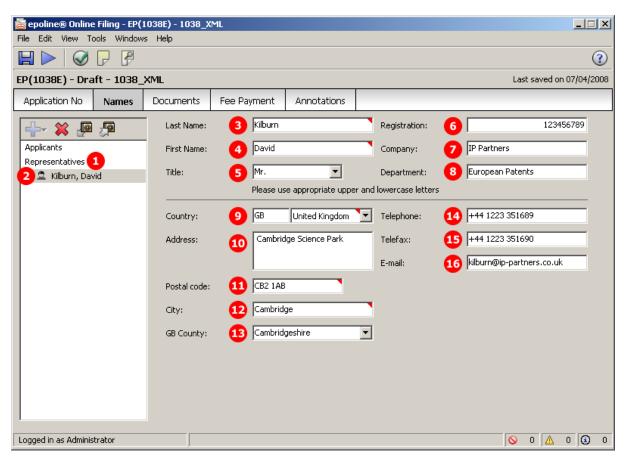

Figure 143: Names GUI: new representative added

- (1) Representatives
- (2) Representative 1 natural person
- (3) Last name
- (4) First name
- (5) Title
- (6) Registration number
- (7) Company
- (8) Department
- (9) Country
- (10) Street
- (11) Postal code
- **(12)** City
- (13) County / State
- (14) Telephone
- (15) Fax
- (16) E-mail

#### XML ep-sfd-request.xml

```
13
           <request-petition/>
          <parties>
 14
 15
            <applicants>
 32
            <agents>
 33
             <agent sequence="1" rep-type="agent">
 34
              <addressbook lang="en">
               fix>Mr.</prefix>4
 35
 36
            <a><last-name>Kilburn</last-name></a>
 37
               <first-name>David</first-name> 5
 38
                <orgname>IP Partners</orgname>
 39
               <department>European Patents</department> 8
 40
            6 <registered-number>123456789</registered-number>
 41
              <address>
             <address-1>IP Partners</address-1>
 42
 43
                 <address-2>European Patents</address-2> 8
 44
             <street>Cambridge Science Park</street>
                <city>Cambridge</city> 12
 45
             <state>Cambridgeshire</state>
 46
 47
                <postcode>CB2 1AB</postcode>111
 48
             <country>GB</country>
 49
                </address>
 50
            14 <phone>+44 1223 351689</phone>
 51
               <fax>+44 1223 351690</fax> 15
            16 <email>kilburn@ip-partners.co.uk</email>
 52
 53
              </addressbook>
 54
             </agent>
 55
            </agents>
 56
           </parties>
 57
          <check-list>
 62
          <office-specific-data office="EP" lang="en">
630
         </ep-sfd-request>
```

Figure 144: Names XML: data for representative 1

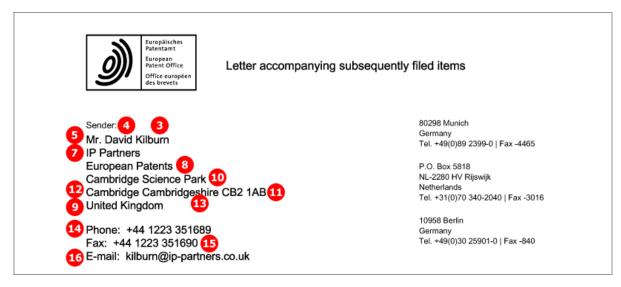

Figure 145: Names PDF: representative's address

# 6.5 EP(1038E) Documents

The menu for adding files in the *Documents* screen of Form EP(1038E) is grouped into the following categories:

- 1. All documents
- 2. Amendments
- 3. Applicant-representative-inventor
- 4. Biology
- 5. Fees
- 6. Forms
- 7. Legal remedies
- 8. Other
- 9. Priorities
- 10. Replies
- 11. Request
- 12. Withdrawals
- 13. Filing
- 14. UPP

These groups are not reflected in the XML structure. Their principal purpose is to help Online Filing users select the right file type.

**!** 

**NOTE:** The electronic filing of documents relating to appeal, opposition, limitation, revocation and review proceedings is not yet admissible.

To keep it simple, the example below shows two attached documents only: an authorisation of representative and a document concerning representation. The total number of files to be attached is NOT limited.

# **GUI EP(1038E) Documents**

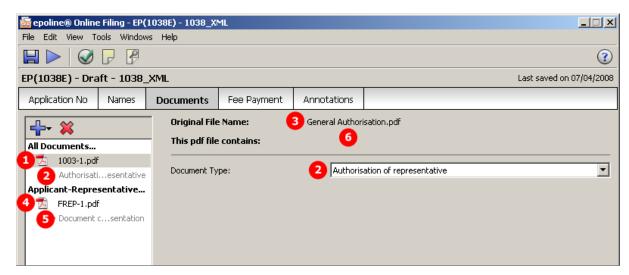

Figure 146: Documents GUI: individual files attached

- (1) EPO file name
- (2) Document type: authorisation of representative
- (3) Original file name of authorisation of representative
- (4) EPO file name
- (5) Document type: document concerning representation
- (6) Original file name of document concerning representation (only displayed in GUI when FREP-1.pdf is selected)

#### XML ep-sfd-request.xml

```
57
           <check-list>
 58
            <cl-request/>
         5<cl-other-document>Document concerning representation</cl-other-document>
 59
 60
         <cl-other-document>Authorisation of representative</cl-other-document>
 61
           </check-list>
 62
           <office-specific-data office="EP" lang="en">
 63
            <ep-electronic-files doc-type="1001">
            <ep-electronic-files doc-type="FREP">63
 67
 68
              <applicant-file-name>Change of representative.pdf</applicant-file-name>6
           4 <ep-file-name>FREP-1.pdf</ep-file-name>
 69
 70
             </ep-electronic-files>
             <ep-electronic-files doc-type="1003"> 2
 71
              <applicant-file-name>General Authorisation.pdf</applicant-file-name>
 72
 73
           1 <ep-file-name>1003-1.pdf</ep-file-name>
 74
             </ep-electronic-files>
 75
             <ep-financial-data curr="EUR">
622
             <ep-notes-to-EPO page="Annotate" id="note1">
629
           </office-specific-data>
630
          </ep-sfd-request>
```

Figure 147: Documents XML: list of documents

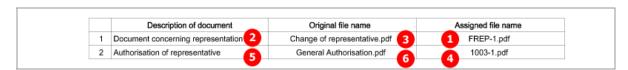

Figure 148: Documents PDF: list of attached documents

# 6.6 EP(1038E) Fee Payment

Unlike in EP(1001E2K) and Euro-PCT(1200E2K), fees are not automatically selected in the *Fee Payment* screen of form EP(1038E). Online Filing users need to manually check the specific fees that they want to pay. The reduction and the fee amount can be modified in the GUI. For the data in the XML file, however, this is not significant, because the <fee-sub-amount>, <fee-factor> and <fee-schedule> elements just have to be filled using the appropriate values.

**NOTE:** The <fee-schedule> element is used for the (calculated) fee amount and the <fee-sub-amount> element contains the fee schedule (for one single fee).

(i) The current fee tables can be downloaded from the **EPO's Online Services website** (http://www.epoline.org) under **Schedule of Fees** (login with username or smart card).

#### 6.6.1 Fee selection

# GUI EP(1038E) Fee Payment, Fee selection sub-tab

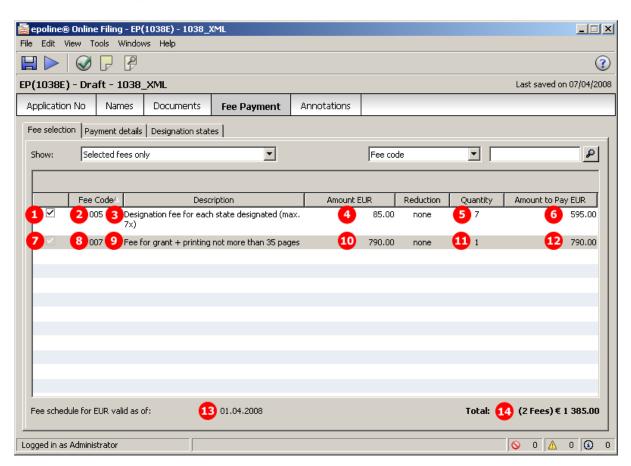

Figure 149: Fee Payment GUI: selected fees

- (1) Fee selected
- (2) Fee code 005
- (3) Fee description (not stored in XML file)
- (4) Fee schedule = one fee
- (5) Fee factor (quantity): quantity of fees as indicated in GUI is multiplied by fee schedule
- (6) Fee amount to pay = fee schedule x fee factor
- (7) Fee is selected
- (8) Fee code 007
- (9) Fee description (not stored in XML file)
- (10) Fee schedule = one fee
- (11) Fee factor
- (12) Fee amount to pay = fee schedule x fee factor
- (13) Date of fee schedule validity
- (14) Total amount of fees to pay
- (15) List of designation states (countries selected in *Designation states* sub-tab in *Fee Payment* screen)

## XML ep-sfd-request.xml

```
<ep-electronic-files doc-type="1003">
             <ep-financial-data curr="EUR">
 75
 76
              <mode-of-payment currency="EUR" accno="28123456" mode-type="deposit">Borghese S.A.</mode-of-payment>
              <reimbursement accno="28123456">Borghese S.A.</reimbursement>
 77
 78
          13<fees date="20080401">
 79
               <standard-fee>
                <fee index="1" topay="no">
 80
                 <fee index="2" topay="no">
 86
                <fee index="2" topay="1">
<fee index="5" topay="yes">
 92
 98
 99
                  <type-of-fee>standard</type-of-fee>
100
                  <fee-factor>7</fee-factor>
101
                  <fee-schedule>595</fee-schedule>6
102
                  <fee-sub-amount>85</fee-sub-amount>
103
                  <country>AT</country>
104
                  <country>BE</country>
135
                  <country>TR</country>
136
                  <country>LI</country>
137
                 </fee>
                 <fee index="6" topay="no">
138
144
                 <fee index=8" topay=7">
                 <fee index="7" topay="yes">
150
151
                  <type-of-fee>standard</type-of-fee>
              <fee-factor>1</fee-factor>
152
153
                  <fee-schedule>790</fee-schedule> 12
              10<fee-sub-amount>790</fee-sub-amount>
154
155
                 </fee>
156
                <fee index="8" topay="no">
612
                <fee index="409" topay="no">
618
               </standard-fee>
619
            14 <fee-total-amount>1385</fee-total-amount>
620
             </fees>
621
             </ep-financial-data>
622
             <ep-notes-to-EPO page="Annotate" id="note1">
629
           </office-specific-data>
630
          </ep-sfd-request>
```

Figure 150: Fee Payment XML: selected fees and designated states

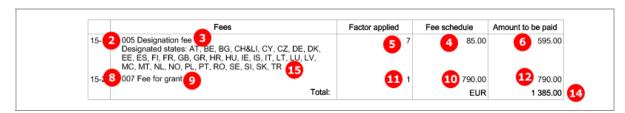

Figure 151: Fees PDF: selected fees and designated states

# 6.6.2 Payment details

# GUI EP(1038E) Fee Payment, Payment details sub-tab

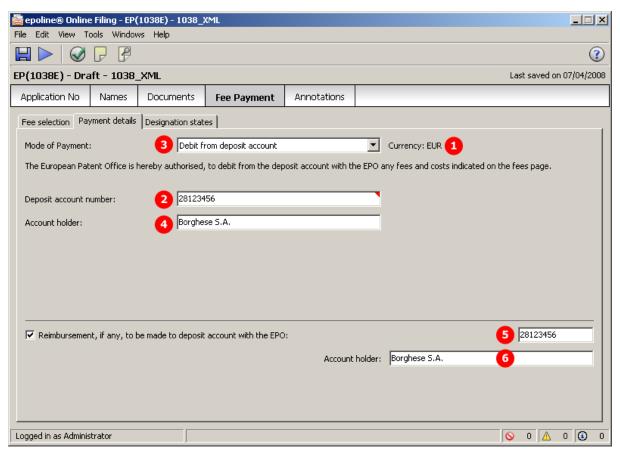

Figure 152: Fee Payment GUI: payment details

- (1) Mode of payment
- (2) Currency: default is EUR
- (3) EPO account number
- (4) Account holder
- (5) EPO account number for reimbursement: is inferred from (3) by default, but can be modified
- (6) Account holder for reimbursement: is inferred from (4) by default, but can be modified

#### XML ep-sfd-request.xml

```
<office-specific-data office="EP" lang="en">
 63
            <ep-electronic-files doc-type="1001">
 67
            <ep-electronic-files doc-type="FREP">
 71
            <ep-electronic-files doc-type="1003">
            <ep-financial-data curr="EUR"> 1
 75
 76
              <mode-of-payment currency="EUR" accno="28123456" mode-type="deposit">Borghese S.A.</mode-of-payment>
 77
              <reimbursement accno="28123456">Borghese S.A.</reimbursement>
             <fees date="20080401">
 78
621
            </ep-financial-data>
622
            <ep-notes-to-EPO page="Annotate" id="note1">
           </office-specific-data>
629
630
          </ep-sfd-request>
```

Figure 153: Fee payment XML: payment details

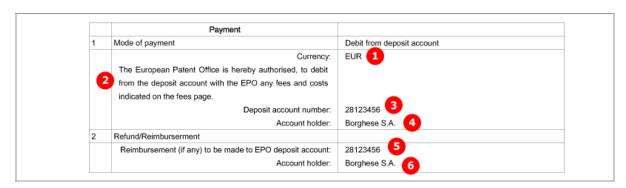

Figure 154: Fee Payment PDF: data for mode of payment and refund

# 6.6.3 Designation states

# GUI EP(1038E) Fee Payment, Designation states sub-tab

① The options in the **Designation states** sub-tab can only be selected if **Fee 005 - Designation fee** has been checked in the **Fee selection** sub-tab.

In this example, the option Fewer than seven is ticked and six individual states are selected.

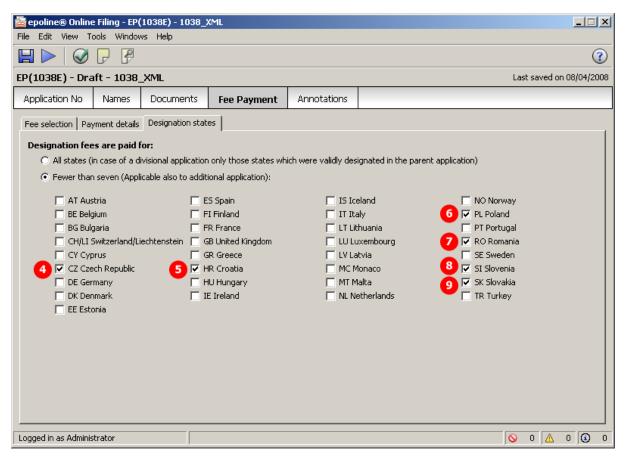

Figure 155: Fee Payment GUI: designated states

The designation states are listed as multiple <country> elements within the <fee index="5"> element.

- (1) Fee code 005 (designation fee)
- (2) Designation fee selected
- (3) Country 1 (designated state)
- (4) Country 2 (designated state)
- (5) Country 3 (designated state)
- (6) Country 4 (designated state)
- (7) Country 5 (designated state)
- (8) Country 6 (designated state)

#### XML ep-sfd-request.xml

```
<ep-electronic-files doc-type="1003">
            <ep-financial-data curr="EUR">
75
76
             <mode-of-payment currency="EUR" accno="28123456" mode-type="deposit">Borghese S.A.</mode-of-payment>
77
             <reimbursement accno="28123456">Borghese S.A.</reimbursement>
 78
             <fees date="20080401">
79
              <standard-fee>
               <fee index="1" topay="no">
80
86
               <fee index="2" topay="no">
               <fee index=11 topay=22">
92
98
                <fee index="5" topay="yes">
99
                 <type-of-fee>standard</type-of-fee>
100
                 <fee-factor>6</fee-factor>
101
                 <fee-schedule>510</fee-schedule>
102
                 <fee-sub-amount>85</fee-sub-amount>
103
                 <country>CZ</country>
                 <country>HR</country> 5
104
105
                 <country>PL</country>
106
                 <country>RO</country>
107
                 <country>SI</country>
108
                 <country>SK</country> 9
109
110
                <fee index="6" topay="no">
```

Figure 156: Fee Payment XML: designated states

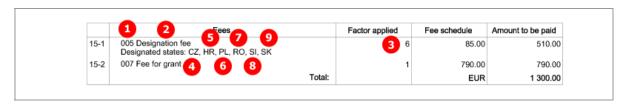

Figure 157: Fee Payment PDF: designation fee for designated states

# 6.7 EP(1038E) Annotations

## GUI EP(1038E) Annotations

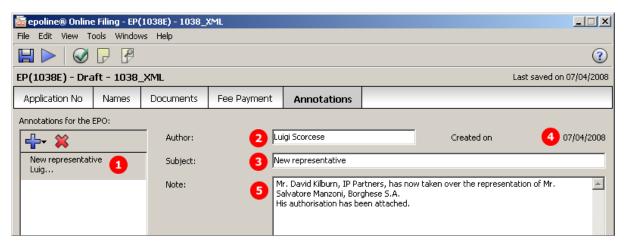

Figure 158: Annotations GUI: note to EPO

#### **Element list**

- (1) Note 1
- (2) Author
- (3) Subject
- (4) Date created
- (5) Text

# XML ep-sfd-request.xml

```
<office-specific-data office="EP" lang="en">
 62
 63
            <ep-electronic-files doc-type="1001">
 67
            <ep-electronic-files doc-type="FREP">
 71
            <ep-electronic-files doc-type="1003">
 75
             <ep-financial-data curr="EUR">
622
             <ep-notes-to-EPO page="Annotate" id="note1">
623
             <author>Luigi Scorcese</author> 2
624
         <subject>New representative</subject>
625
              <date>20080407</date>
626
              <dtext>Mr. David Kilburn, IP Partners, has now taken over the representation of Mr. Salvatore Manzoni, Borghese S.A.
627
          His authorisation has been attached.</dtext>
            </ep-notes-to-EPO>
628
629
           </office-specific-data>
630
          </ep-sfd-request>
```

Figure 159: Annotations XML: note 1, entered by Luigi Scorcese

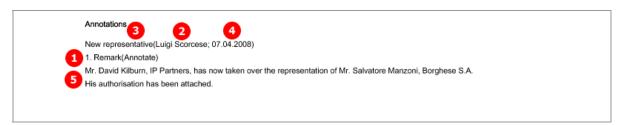

Figure 160: Annotations PDF: Remark 1 (note to EPO)

# 7 PCT/RO/101

## 7.1 Structure of XML files for PCT/RO/101

The applicable DTDs for the most recent version of PCT/RO/101 can be found in a sub-folder of the **lepoline3\dtd** folder (the folder with the highest version number). For example, at the time of writing the most recent version of the sub-folder was **\dtd\1.5**.

The following XML files are required in order to import PCT/RO/101 applications:

| File name                           | DTD                             | Description                                                                                                    |
|-------------------------------------|---------------------------------|----------------------------------------------------------------------------------------------------|
| Mandatory files                     |                                 |                                                                                                    |
| pkgheader.xml                       | pkgheader-v1-4.dtd              | Indicates selected procedure and other data for transmission to receiving office.                                                                                                    |
| package-data.xml                    | package-data-v1-4.dtd           | References attached documents, except those already referenced in application-body.xml or other XML files.                                                                               |
| application-body.xml                | application-body-v1-4.dtd       | <ul><li>(a) References attached documents as part of international application.</li><li>(b) Contains complete text of patent specification with referenced files for drawings.</li></ul> |
| request.xml                         | request-v1-4.dtd                | Application data as entered in Form PCT/RO/101, references other attached documents.                                                                                                    |
| fee-sheet.xml                       | fee-sheet-v1-4.dtd              | Lists all selected fees and contains details of mode of payment.                                                                                                    |
| Optional files                      |                                 |                                                                                                    |
| declaration.xml                     | declaration-v1-4.dtd            | Contains details and/or full text of declarations (five standard declarations possible).                                                                                                 |
| indication-bio-deposit.xml          | indication-bio-deposit-v1-3.dtd | Contains details of biological materials as indicated in application.                                                                                                    |
| power-of-attorney.xml               | power-of-attorney-v1-4.dtd      | <ul><li>(a) Contains details of attorney and signature of applicant.</li><li>(b) References attached document containing general or separate power of attorney.</li></ul>                |
| Internal files (not to be imported) |                                 |                                                                                                    |
| validation-log.xml                  | validation-log-v0-1.dtd         | Lists Online Filing validation messages.                                                                                                    |

- The XML structure of the application-body.xml file is similar to EP(1001E2K) applications (see "References from XML files to other files" p. 15). Examples for PCT/RO/101 are given in the sections below.
- All details of the XML structure of the *request.xml* file can be found in the following sections.
- ◆ Code examples explaining some elements of the *package-data.xml* file are included in the PCT/RO/101 Contents (p. 208) section.
- ◆ The *fee-sheet.xml* file is always part of the package.
- ◆ The **declaration.xml**, **power-of-attorney.xml** and **indication-bio-deposit.xml** files are only part of the package if there are data concerning declarations, authorisations or biological materials in the application.
- ◆ The *validation-log.xml* file is not necessary for importing an application. It is created internally by Online Filing.

## General information on the package - pkgheader.xml file

The *pkgheader.xml* file contains basic information about the transmission and details of the software used to prepare and send the application.

① The complete <transmittal-info> element is contained in the package-data.xml file in identical form.

```
<?xml version="1.0" encoding="UTF-8"?>
 1
 2
        <!DOCTYPE pkgheader SYSTEM "pkgheader-v1-4.dtd" >
 3
        <?software_name_PCT Online Filing?>
      4
 5
 6
       15<wad-message-digest/>
 7
          <transmittal-info>
8
         2 <new-application>
9
            3 <invention-title lang="en">INSTANT WATER</invention-title>
               <first-named-applicant>4
10
             5 < name name-type="legal">TECHINVENT SA</name>
11
              <registered-number>22012456</registered-number>6
12
13
               .
</first-named-applicant>
              <file-reference-id>pct_XML_3</file-reference-id>
14
15
               <document-code>VALLOGXML</document-code> 8
16
               <document-code>APPBODYXML</document-code>
17
               <document-code>REQUESTXML</document-code>
18
               <document-code>FEESHEETXML</document-code>
19
               <document-code>REQPDF</document-code>
20
               <document-code>FEESHEETPDF</document-code>
21
               <to>
22
              9 <country>EP</country>
23
               </to>
24
            </new-application>
25
          </transmittal-info>
26
      <ip-type>patent</ip-type>
27
          <application-software>
28
         <software-name>PCT Online Filing</software-name>
29
            <software-version>Version 3.5.000.193</software-version> 12
30
         <software-message>formType=PCTRO101;formVersion=001</software-message>
31
          </application-software>
32
          <transmission-type>submission PCTRO101 v. 001</transmission-type>
33
        </pkgheader>
```

Figure 161: XML structure of sample pkgheader.xml file

- (1) Filing language
- (2) Type of application (in this example: new application)
- (3) Title of invention
- (4) First named applicant
- (5) First applicant's name
- (6) First applicant's registration number
- (7) User reference for this application
- (8) List of documents included in submission package: document code must match EPO standard document names
- (9) Receiving office
- (10) Kind of IP type
- (11) Name of software used to prepare application
- (12) Version of software
- (13) Name of plug-in used by software
- (14) Type of transmission
- (15) WAD message must not contain any data

# 7.2 Document codes and file types for PCT/RO/101

The table lists the values for the <document-code> elements inside the <transmittal-info> element in the *pkgheader.xml* and *package-data.xml* files. The same values apply for the <document-name> elements inside the <other-doc> elements in the *package-data.xml* file.

In most cases, the EPO file takes the original file name allocated by the user.

Without the correct document code, the receiving server at the EPO will not accept the files. There is no error message, however.

| Document code | EPO file name                     | File type | Description                                                                                                    |
|---------------|-----------------------------------|-----------|----------------------------------------------------------------------------------------------------|
| 2018          | application-body                  | XML       | Application body XML: additional <document-code>2018</document-code> element is required in <other-doc> element in package-data.xml file; see Contents - Example 2: Specification attached in XML format (p. 213)</other-doc> |
| ABST          | <original filename=""></original> | PDF       | Abstract                                                                                                    |
| APPBODYXML    | application-body                  | XML       | Application body XML file                                                                                                    |
| BIODEPXML     | indication-bio-deposit            | XML       | Indication bio deposit XML file                                                                                                    |
| CLMS          | <original filename=""></original> | PDF       | Claims                                                                                                    |
| COPPOAPDF     | <original filename=""></original> | PDF       | Copy of general power of attorney                                                                                                    |
| COPPOAXML     | power-of-attorney*                | XML       | Copy of general power of attorney                                                                                                    |
| COPPOAJPG     | <original filename=""></original> | JPG       | Copy of general power of attorney                                                                                                    |
| DESC          | <original filename=""></original> | PDF       | Description                                                                                                    |
| DRAW          | <original filename=""></original> | PDF       | Drawings                                                                                                    |
| FEESHEETXML   | fee-sheet                         | XML       | Fee sheet XML file                                                                                                    |
| GENPOAPDF     | <original filename=""></original> | PDF       | Original general power of attorney                                                                                                    |
| GENPOAXML     | power-of-attorney*                | XML       | Original general power of attorney                                                                                                    |
| INTTRANPDF    | <original filename=""></original> | PDF       | Translation of international application in PDF format                                                                                                    |
| LACKSIGNPDF   | <original filename=""></original> | PDF       | Statement explaining lack of signature                                                                                                    |
| MICROORGPDF   | <original filename=""></original> | PDF       | Separate indication concerning deposited micro-<br>organisms                                                                                                    |
| OLF-ARCHIVE   | <original filename=""></original> | ZIP       | Pre-conversion archive                                                                                                    |
| OTHERJPG      | <original filename=""></original> | JPG       | Other (optional) JPEG document                                                                                                    |
| OTHERPDF      | <original filename=""></original> | PDF       | Other (optional) PDF document                                                                                                    |
| OTHERTIF      | <original filename=""></original> | TIFF      | Other (optional) TIFF document                                                                                                    |
| OTHERXML      | <original filename=""></original> | XML       | Other (optional) XML document                                                                                                    |
| PACKDATAXML   | package-data                      | XML       | Package data XML message                                                                                                    |
| PCTDECLXML    | declaration                       | XML       | Declaration                                                                                                    |
| REQUESTXML    | request                           | XML       | Request XML file                                                                                                    |
| SEPPOAPDF     | <original filename=""></original> | PDF       | Original separate power of attorney                                                                                                    |
| SEPPOAXML     | power-of-attorney*                | XML       | Original separate power of attorney                                                                                                    |

| Document code                                                | EPO file name                     | File type | Description                                                          |
|--------------------------------------------------------------|-----------------------------------|-----------|----------------------------------------------------------------------|
| SEPPOATXT                                                    | <original filename=""></original> | TXT       | Original separate power of attorney                                  |
| SEQLAPP                                                      | <original filename=""></original> | APP       | Sequence listing in APP format                                       |
| SEQLPDF                                                      | <original filename=""></original> | PDF       | Sequence listing in PDF format                                       |
| SEQLTXT                                                      | <original filename=""></original> | TXT       | Sequence listing in TXT format                                       |
| SEQLSAPP                                                     | <original filename=""></original> | APP       | Sequence listing for international search (APP)                      |
| SEQLSPDF                                                     | <original filename=""></original> | PDF       | Sequence listing for international search (PDF)                      |
| SEQLSTXT                                                     | <original filename=""></original> | TXT       | Sequence listing for international search (TXT)                      |
| SEQLSTABPDF                                                  | <original filename=""></original> | PDF       | Tables related to sequence listing for international search (PDF)    |
| SEQLTABPDF                                                   | <original filename=""></original> | PDF       | Tables related to sequence listing (PDF)                             |
| SPEC                                                         | <original filename=""></original> | PDF       | Single file specification in EPO language or language of translation |
| Internal files created by Online Filing (not to be imported) |                                   |           |                                                                      |
| ABSTTXT                                                      | abst                              | TXT       | Abstract as a text file possibly used by WIPO                        |
| FEESHEETPDF                                                  | Fees                              | PDF       | Fee sheet PDF file                                                   |
| REQPDF                                                       | Pct101                            | PDF       | Request PDF file                                                     |
| VALLOGPDF                                                    | ValidLog                          | PDF       | Client validation log file in PDF format                             |
| VALLOGXML                                                    | validation-log                    | XML       | Client validation log file in XML format                             |

<sup>\*</sup> If there is more than one XML file (for different power of attorney documents), these must be numbered consecutively.

# 7.3 PCT/RO/101 Request

## **GUI PCT/RO/101 Request**

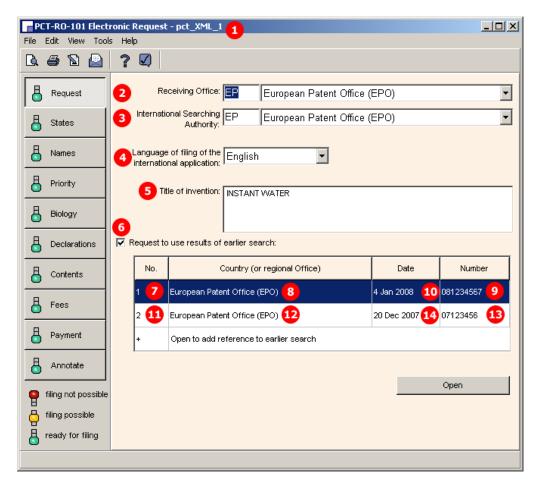

Figure 162: Request GUI: general data and request to use search results

- (1) User reference
- (2) Receiving Office
- (3) International Searching Authority
- (4) Filing language
- (5) Title of invention
- (6) Request to use results of earlier search
- (7) Reference to search report 1
- (8) Country/regional office
- (9) Search report number
- (10) Date
- (11) Reference to search report 2
- (12) Country/regional office
- (13) Search report number
- (14) Date
- (15) Request petition (not displayed in GUI)
- (16) Technical information on electronic request

## XML request.xml

```
<?xml version="1.0" encoding="UTF-8"?>
<!DOCTYPE request SYSTEM "request-v1-4.dtd" >
<?software_name PCT Online Filing?>
  2
  3
          <?software_version Version 3.5.000.193 MT/FOP 20020701/0.20.5.9?> 16
  4
  5
          <?stylesheet_version Version 1.69?>
          <?fop_version Version 0.20.5.9?>
  6

□ < request lang="en" dtd-version="1.4" produced-by="applicant" status="new" ro="EP">
  8
         <file-reference-id>pct_XML_1</file-reference-id>
  9
             <request-petition>The undersigned requests that the present international application be processed according to the
          Patent Cooperation Treaty</request-petition>15
             <invention-title lang="en">INSTANT WATER</invention-title> [5]
 10
             <parties>
 11
             <designation-of-states>
 37
251
             <priority-claims>
269
             <search-authority>
270
                ≤isa>
              3 <country>EP</country>
271
272
                </isa>
            6 <earlier-search-request>
273
274
                  _<document-id><mark>|</mark>7
                 8 <country>EP</country>
275
                    <doc-number>081234567</doc-number>
276
                 10 <date>20080104</date>
277
278
                   </document-id>
                   <document-id> 🐽
279
                 12<country>EP</country>
280
281
                   <doc-number>07123456</doc-number>13
282
                 14<date>20071220</date>
283
                   </document-id>
284
                </earlier-search-request>
285
             </search-authority>
286
             <declarations>
292
             <check-list>
308
             <figure-to-publish>
311
             <language-of-filing>en</language-of-filing>
312
             <signatories>
322
             <dtext>There will be a new agent starting May 1, 2008.</dtext>
323
          </request>
324
```

Figure 163: Request XML: general data, earlier search request

#### PDF Pct101.PDF

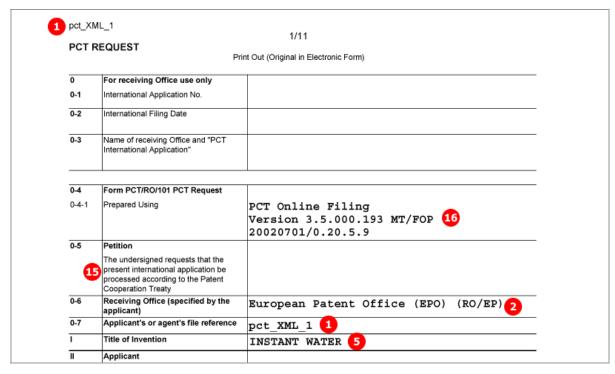

Figure 164: Request PDF: general data, title of invention

## [Page 4]

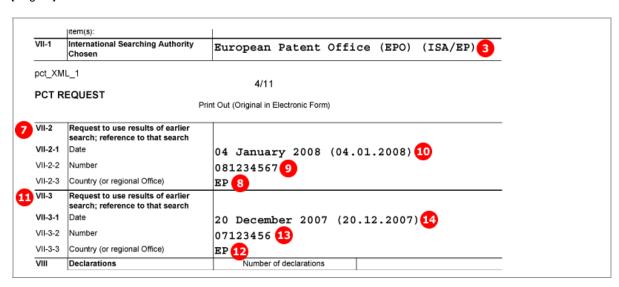

Figure 165: Request PDF: International Searching Authority, request for search results

## 7.4 PCT/RO/101 States

# 7.4.1 States - Example 1: Designations with exclusions

In this example, Germany has been excluded from the national designations. If JP, KR or RU is selected, a priority declaration for each selected state must be made (may be filed subsequently).

#### **GUI PCT/RO/101 States**

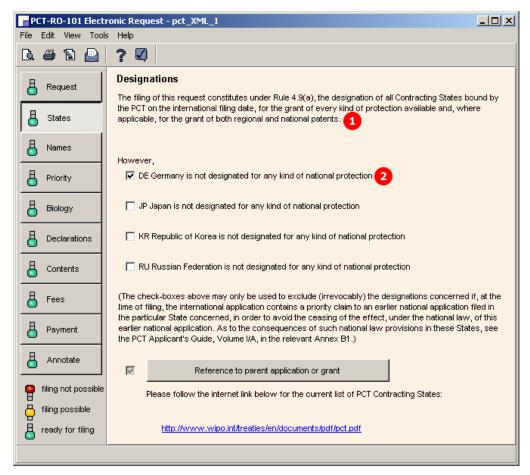

Figure 166: States GUI: designations, with one exclusion

- (1) All contracting states under the PCT are designated
- (2) Country excluded from designation

# XML request.xml

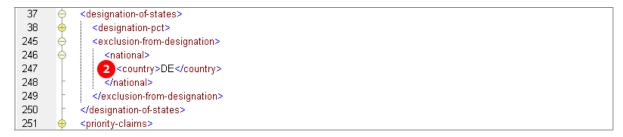

Figure 167: States XML: designation excluded

#### PDF Pct101.PDF

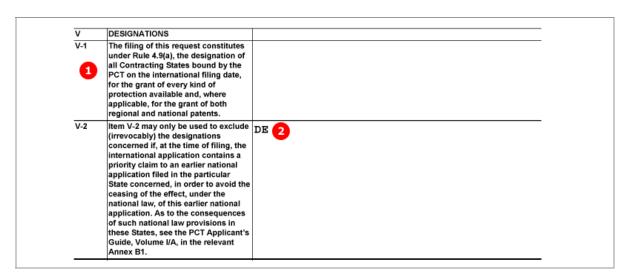

Figure 168: States PDF: Designations

# 7.4.2 States - Example 2: References to parent application or grant - Regional designation in OAPI states

## GUI PCT/RO/101 States, sub-window Reference to OAPI parent application or grant

The data for a parent application or grant are automatically applied for all countries of the OAPI. The countries are individually listed in the XML, but not in the GUI and the PDF. For a current list of states see the **OAPI website** (http://www.oapi.wipo.net/en/OAPI/index.htm).

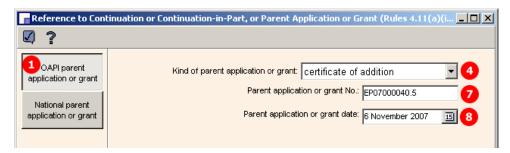

Figure 169: States GUI - reference to OAPI parent application or grant

- (1) Region OAPI selected
- (2) Country 1 of OAPI list
- (3) Protection request for country 1
- (4) Kind of protection request
- (5) Document reference to parent application or grant
- (6) Country 1
- (7) Document number
- (8) Date of parent application or grant
- (9) Country 2 of OAPI list
- (10) Protection request for country 2
- (11) Country 3 of OAPI list
- (12) Protection request for country 3

## XML request.xml

Regional designations: all OAPI states are listed with the same protection request.

```
37
           <designation-of-states>
38
             <designation-pct>
      \(\phi\)
39
                <regional>
40
                  <pregion>
41
                 1 <country>OA</country>
42
                  </region>
               <country>BF</country>
43
                  ction-request> (3)
44
                 4 <kind-of-protection>certificate of addition</kind-of-protection>
45
46
                     <document-id> 5
                   6 <country>BF</country>
47
                       <doc-number>EP07000040.5</doc-number> 7
48
49
                   8 <date>20071106</date>
50
                    </document-id>
51
                  .
</protection-request>
52
               9 <country>BJ</country>
                  cprotection-request> 10
53
61
                  <country>CF</country>
                  cprotection-request>12
62
70
                  <country>CG</country>
71
                  ction-request>
79
                  <country>CI</country>
80
                  ction-request>
                  <country>CM</country>
88
89
                  ction-request>
97
                  <country>GA</country>
98
                  ction-request>
106
                  <country>GN</country>
107
                  ction-request>
115
                  <country>GQ</country>
116
                  ction-request>
124
                  <country>GW</country>
125
                  ction-request>
133
                  <country>ML</country>
134
                  ction-request>
142
                  <country>MR</country>
143
                  ction-request>
151
                  <country>NE</country>
152
                  ction-request>
160
                  <country>SN</country>
161
                  cprotection-request>
169
                  <country>TD</country>
170
                  ction-request>
178
                  <country>TG</country>
179
                  ction-request>
187
                </regional>
```

Figure 170: States XML: regional designation of protection request for OAPI states

# PDF Pct101.PDF

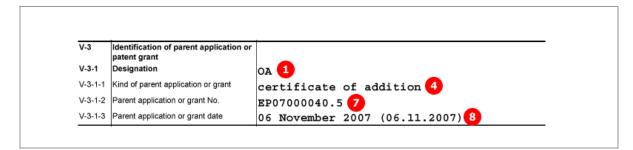

Figure 171: States PDF: designation of OAPI for parent application or patent grant

# 7.4.3 States - Example 3: References to parent application or grant - National designation

In this example, individual states are selected for national parent applications or grants. The current list of all PCT contracting states is available for download from the **WIPO website** (http://www.wipo.int).

① Different options are available for the kind of national parent application or grant in the different countries.

#### GUI PCT/RO/101 States, sub-window Reference to national parent application or grant

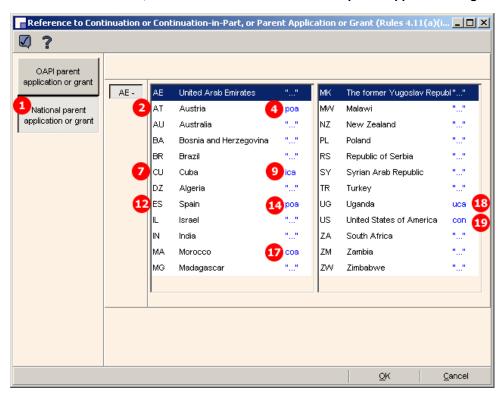

Figure 172: States GUI - countries selected for national parent application or grant

## National parent application or grant

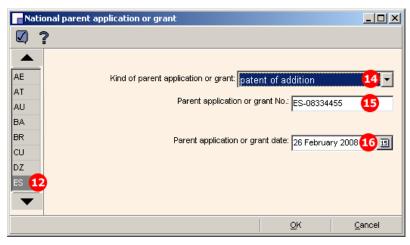

Figure 173: National parent application or grant, example for Spain

- (1) National parent application or grant
- (2) Country 1 of designated states
- (3) Protection request for country 1
- (4) Kind of protection request
- (5) Document number of parent application or grant
- (6) Date of parent application or grant
- (7) Country 2 of designated states
- (8) Protection request for country 2
- **(9)** Kind of protection request
- (10) Document number of parent application or grant
- (11) Date of parent application or grant
- (12) Country 3 of designated states
- (13) Protection request for country 3
- (14) Kind of protection request
- (15) Document number of parent application or grant
- (16) Date of parent application or grant
- (17) Country 4
- (18) Country 5
- (19) Country 6

## XML request.xml

```
37
           <designation-of-states>
 38
              <designation-pct>
39
                <regional>
               <national>
188
            1
189
               2 <country>AT</country≥
190
                  cprotection-request> 3
191
                    <kind-of-protection>patent of addition</kind-of-protection> 4
192
                     <document-id>
                       <country>AT</country>
193
                       <doc-number>AT-222333</doc-number> 5
194
                       <date>20080206</date>6
195
196
                    </document-id>
197
                  .
</protection-request>
               <country>CU</country>
198
                  ction-request> 8
199
200
                    <kind-of-protection>inventor&apos;s certificate of addition</kind-of-protection> 9
201
                    <document-id>
                       <country>CU</country>
202
                       <doc-number>CU-08337788</doc-number> 10
203
                       <date>20080213</date>
204
205
                    </document-id>
206
                  </protection-request>
              207
208
209
                    <kind-of-protection>patent of addition</kind-of-protection> 14
210
                    <document-id>
                       <country>ES</country>12
211
                       <doc-number>ES-08334455</doc-number> 15
212
                       <date>20080226</date>16
213
214
                    </document-id>
215
                  </protection-request>
              17 <country>MA</country>
216
217
                225
              18 <country>UG</country>
226
                  cprotection-request>
234
               19 <country>US</country>
235
                  cprotection-request>
243
                </national>
244
              </designation-pct>
```

Figure 174: States XML: national designations with protection requests

# PDF Pct101.PDF

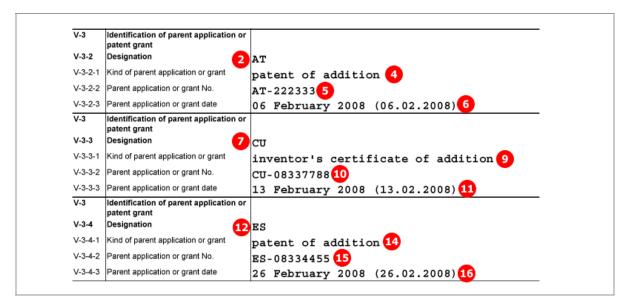

Figure 175: States PDF: parent application or patent grant, national designations

# 7.5 PCT/RO/101 Names

# 7.5.1 Names - Example 1: Applicant is also inventor

# GUI PCT/RO/101 Names, applicant is also inventor

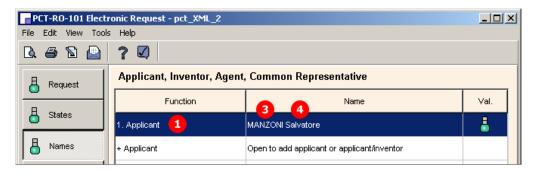

Figure 176: Names GUI: Applicant 1

# **Applicant details**

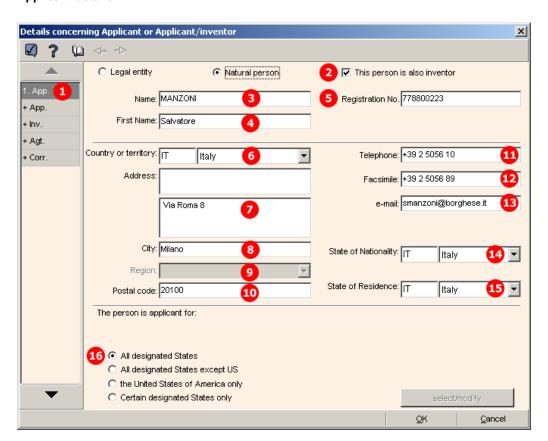

Figure 177: Details concerning applicant or applicant/inventor: applicant 1

#### **Element list**

- (1) Applicant 1
- (2) Applicant is also inventor
- (3) Last name
- (4) First name
- (5) Registration number (PCT)
- (6) Country
- (7) Address
- (8) City
- (9) Region: only applicable in case of US states, GB counties, etc.
- (10) Postal code
- (11) Telephone
- (12) Fax
- (13) E-mail
- (14) Nationality
- (15) Residence

# XML request.xml

```
10
           <invention-title lang="en">INSTANT WATER</invention-title>
11
12
             <applicants>
13
            1 <applicant sequence="1" app-type="applicant-inventor" designation="all">
                  <addressbook lang="en">
14
                 3 < last-name > MANZONI < / last-name > 
15
                    (
16
                 5 <registered-number>778800223</registered-number>
17
18
                    <address>
                   7 <street>Via Roma 8</street>
19
20
                     <city>Milano</city> 8
21
                   10 <postcode>20100</postcode>
22
                    <country>IT</country> 6
23
                    </address>
24
                111<phone>+39 2 5056 10</phone>
25
                  <fax>+39 2 5056 89</fax> 12
26
                13<email>smanzoni@borghese.it</email>
27
                  </addressbook>
28
                  <nationality>
                14 <country>IT</country>
29
30
                  </nationality>
31
                  ≤residence>
32
                15<country>IT</country>
33
                  </residence>
34
               </applicant>
35
             </applicants>
36
           </parties>
37
          <designation-of-states>
```

Figure 178: Names XML: applicant 1

# PDF Pct101.PDF

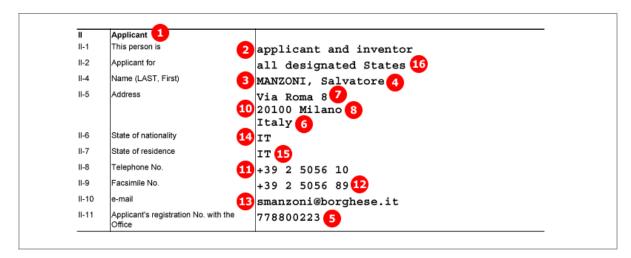

Figure 179: Names PDF: details for applicant 1

# 7.5.2 Names - Example 2: Two applicants with different designations, one deceased inventor

GUI PCT/RO/101 Names, sub-window Details concerning Applicant or Applicant/inventor

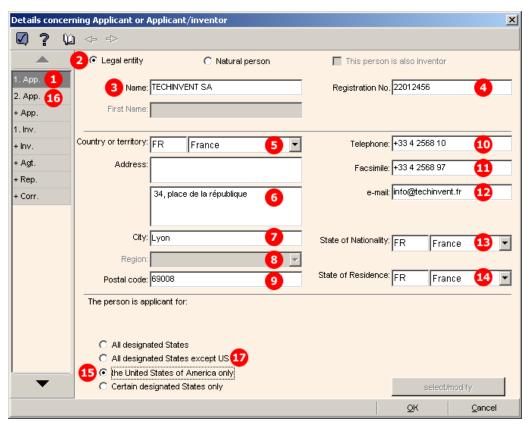

Figure 180: Names GUI: details for applicant 1, legal entity

#### **Details for deceased inventor**

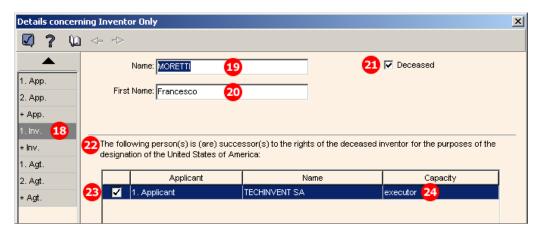

Figure 181: Names GUI: inventor, deceased, with successor to rights indicated

# **Element list**

- (1) Applicant 1
- (2) Name is a legal person
- (3) Company name
- (4) Registration number (PCT)
- (5) Country
- (6) Address
- (7) City
- (8) Region: only applicable in case of US states, GB counties, etc.
- (9) Postal code
- (10) Telephone
- (11) Fax
- (12) E-mail
- (13) Nationality
- (14) Residence
- (15) Applicant 1 is designated for US only
- (16) Applicant 2
- (17) Applicant 2 is designated for all states except US (selected in GUI for applicant 2)
- (18) Inventor 1
- (19) Last name
- (20) First name
- (21) Inventor deceased
- (22) This person is successor to rights of deceased inventor
- (23) Applicant 1 is successor to rights for US
- (24) Applicant 1 acts as executor

# XML request.xml

```
<invention-title lang="en">INSTANT WATER</invention-title>
10
11
12
              <applicants>
             🚹 <applicant sequence="1" app-type="applicant" designation="us-only">
13
                   <addressbook lang="er2
14
                     <name name-type="legal">TECHINVENT SA</name>
15
                  4 <registered-number>22012456</registered-number>
16
17
                     <address>
                    6 <street>34, place de la république</street>
18
                     <city>Lyon</city>
19
                    <postcode>69008</postcode>
20
21
                       <country>FR</country>6
22
                     </address>
23
                  10<phone>+33 4 2568 10</ph<u>on</u>e>
                     <fax>+33 4 2568 97</fax>
24
25
                  12<email>info@techinvent.fr</email>
26
                   </addressbook>
27
                   <nationality>
28
                 13 <country>FR</country>
29
                   </nationality>
30
                   <residence>
31
                 14 <country>FR</country>
32
                   /residence>
33
               23<us-rights to-dead-inventor="MORETTI Francesco" kind="executor">This person is successor to the rights of
        the deceased inventor for the purposes of the designation of the United States of America</us-rights>
34
                </applicant>
35
            6 <applicant sequence="2" app-type="applicant" designation="all-except-us"
54
              </applicants>
55
              <inventors>
             21 <deceased-inventor sequence="1" lang="en">
56
57
               19<last-name>MORETTI</last-name>
58
                <first-name>Francesco</first-name> 20
59
                </deceased-inventor>
60
             </inventors>
61
           </parties>
62
           <designation-of-states>
```

Figure 182: Names XML: data for applicant 1, applicant 2 and deceased inventor

#### PDF Pct101.PDF

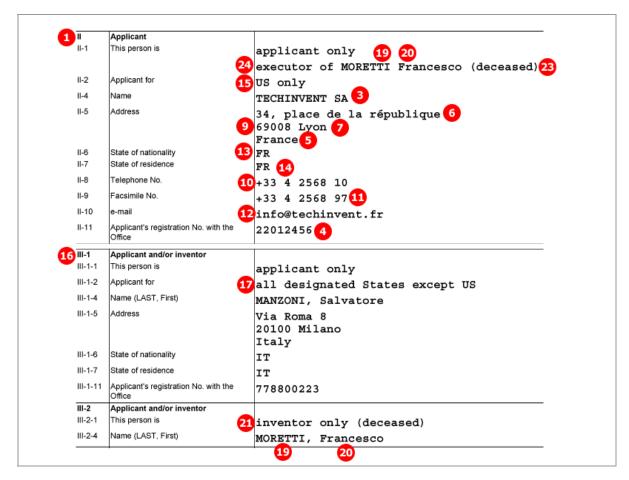

Figure 183: Names PDF: details of applicants 1 and 2 and inventor

# 7.5.3 Names - Example 3: two agents with the same address

In this example, two applicants have been indicated: a legal entity and a natural person as applicant/inventor. The structure of these names is the same as in example 2 above.

Two agents are named, both with the same address. The relevant check-box is ticked in the GUI for the second agent.

#### GUI PCT/RO/101 Names, sub-window Details concerning Agent

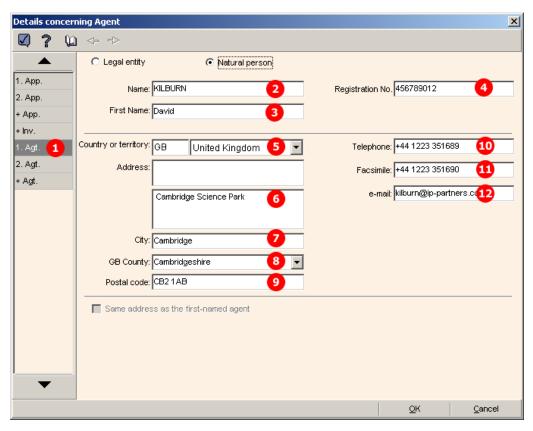

Figure 184: Names GUI: details of agent 1

# Agent 2 with the same address

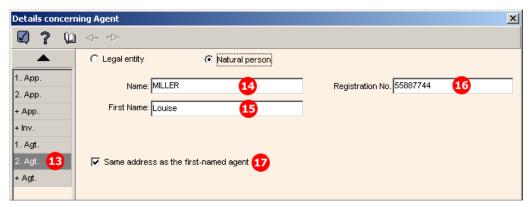

Figure 185: Names GUI: details of agent 2, same address as first-named agent

# Element list

- (1) Agent 1
- (2) Last name
- (3) First name
- (4) Registration number (PCT)
- (5) Country
- (6) Address
- **(7)** City
- (8) State: GB county
- (9) Postal code
- (10) Telephone
- (11) Fax
- (12) E-mail
- (13) Agent 2
- (14) Last name
- (15) First name
- (16) Registration number (PCT)
- (17) Address for agent 2 is same as for agent 1: all address elements for agent 2 are inferred from agent 1

# XML request.xml

```
11
                                <parties>
 12
                                       <applicants>
53
                                        <agents>
                                    1)<agent sequence="1" rep-type="agent">
54
55
                                                     <addressbook lang="en">
                                                 2 <last-name>KILBURN</last-name>
56
                                                   57
58
59
                                                           <address>
                                                        6 <street>Cambridge Science Park</street>
60
                                                           <city>Cambridge</city> 7
61
62
                                                        8 <state>Cambridgeshire</state>
                                                                  <postcode>CB2 1AB</postcode> 9
63
                                                        5 <country>GB</country>
64
                                                          </address>
65
66
                                                 10 <phone>+44 1223 351689</phone>
                                                   🍸 <fax>+44 1223 351690</fax>🐽
67
                                                 <email>kilburn@ip-partners.co.uk</email>
68
69
                                                    </addressbook>
70
                                              </agent>
                                  13<agent sequence="2" rep-type="agent">
71
                  \rightarrow
72
                                                     <addressbook lang="en">
                                               43 <a href="mailto:last-name">| 43 <a href="mailto:last-name">| 45 <a href="mailto:last-name">| 45 <a href="mailto:last-name">| 45 <a href="mailto:last-name">| 45 <a href="mailto:last-name">| 45 <a href="mailto:last-name">| 45 <a href="mailto:last-name">| 45 <a href="mailto:last-name">| 45 <a href="mailto:last-name">| 45 <a href="mailto:last-name">| 45 <a href="mailto:last-name">| 45 <a href="mailto:last-name">| 45 <a href="mailto:last-name">| 45 <a href="mailto:last-name">| 45 <a href="mailto:last-name">| 45 <a href="mailto:last-name">| 45 <a href="mailto:last-name">| 45 <a href="mailto:last-name">| 45 <a href="mailto:last-name">| 45 <a href="mailto:last-name">| 45 <a href="mailto:last-name">| 45 <a href="mailto:last-name">| 45 <a href="mailto:last-name">| 45 <a href="mailto:last-name">| 45 <a href="mailto:last-name">| 45 <a href="mailto:last-name">| 45 <a href="mailto:last-name">| 45 <a href="mailto:last-name">| 45 <a href="mailto:last-name">| 45 <a href="mailto:last-name">| 45 <a href="mailto:last-name">| 45 <a href="mailto:last-name">| 45 <a href="mailto:last-name">| 45 <a href="mailto:last-name">| 45 <a href="mailto:last-name">| 45 <a href="mailto:last-name">| 45 <a href="mailto:last-name">| 45 <a href="mailto:last-name">| 45 <a href="mailto:last-name">| 45 <a href="mailto:last-name">| 45 <a href="mailto:last-name">| 45 <a href="mailto:last-name">| 45 <a href="mailto:last-name">| 45 <a href="mailto:last-name">| 45 <a href="mailto:last-name">| 45 <a href="mailto:last-name">| 45 <a href="mailto:last-name">| 45 <a href="mailto:last-name">| 45 <a href="mailto:last-name">| 45 <a href="mailto:last-name">| 45 <a href="mailto:last-name">| 45 <a href="mailto:last-name">| 45 <a href="mailto:last-name">| 45 <a href="mailto:last-name">| 45 <a href="mailto:last-name">| 45 <a href="mailto:last-name">| 45 <a href="mailto:last-name">| 45 <a href="mailto:last-name">| 45 <a href="mailto:last-name">| 45 <a href="mailto:last-name">| 45 <a href="mailto:last-name">| 45 <a href="mailto:last-name">| 45 <a href="mailto:last-name">
73
74
                                                 16 < registered-number > 55887744 < / registered-number > < address >
75
76
77
                                                      6 <street>Cambridge Science Park</street>
                                                        <city>Cambridge</city> 7
8 <state>Cambridgeshire</state>
78
79
                                                                 <postcode>CB2 1AB</postcode> 9
80
81
                                                        5 <country>GB</country>
82
                                                          </address>
83
                                                 10 <phone>+44 1223 351689</phone>
                                                    <fax>+44 1223 351690</fax> 11
84
                                                <email>kilburn@ip-partners.co.uk</email>
85
86
                                                      </addressbook>
87
                                              </agent>
88
                                       </agents>
89
                                </parties>
```

Figure 186: Names XML: data for agent 1 and agent 2

# PDF Pct101.PDF

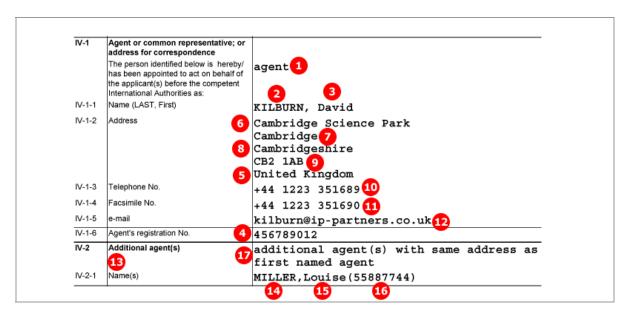

Figure 187: Names PDF: agent and additional agent

# 7.5.4 Power of attorney

An applicant/inventor and an agent are indicated in the **Names** GUI. The applicant has signed a separate power of attorney for his agent, which is attached as an XML file named **power-of-attorney.xml**. In the Online Filing GUI, this special file appears as **original separate power of attorney** in the **Accompanying items** sub-tab of the **Contents** screen, right after the signature has been applied within the **Names** GUI.

The reference to the power of attorney file is described in **Contents - Example 2: Specification attached in XML format** (p. 213).

# GUI PCT/RO/101 Names, Power of Attorney sub-window

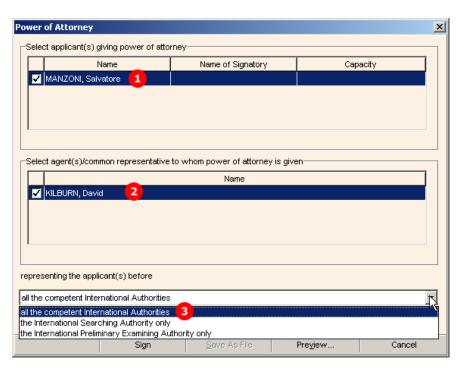

Figure 188: Names GUI: selection of role for agent

#### **Element list**

- (1) Applicant
- (2) Agent/representative
- (3) Representing applicant before ...

# XML power-of-attorney.xml

The XML file contains personal information about the agent and includes the applicant's signature.

```
<?xml version="1.0" encoding="UTF-8"?>
        <!DOCTYPE power-of-attorney SYSTEM "power-of-attorney-v1-4.dtd" >
 2
 3
        <?software_name PCT Online Filing?>
 4
         <?software_version Version 3.5.000.193 MT/FOP 20020701/0.20.5.9?>
 5

■ ≤power-of-attorney lang="en" dtd-version="1.4" status="new" title="power-of-attorney">
 6
        <attorney-or-agent rep-type="agent">
 7
              <addressbook lang="en">
 8
                <last-name>KILBURN</last-name>
 9
                <first-name>David</first-name>
10
                <registered-number>456789012</registered-number>
11
                <address>
                   <street>Cambridge Science Park</street>
12
13
                   <city>Cambridge</city>
14
                   <state>Cambridgeshire</state>
15
                   <postcode>CB2 1AB</postcode>
                   <country>GB</country>
16
17
                 </address>
                <phone>+44 1223 351689</phone>
18
                <fax>+44 1223 351690</fax>
19
20
                <email>kilburn@ip-partners.co.uk</email>
21
              </addressbook>
22
           .
</attorney-or-agent>
23
           <represent-before> 3
24
           <all-authorities/>
25
           </represent-before>
26
           <invention-title lang="en">INSTANT WATER</invention-title>
27
           <file-reference-id>pct_XML_4</file-reference-id>
28
29
           <country>EP</country>
30
           .
</ro>
31
           <payor role="yes"/>
32
           <signatories>
33
              <signatory>
34
             🚺 <name name-type="natural">MANZONI, Salvatore</name>
35
                <electronic-signature date="20080414">
36
                   <basic-signature>
37
                     <text-string>/Salvatore Manzoni/</text-string>
38
                   </basic-signature>
39
                </electronic-signature>
                <signatory-capacity></signatory-capacity>
40
41
              </signatory>
42
           .
</signatories>
43
```

Figure 189: Power of attorney - details of agent and signatory in power-of-attorney.xml file

# PDF Attorney.PDF

This PDF file is generated by Online Filing from the data in the *power-of-attorney.xml* file and must not be imported.

|       |                                                                                                    | 1/1                                                                                                  |
|-------|----------------------------------------------------------------------------------------------------|----------------------------------------------------------------------------------------------------|
| PCT F | POWER OF ATTORNEY                                                                                                  |                                                                                                    |
|       | Prir                                                                                                    | nt Out (Original in Electronic Form)                                                                 |
| 0-1   | PCT Power of Attorney (for an international application filed under the Patent Cooperation Treaty) (PCT Rule 90.4) |                                                                                                    |
| 0-1-1 | Prepared Using                                                                                                    | PCT Online Filing<br>Version 3.5.000.193 MT/FOP<br>20020701/0.20.5.9                                 |
| 1     | The undersigned applicant(s)                                                                                       | MANZONI, Salvatore                                                                                   |
| 1.1.1 | hereby appoints (appoint) the following person                                                                     | KILBURN, David<br>Cambridge Science Park<br>Cambridge<br>Cambridgeshire<br>CB2 1AB<br>United Kingdom |
| 1-2   | as                                                                                                    | agent                                                                                                |
| 1-3   | to represent the undersigned before                                                                                | all the competent International Authorities                                                          |
| 1-4   | in connection with the international application identified below:                                                 |                                                                                                    |
| 1-4-1 | Title of Invention                                                                                                 | INSTANT WATER                                                                                        |
| 1-4-2 | Applicant's or agent's file<br>reference                                                                           | pct_XML_4                                                                                            |
| 1-4-3 | International application number (if already available)                                                            |                                                                                                    |
| 1-4-4 | filed with the following Office as<br>receiving Office                                                             | European Patent Office (EPO) (RO/EP)                                                                 |
| 1-5   | and to make or receive payments on<br>behalf of the undersigned                                                    |                                                                                                    |
| 2-1   | Signature of applicant, agent or common representative                                                             | /Salvatore Manzoni/                                                                                  |
| 2-1-1 | Name (LAST, First)                                                                                                 | MANZONI, Salvatore                                                                                   |
| 2-1-2 | Name of signatory                                                                                                  |                                                                                                    |
| 2-1-3 | Capacity                                                                                                    |                                                                                                    |
| 3     | Date                                                                                                    | 14 April 2008 (14.04.2008)                                                                           |

Figure 190: Power of attorney - data on applicant and agent in Attorney.PDF file

# 7.6 PCT/RO/101 Priority

In this example, one regional and one national priority are claimed. The EPO as the receiving Office is requested to prepare and transmit to the International Bureau a certified copy of the above-identified earlier application.

# **GUI PCT/RO/101 Priority**

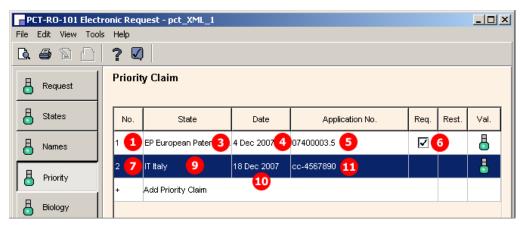

Figure 191: Priority GUI: priority claims for EP and IT

# **Details of Priority Claim of Earlier Application**

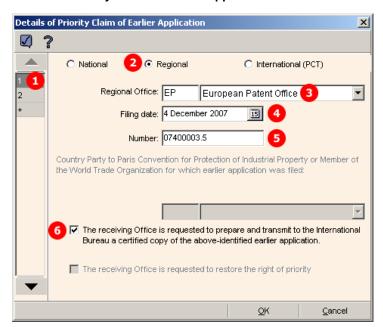

Figure 192: Details of priority claim of earlier regional application (EP)

# **Element list**

- (1) Priority claim 1
- (2) Regional priority claim
- (3) Receiving Office for priority claim 1
- (4) Filing date
- (5) Application number
- (6) Request to receiving Office for certified copy [...]
- (7) Priority claim 2
- (8) National priority claim
- (9) Receiving Office for priority claim 2
- (10) Filing date
- (11) Application number

# XML request.xml

```
<designation-of-states>
41
           <priority-claims>
          1 priority-claim sequence="1" kind="regional">
42
            3 <country>EP</country> <doc-number>07400003.5</doc-number> 5
43
44
45
            4 <date>20071204</date>
46
             47
48
          7 <priority-claim sequence="2" kind="national">
            9<country>IT</country>
<doc-number>cc-4567890</doc-number>
49
50
51
            10 <date>20071218</date>
52
             </priority-claim>
53
           </priority-claims>
54
           <search-authority>
```

Figure 193: Priority XML: regional and national priority claim

# PDF Pct101.PDF

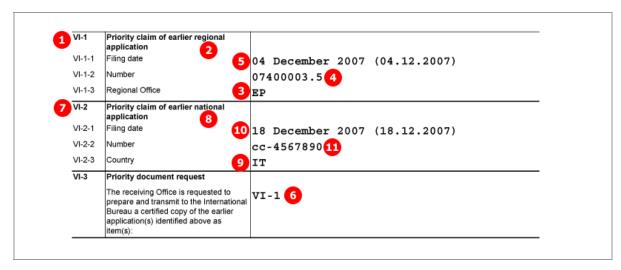

Figure 194: Priority PDF: priority claims of earlier regional and national application

# 7.7 PCT/RO/101 Biology

The data on deposited microorganisms/biological material is contained in the separate *indication-bio-deposit.xml* file.

This XML file is referenced by the <biological-material> element and an <other-doc> element in the package-data.xml file.

The number of biological materials is indicated by the <cl-biological-material> element within the <check-list> element in the *request.xml* file. The number of sequence listings and sequence tables are indicated by the <cl-sequence-listing> and <cl-sequence-listing-table> elements.

The files containing sequence listings and tables are attached in the **Contents** GUI. However, these options are only available there if the two check-boxes (12,13) have been ticked in the **Biology** GUI. The attachments are also referenced in the **request.xml** and **package-data.xml** files.

In the example below, one biological material item has been added to the application. A sequence listing in APP format and a sequence listing table in PDF format have been attached additionally.

# **GUI PCT/RO/101 Biology**

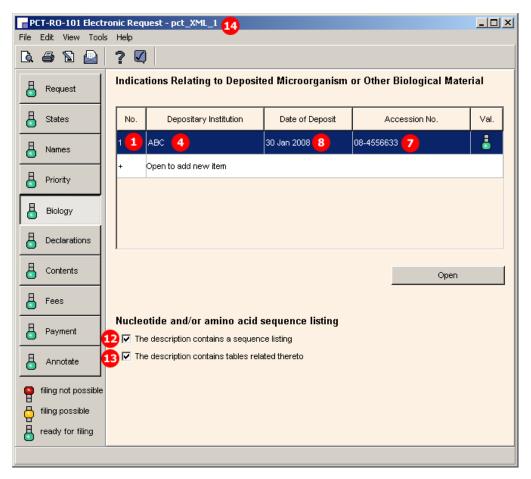

Figure 195: Biology GUI - item for biological material/deposited microorganisms

# **GUI Details concerning Indications Relating to a Deposited Microorganism**

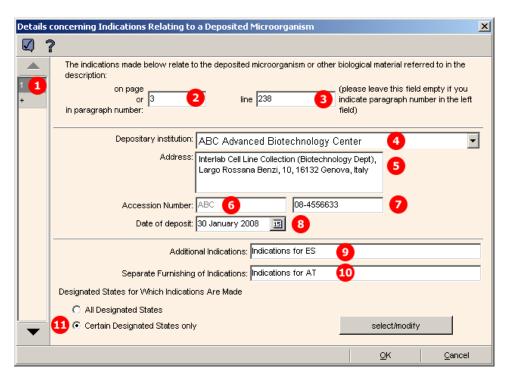

Figure 196: Biology GUI - details of biological material

#### **Element list**

- (1) Bio deposit number 1
- (2) Page number in description referring to bio deposit
- (3) Line number in description
- (4) Depositary institution
- (5) Address of depositary institution (retrieved from Online Filing database)
- (6) Accession number prefix of depositary institution
- (7) Accession number of bio deposit
- (8) Date of deposit
- (9) Additional indications
- (10) Separate furnishing of indications
- (11) List of designated states
- (12) Filing includes sequence listing(s)
- (13) Filing includes table(s) related to sequence listing(s)
- (14) User reference
- (15) Reference to indication-bio-deposit.xml file
- (16) Reference to indication-bio-deposit.xml file
- (17) Document code for indication-bio-deposit.xml file (same element exists in pkgheader.xml file)
- (18) Reference to sequence listing file in ST.25 format
- (19) Original file name of sequence listing file in APP/TXT format
- (20) Document code for sequence listing file (same element exists in pkgheader.xml file)
- (21) Original file name of sequence listing in APP/TXT format to be used for international search
- (22) Document code for sequence listing file to be used for international search (same element exists in pkgheader.xml file)
- (23) Original file name of sequence listing file in PDF format
- (24) Document code for sequence listing file (same element exists in pkgheader.xml file)
- (25) Original file name of sequence listing in PDF format to be used for international search
- (26) Document code for sequence listing file to be used for international search (same element exists in pkgheader.xml file)

#### XML indication-bio-deposit.xml

The <designated-states> list (11) is grouped into multiple blocks, depending on which states are selected and which regions these states belong to. Each <country> element is listed twice: first as an individual state and once again under the respective <region> element.

```
<?xml version="1.0" encoding="UTF-8"?>
<IDOCTYPE indication-bio-deposit SYSTEM "indication-bio-deposit-v1-3.dtd" >
 2
 3
        <?software_name PCT Online Filing?>
         <?software_version Version 3.5.000.193 MT/FOP 20020701/0.20.5.9?>
 5
      6
       14<file-reference-id>pct_XML_1</file-reference-id>
           <indications> 2 3
<para-number>3|238</para-number>
 7
 8
              <br/>
<br/>
deposit num="1">
 9
10
                <depositary>ABC Advanced Biotechnology Center<address> 5
                     <street>Interlab Cell Line Collection (Biotechnology Dept), Largo Rossana Benzi, 10, 16132 Genova, Italy</street>
11
12
                     <country/>
13
                   </address>
                .
</depositary> 6
14
                <br/>
<br/>
dio-accno>ABC 08-4556633</bio-accno>
15
16
                <date>20080130</date>8
17
              </bio-deposit>
18
           9 <additional-indication>Indications for AT</additional-indication>
19
              <designated-states> 111
20
                <country>AT</country>
                <country>ES</country>
21
22
                <region>
23
                 <country>EP</country>
24
                </region>
25
                <country>AT</country>
26
                <country>ES</country>
27
              </designated-states>
28
          10 <separate-indications>Indications for ES</separate-indications>
29
           </indications>
30
         </indication-bio-deposit>
```

Figure 197: Biology XML: details of biological material item in indication-bio-deposit.xml file

# References in request.xml file

```
54
            <search-authority>
59
60
              <cl-request page-count="3"/>
61
              <cl-description page-count="6"/>
62
              <cl-claims page-count="1"/>
63
              <cl-abstract page-count="1"/>
64
          <cl-sequence-listing quantity="1" page-count="2"/>
65
         <?seqlist?>
66
         <?seqlist-search?>
67
          <cl-sequence-listing-table quantity="1" page-count="4"/>
68
         <?seqtab?>
69
         <?seqtab-search?>
70
              <cl-fee-calculation/>
71
              <cl-biological-material quantity="1"/>
72
73
           <language-of-filing>en</language-of-filing>
```

Figure 198: Request XML - reference to sequence listings and tables

## References in package-data.xml file

```
<?xml version="1.0" encoding="UTF-8"?>
<!DOCTYPE <mark>package-data</mark> SYSTEM "package-data-v1-4.dtd" >
 2
         <?software_name PCT Online Filing?>
 3
         <?software_version Version 3.5.000.193 MT/FOP 20020701/0.20.5.9?>
 4
 5
       □ <package-data lang="en" dtd-version="1.4" produced-by="applicant" status="new" country="EP">
 6
            <transmittal-info>
            <signatories>
33
43
            <application-body-doc file="application-body.xml"/>
            <br/>
<br/>
<br/>
diological-material file="indication-bio-deposit.xml"/>
44
            <application-request file="request.xml"/>
45
46
            <sequence-list file="sequence_instant_water.app" seq-file-type="ST.25"/>
47
            <fee-calculation-sheet file="fee-sheet.xml"/>
48
            <other-documents>
49
               <other-doc file="validation-log.xml" file-type="xml" carriers="internal-electronic" status="new">
52
               <other-doc file="application-body.xml" file-type="xml">
56
               <other-doc file="request.xml" file-type="xml">
59
               <other-doc file="fee-sheet.xml" file-type="xml">
62
           16 <other-doc file="indication-bio-deposit.xml" file-type="xml">
              17<document-name>BIODEPXML</document-name>
63
               </other-doc>
64
65
               <other-doc file="Pct101.PDF" file-type="pdf">
68
               <other-doc file="instant_water_specification.pdf" file-type="pdf">
               <other-doc file="abst.txt" file-type="txt">
71
74
           19<other-doc file="sequence_instant_water.app" file-type="txt">
75
              20<document-name>SEQLAPP</document-name>
76
               </other-doc>
77
           21<other-doc file="sequence instant water.app" file-type="txt">
78
              22<document-name>SEQLSAPP</document-name>
79
               </other-doc>
            <other-doc file="sequenc_listing_tables.pdf" file-type="pdf">
80
              24<document-name>SEQLTABPDF</document-name>
81
82
               </a>
✓other-doc>
83
               <other-doc file="sequenc listing tables.pdf" file-type="pdf">
               26<document-name>SEQLSTABPDF</document-name>
84
85

√other-doc>

86
               <other-doc file="Fees.PDF" file-type="pdf">
89
            </other-documents>
90
         </package-data>
```

Figure 199: Biology XML - references to sequence listing files and indication-bio-deposit.xml file in package-data.xml file

# PDF Micro.PDF

Online Filing converts the data from the *indication-bio-deposit.xml* file into a PDF file for the applicant's reference. This PDF file is not part of the submission to the EPO.

| 0-3   | Applicant's or agent's file reference                                         | pct XML 1 14                          |
|-------|-------------------------------------------------------------------------------|---------------------------------------|
|       |                                                                               | pet_xmi_i w                           |
|       |                                                                               |                                       |
| 1     | The indications made below relate to                                          |                                       |
|       | the deposited microorganism(s) or<br>other biological material referred to in |                                       |
|       | the description on:                                                           |                                       |
| 1-1   | page 2                                                                        | 3 _                                   |
| 1-2   | line                                                                          | 238 3                                 |
| 1-3   | Identification of deposit                                                     |                                       |
| 1-3-1 | Name of depositary institution                                                | ABC Advanced Biotechnology Center 4   |
| 1-3-2 | Address of depositary institution                                             | Interlab Cell Line Collection         |
|       |                                                                               | (Biotechnology Dept), Largo Rossana 5 |
|       |                                                                               | Benzi, 10, 16132 Genova, Italy        |
| 1-3-3 | Date of deposit                                                               | 30 January 2008 (30.01.2008) 7        |
| 1-3-4 | Accession Number 6                                                            | ABC 08-4556633 8                      |
| 1-4   | Additional Indications                                                        | Indications for AT 9                  |
| 1-5   | Designated States for Which<br>Indications are Made                           | EP: (AT ES)AT ES 11                   |
| 1-6   | Separate Furnishing of Indications                                            | Indications for ES 10                 |
|       | These indications will be submitted to                                        |                                       |
|       | the International Bureau later                                                |                                       |

Figure 200: Biology PDF - details of biological material in Micro.PDF file

# 7.8 PCT/RO/101 Declarations

PCT/RO/101 offers five different declarations. Each declaration can be made more than once:

- 1. Declaration as to identity of inventor
- 2. Declaration as to applicant's entitlement to apply for and be granted a patent
- 3. Declaration as to applicant's entitlement to claim priority of earlier application
- 4. Declaration of inventorship (for the purposes of the USA only)
- 5. Declaration as to non-prejudicial disclosures or exceptions to lack of novelty

The data for the declarations is contained in the separate *declarations.xml* file, which is referenced by the <declaration-doc> element and an <other-doc> element in the *package-data.xml* file. The document code is PCTDECLXML.

The number of declarations is indicated by the quantity attribute in each of the <declaration1> to <declaration5> elements within the <declarations> element in the request.xml file.

#### **GUI PCT/RO/101 Declarations**

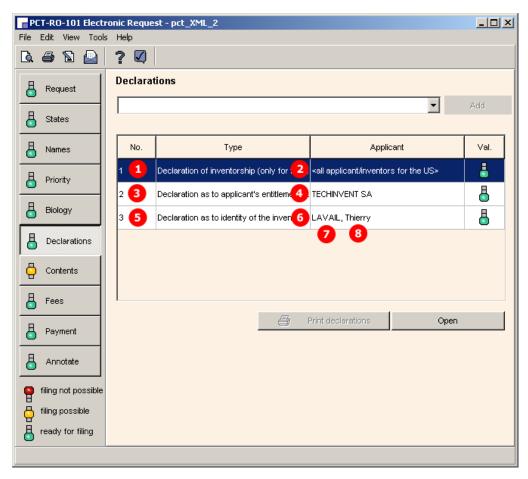

Figure 201: Declarations GUI: three different declarations are made

# Reference in request.xml file

```
54
            <designation-of-states>
57
            <search-authority>
62
             declarations>
63
             <declaration1 quantity="1"/>
            4):declaration3 quantity="1"/>(3)
64
               <declaration4 quantity=<u>"1</u>"/>
65
66
             declarations>
67
            <check-list>
            <language-of-filing>en</language-of-filing>
74
75
            <signatories>
85
         </request>
```

Figure 202: Declarations XML: declarations 1, 3 and 4 are indicated in request.xml file

#### XML declaration.xml

The example shows the details for the declaration type *Identity of inventor*.

```
<?xml version="1.0" encoding="UTF-8"?>
 2
        <!DOCTYPE declaration SYSTEM "declaration-v1-4.dtd" >
 3
        <?software_name PCT Online Filing?>
 4
        <?software_version Version 3.5.000.193 MT/FOP 20020701/0.20.5.9?>
 5
      <declaration lang="en" dtd-version="1.4" status="new">
       1 <inventorship sequence="1" lang="en">
 6
          <entitlement-to-claim-priority sequence="1" lang="en"> 3
44
62
       5 <identity-of-inventor sequence="1" lang="en">
63
             <addressbook lang="en">
64
            <last-name>LAVAIL</last-name>
               <first-name>Thierry</first-name>8
65
66
               <address>
              Street>120 Av. des Pyrénées</street>
67
68
                 <city>Toulouse</city>10
              69
70
                <country>FR</country>12
71
               </address>
72
             </addressbook>
73
             <all-designations/>
74
           </identity-of-inventor>
75
        </declaration>
```

Figure 203: Details of a declaration in declaration.xml file

# Reference in package-data.xml file

```
30
            <signatories>
40
            <application-body-doc file="application-body.xml"/>
41
        <declaration-doc file="declaration.xml" dec-type="combined"/>
42
            <application-request file="request.xml"/>
43
            <fee-calculation-sheet file="fee-sheet.xml"/>
44
            <other-documents>
45
              <other-doc file="validation-log.xml" file-type="xml" carriers="internal-electronic" status="new">
48
              <other-doc file="application-body.xml" file-type="xml">
52
              <other-doc file="request.xml" file-type="xml">
55
              <other-doc file="fee-sheet.xml" file-type="xml">
58
              <other-doc file="declaration.xml" file-type="xml">
59
              <document-name>PCTDECLXML</document-name> 15
60
              </other-doc>
              <other-doc file="Pct101.PDF" file-type="pdf">
61
64
              <other-doc file="instant_water_description.pdf" file-type="pdf">
```

Figure 204: References to declaration.xml file in package-data.xml file

#### PDF Pct101.PDF

| _ | VIII   | Declarations                                                                                                    | Number of declarations |
|---|--------|----------------------------------------------------------------------------------------------------|------------------------|
| 6 | VIII-1 | Declaration as to the identity of the inventor                                                                                                | 1 5                    |
|   | VIII-2 | Declaration as to the applicant's<br>entitlement, as at the international filing<br>date, to apply for and be granted a<br>patent             | -                      |
| 4 | VIII-3 | Declaration as to the applicant's<br>entitlement, as at the international filing<br>date, to claim the priority of the earlier<br>application | 3                      |
| 2 | VIII-4 | Declaration of inventorship (only for the<br>purposes of the designation of the<br>United States of America)                                  | 1 1                    |
|   | VIII-5 | Declaration as to non-prejudicial<br>disclosures or exceptions to lack of<br>novelty                                                          | -                      |

Figure 205: Declarations indicated in PDF request

The text of each declaration is printed on a new page within the PDF form. The figure below shows only the first example for the declaration type *Identity of inventor*.

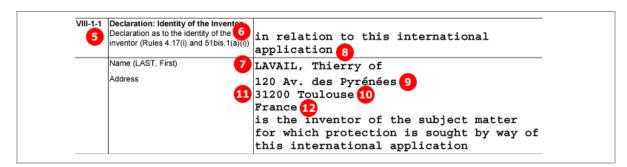

Figure 206: Details of "Identity of the Inventor" declaration

# 7.9 PCT/RO/101 Contents

The *Contents* screen of PCT/RO/101 provides three different modes of attaching specification documents:

- 1. XML attachments
- 2. **PDF attachments** multiple PDF files for description, claims and abstract, PDF/TIFF/JPG files for the drawings
- 3. **PDF attachment single specification file** description, claims and abstract are contained in one text document, separate PDF/TIFF/JPG files for the drawings

The *Accompanying items* sub-tab offers the following options:

- Original separate power of attorney
- Original general power of attorney
- Copy of general power of attorney
- Statement explaining lack of signature
- ◆ Translation of international application into...
- Separate indications concerning deposited microorganisms or other biological material
- Statement as to identity of copy/copies with the sequence listing part of the description
- ◆ OTHER (type of document indicated by user)

The file format for all attachments is PDF: Some extra options are available depending on the type of attachment.

A *pre-conversion archive* (ZIP archive containing the original documents prior to conversion into PDF files) can be attached additionally, regardless of what other files are included. The pre-conversion archive is not accounted for in the total number of sheets in the submission.

(i) For a list of the standard document names required by the EPO see **Document codes and file types for PCT/RO/101** (p. 167).

# 7.9.1 Contents - Example 1: Specification in one combined PDF file

This example shows an application with the specification in one PDF file, a sequence listing file and a table related to sequence listings. For more details of biological material and sequence listings, see **PCT/RO/101 Biology** (p. 199).

#### **GUI PCT/RO/101 Contents**

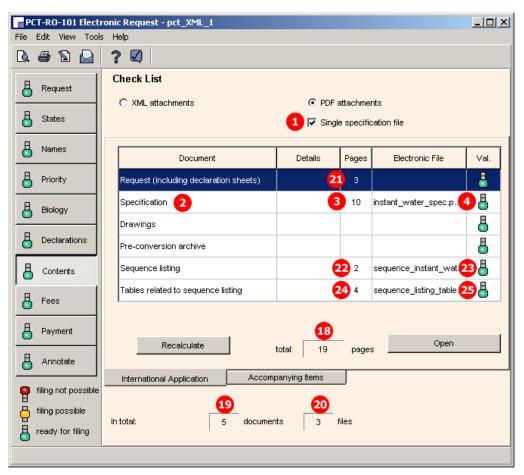

Figure 207: Contents GUI - single specification file and sequence listing attached

# **GUI Content Details for specification file**

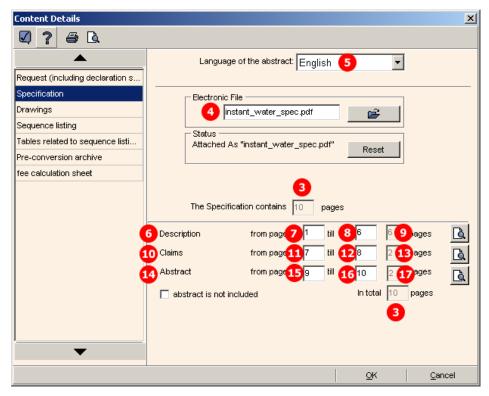

Figure 208: Content details - page numbers for sections in specification document

## Element list

- (1) Specification is attached as single PDF file
- (2) Specification as originally attached
- (3) Number of pages in original specification PDF file
- (4) Original file name of specification PDF file
- (5) Language of abstract
- (6) Description
- (7) First page of description within specification PDF file
- (8) Last page of description within specification PDF file
- (9) Number of pages of description within specification PDF file
- (10) Claims
- (11) First page of claims within specification PDF file
- (12) Last page of claims within specification PDF file
- (13) Number of pages of claims within specification PDF file
- (14) Abstract
- (15) First page of abstract within specification PDF file
- (16) Last page of abstract within specification PDF file
- (17) Number of pages of abstract within specification PDF file

- (18) Total number of pages in checklist (only displayed in GUI)
- (19) Total number of documents in checklist (only displayed in GUI)
- (20) Total number of files in checklist (only displayed in GUI, counts files attached by user)
- (21) Number of pages in request Pct101.PDF
- (22) Number of pages in sequence listing file
- (23) Sequence listing file attached
- (24) Number of pages in tables file
- (25) Table relating to sequence listing file attached

#### Reference in package-data.xml file

```
62
              <other-doc file="indication-bio-deposit.xml" file-type="xml">
65
              <other-doc file="Pct101.PDF" file-type="pdf">
68
              _other-doc file="instant_water_spec.pdf" file-type="pdf"> 4
             <document-name>SPEC</document-name>
69
70
              </other-doc>
              <other-doc file="abst.txt" file-type="txt">
71
74
              <other-doc file="sequence_instant_water.app" file-type="txt">
77
              <other-doc file="sequence_instant_water.app" file-type="txt">
```

Figure 209: Reference to specification file in package-data.xml file

## XML request.xml

Note: the processing instructions <?seqlist?>, <?seqlist-search?>, <?seqtab?> and <?seqtab-search?> used here for the sequence listing information will be replaced by new XML elements in the next version of PCT/RO/101.

```
<check-list>
            <cl-request page-count="3"/>21
60
61
          6 <cl-description page-count="6"/> 9
      10 <cl-claims page-count="2"/>13
62
          14 <cl-abstract page-count="2"/> 17
63
         <cl-sequence-listing quantity="1" page-count="2"/>222
64
65
66
         <?sealist-search?>
67
          25<cl-sequence-listing-table quantity="1" page-count="4"/> 24
68
         <?seqtab?>
69
         <?seqtab-search?>
70
             <cl-fee-calculation/>
71
             <cl-biological-material quantity="1"/>
72
           </check-list>
```

Figure 210: Request XML: checklist of attached files

# XML application-body.xml

```
<?xml version="1.0" encoding="UTF-8"?>
 2
         <!DOCTYPE application-body SYSTEM "application-body-v1-4.dtd" >
3
         <?software_name PCT Online Filing?>
         <?software_version Version 3.5.000.193 MT/FOP 20020701/0.20.5.9?>
 4
5
         <?stylesheet version Version 1.43?>
6
         <?fop_version Version 0.20.5.9?>
7
      =<application-body lang="en" status="new" country="EP" dtd-version="1.4">
8
            <description>
            <doc-page id="DESC" he="1" wi="1" type="pdf" pp="6" ppf=</pre>
                                                                                  "6" file="instant_water_spec.pdf"/>
9
10
           </description>
                                            wi="1" type="pdf" pp="2" ppf="7" ppl="8" file="instant_water_spec.pdf"/>
11
           <claims>
           <doc-page id="CLMS" he="1"</pre>
12
13
            </claims>
                        5
           <abstract lang="en">
           <abstract lang="en">
4
<a href="doc-page id="ABST" he="1" wi="1" type="pdf" pp="2" ppf="9" ppl="10" file="instant_water_spec.pdf"/>
14
15
16
            </abstract>
17
         </application-body>
18
```

Figure 211: Page ranges of sections within specification file in application-body.xml file

# PDF Pct101.PDF

| X    | Check list                                             | number o     | of sheets | electronic file(s) attach | ed |
|------|--------------------------------------------------------|--------------|-----------|---------------------------|----|
| X-1  | Request (including declaration sheets)                 | 21           | 3         | ✓                         |    |
| X-2  | Description (excluding sequence listing part)          | 9            | 6         | 6 ✓                       |    |
| X-3  | Claims                                                 | <b>1</b> 3 : | 2         | 10 ✓                      |    |
| X-4  | Abstract                                               | <u> </u>     | 2         | ₩ 1                       |    |
| K-5  | Drawings                                               | _            | 0         | -                         |    |
| X-7a | Sub-total number of sheets                             | _ 1          | .3        |                           |    |
| X-6a | Sequence listing part of description                   | 22 :         | 2         | 23 √                      |    |
| X-6b | Tables related to sequence listing part of description | 24 4         | 4         | 25 ✓                      |    |
| X-7  | TOTAL                                                  | 18 1         | .9        |                           |    |

Figure 212: Checklist in request PDF: page numbers of attached electronic files

# 7.9.2 Contents - Example 2: Specification attached in XML format

In this example, the international application in XML format has been prepared using the PatXML tool. Three images in TIF format are referenced as <figure> elements in the original PXML file. The figure to be published with the abstract is indicated inside the <abstract> element.

Online Filing converts the XML attachment into an *application-body.xml* file which contains text elements instead of references to the PDF files. Additionally, the *application-body.PDF* file is created in a printer-friendly layout including the drawings. This PDF file is referenced as <document-code>REQPDF</document-code> in the *pkgheader.xml* file, but it must not be imported.

#### **GUI PCT/RO/101 Contents**

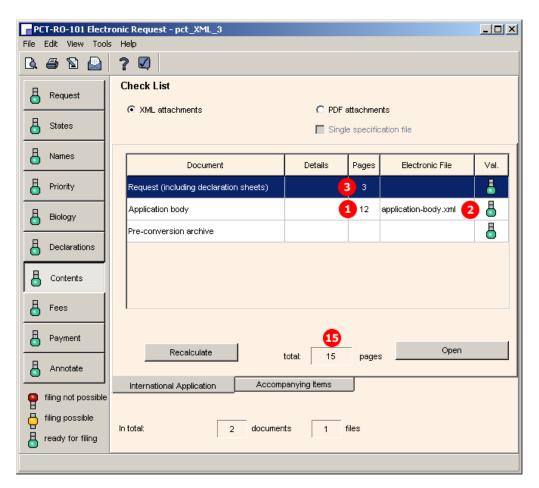

Figure 213: Contents GUI: specification attached in XML format as application body

#### **Element list**

- (1) Number of pages in application body (counted from application-body.PDF file)
- (2) Reference to application-body.xml file
- (3) Number of pages for request
- (4) Number of pages for description within application body
- (5) Number of pages for claims within application body
- (6) Number of pages for abstract within application body
- (7) Number of pages for drawings within application body
- (8) Number for figure to be published with abstract
- (9) Figure number 1
- (10) Reference to TIF graphic file for figure 1 (this is only referenced here)
- (11) Figure number 2
- (12) Reference to TIF graphic file for figure 2
- (13) Figure number 3
- (14) Reference to TIF graphic file for figure 3
- (15) Total number of pages in application (only displayed in GUI and PDF)
- (16) Reference to application-body.xml file in package-data.xml file
- (17) Additional <document-code> element for APPBODYXML file

### Reference in package-data.xml file

```
5
         = 

 6
               <transmittal-info>
25
               <signatories>
35
               <application-body-doc file="application-body.xml"/> 2
36
               <application-request file="request.xml"/>
37
               <fee-calculation-sheet file="fee-sheet.xml"/>
38
               <other-documents>
39
                  <other-doc file="validation-log.xml" file-type="xml" carriers="internal-electronic" status="new">
                   <other-doc file="application-body.xml" file-type="xml">
42
43
                 16 < document-name > APPBODYXML < / document-name >
44
                  <document-code>2018</document-code> 17
45
                  </other-doc>
46
                  <other-doc file="request.xml" file-type="xml">
49
                  <other-doc file="fee-sheet.xml" file-type="xml">
52
                  <other-doc file="Pct101.PDF" file-type="pdf">
55
                  <other-doc file="Fees.PDF" file-type="pdf">
58
               </other-documents>
59
            </package-data>
```

Figure 214: Reference to the application-body.xml file

# XML request.xml

```
70
            <check-list>
71
          3 <cl-request page-count="3"/>
72
              <cl-description page-count="8"/> 4
73
          5 <cl-claims page-count="2"/>
              <cl-abstract page-count="1"/> 6
74
75
              <cl-drawings page-count="1"/>
76
              <cl-fee-calculation/>
77
            </check-list>
78
            <figure-to-publish>
79
           8 <fig-number>2b</fig-number>
80
            </figure-to-publish>
```

Figure 215: Request XML: checklist with page numbers

#### XML application-body.xml

Note: the full content of the description, claims and abstract is hidden in this XML example for legibility reasons.

```
8
          <description id="desc"> 4
103
          <claims id="claim"> 5
146
          <abstract id="abst" lang="de">
          _drawings id="draw">
152
          9 <figure id="f01" num="001">
153
            <img id="i02" wi="104" he="74" img-content="drawing" img-format="tif" orientation="portrait" file="img0002.tif"/> 10
154
155
             </figure>
156
         411 <figure id="f02" num="002">
             <img id="i03" wi="124" he="65" img-content="drawing" img-format="tif" orientation="portrait" file="img0003.tif"/> 12
157
158
            </figure>
159
         13 <figure id="f03" num="003">
            | <img id="i04" wi="131" he="71" img-content="drawing" img-format="tif" orientation="portrait" file="img0004.tif"/> 14
160
161
            </figure>
162
           </drawings>
163
        </application-body>
```

Figure 216: Application body XML: sections and figures

# PDF Pct101.PDF

| IX    | Check list                                                 | number of sheets           | electronic file(s) attached |
|-------|------------------------------------------------------------|----------------------------|-----------------------------|
| IX-1  | Request (including declaration sheets)                     | 3 3                        | ✓                           |
| IX-2  | Description                                                | 4 8                        | ✓                           |
| IX-3  | Claims                                                     | 5 2                        | <b>✓</b>                    |
| IX-4  | Abstract                                                   | 6 1                        | <b>✓</b>                    |
| IX-5  | Drawings                                                   | 7 1                        | <b>√</b>                    |
| IX-7  | TOTAL                                                      | 15 15                      | •                           |
|       | Accompanying Items                                         | paper document(s) attached | electronic file(s) attached |
| IX-8  | Fee calculation sheet                                      | -                          | ✓                           |
| IX-17 | PCT-SAFE physical media                                    | -                          | -                           |
| IX-19 | Figure of the drawings which should accompany the abstract | 2b 8                       |                             |

Figure 217: Request PDF: checklist with number of sheets and figure to be published with abstract

# 7.9.3 Contents - Example 3: Specification in multiple PDF files with accompanying items

In this example, the patent specification is attached in four separate files: description, claims, abstract and drawings. In the *Contents* GUI, these files are listed in the *International Application* sub-tab.

# GUI PCT/RO/101 Contents, International Application sub-tab

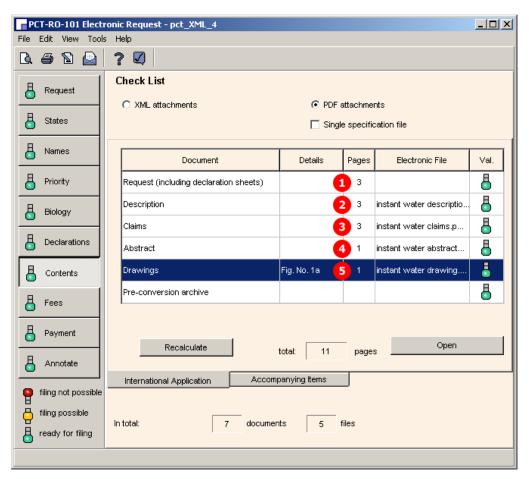

Figure 218: Contents GUI: specification attached in multiple PDF files

The applicant has signed a separate power of attorney for his agent, which is attached as an extra XML file named *power-of-attorney.xml*. More details on this XML file can be found in *Power of Attorney* (p. 193).

To demonstrate some of the other options in the *Accompanying items* sub-tab, the following additional files are attached:

- Original general power of attorney (PDF)
- ◆ Translation of international application (PDF)
- ◆ OTHER: original drawings in Italian (TIFF)
- ◆ OTHER: translation of text in drawings (PDF)

## GUI PCT/RO/101 Contents, Accompanying items sub-tab

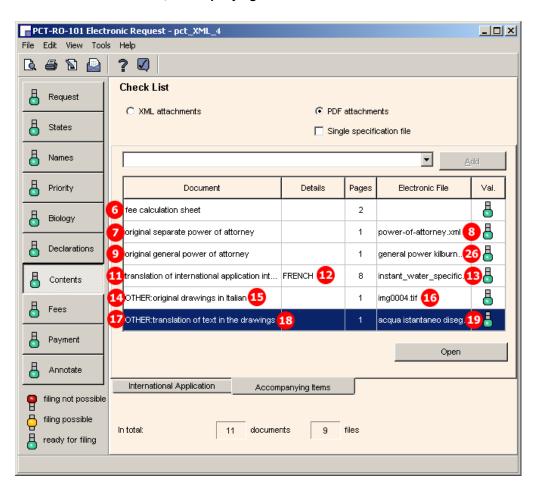

Figure 219: Contents GUI - different documents attached as accompanying items

## **Element list**

- (1) Request page count
- (2) Description attached, page count
- (3) Claims attached, page count
- (4) Abstract attached, page count
- (5) Drawings attached, page count
- (6) Fee sheet attached
- (7) Separate power of attorney attached (one file)
- (8) EPO file name for separate power of attorney in XML format
- (9) General power of attorney attached (one file)
- (10) EPO file name for general power of attorney in XML format
- (11) Translation of international application attached (one file)
- (12) Language of translation
- (13) Original file name of translation (PDF)
- (14) Other document attached, page count
- (15) Description for other document
- (16) Original file name of other document (TIF)
- (17) Other document attached, page count
- (18) Description for other document
- (19) Original file name of other document (PDF)
- (20) Language of filing
- (21) Original file name of description (PDF)
- (22) Original file name of claims (PDF)
- (23) Original file name of abstract (PDF)
- (24) Original file name of drawings (PDF)
- (25) Figure to be published with abstract
- (26) Original file name of general power of attorney (PDF)
- (27) Document code for description
- (28) Document code for claims
- (29) Document code for abstract
- (30) Document code for drawings
- (31) Document code for XML separate power of attorney
- (32) Document code for XML general power of attorney
- (33) Document code for PDF general power of attorney
- (34) Document code for translation of international application
- (35) Document code for other document in TIF format
- (36) Document code for other document in PDF format

## XML request.xml

```
59
            <search-authority>
64
            <check-list>
65
              <cl-request page-count="4"/>
              <cl-description page-count="3"/> 2
66
67
           3 <cl-claims page-count="3"/>
68
              <cl-abstract page-count="1"/> 4
69
           5) <cl-drawings page-count="1"/>
70
              <cl-fee-calculation/> 6
71
              <cl-separate-power-of-attorney quantity="1"/>
              <cl-general-power-of-attorney quantity="1"/> 9
72
73
          11 <cl-translation-of-application quantity="1" lang="FRENCH"/> 15
74
          14<cl-other-document page-count="1">original drawings in Italian</cl-other-document>
75
          17<cl-other-document page-count="1">translation of text in the drawings</cl-other-document>
76
            </a>

√check-list>

77
            <figure-to-publish>
78
           25<fig-number>1a</fig-number>
79
            √figure-to-publish>
80
        20<language-of-filing>en</language-of-filing>
81
            <signatories>
91
         </request>
```

Figure 220: Checklist for attached documents in request.xml file

## XML application-body.xml

```
<application-body lang="en" status="new" country="EP" dtd-version="1.3">
 8
            <description>
 9
            <doc-page id="DESC" he="1" wi="1" type="pdf" file="instant water description.pdf"/> 21
10
            </description>
11
            <claims>
             <doc-page id="CLMS" he="1" wi="1" type="pdf" file="instant water claims.pdf"/> 22
12
13
            </claims>
14
           <abstract lang="en">
15
            <doc-page id="ABST" he="1" wi="1" type="pdf" file="instant water abstract.pdf"/> 23
16
            </abstract>
17
            <drawings>
18
              <doc-page id="DRAW" he="1" wi="1" type="pdf" file="instant water drawing.pdf"/> 24
19
            </drawings>
20
         </application-body>
```

Figure 221: Reference to file names and document codes in application-body.xml file

## XML power-of-attorney1.xml

This small additional XML file contains the reference to the original general power of attorney which is attached in PDF format.

Figure 222: Reference to original general power of attorney file

## XML package-data.xml

```
37
             <signatories>
 47
             <application-body-doc file="application-body.xml"/>
 48
             <application-request file="request.xml"/>
 49
             <fee-calculation-sheet file="fee-sheet.xml"/> 6
 50
             <separate-power-of-attorney file="power-of-attorney.xml"/> 8
             <general-power-of-attorney file="power-of-attorney1.xml"/>10
 51
         111<translation-of-application file="instant_water_specification_fr.pdf"/>13
 52
 53
             <other-documents>
 54
               <other-doc file="validation-log.xml" file-type="xml" carriers="internal-electronic" status="new">
                 <document-name>VALLOGXML</document-name>
 55
 56
 57
               <other-doc file="application-body.xml" file-type="xml">
 61
               <other-doc file="request.xml" file-type="xml">
               <other-doc file="fee-sheet.xml" file-type="xml">
 64
               <other-doc file="Pct101.PDF" file-type="pdf">
 67
 70
               other-doc file="instant water description.pdf" file-type="pdf">21
 71
              27<document-name>DESC</document-name>
 72
               </other-doc>
 73
               <other-doc file="instant water claims.pdf" file-type="pdf">
 74
              28 <document-name>CLMS</document-name>
 75
               </other-doc>
               <other-doc file="instant water abstract.pdf" file-type="pdf"> 23
 76
 77
              29 < document-name > ABST < / document-name >
 78
               </other-doc>
 79
               <other-doc file="abst.txt" file-type="txt">
                other-doc file="instant water drawing.pdf" file-type="pdf"> 24
 82
 83
              30<document-name>DRAW</document-name>
 84
               </other-doc>
 85
               <other-doc file="Fees.PDF" file-type="pdf">
 88
                other-doc file="power-of-attorney.xml" file-type="xml"> 8
              31 <document-name>SEPPOAXML</document-name>
 89
 90
               </other-doc>
 91
               _other-doc file="power-of-attorney1.xml" file-type="xml">10
              32 <document-name>GENPOAXML</document-name>
 92
 93
               </other-doc>
               <other-doc file="general power kilburn.pdf" file-type="pdf"> 26
 94
              <document-name>GENPOAPDF</document-name>
 95
 96
               </other-doc>
 97
               _other-doc file="instant_water_specification_fr.pdf" file-type="pdf">13
              34 <document-name>INTTRANPDF</document-name>
 98
 99
100
               <other-doc file="img0004.tif" file-type="tif">16
              35 <document-name>OTHERTIF</document-name>
101
102
               _other-doc file="acqua istantaneo disegno en.pdf" file-type="pdf"> 19
103
              36 < document-name > OTHERPDF < / document-name >
104
105
                /other-doc>
106
             .
</other-documents>
107
          </package-data>
108
```

Figure 223: Reference to XML files and PDF attachment with document code and original file names

# PDF Pct101.PDF

| X    | Check list                                                    | number of sheets                       | electronic file(s) attached |
|------|---------------------------------------------------------------|----------------------------------------|-----------------------------|
| X-1  | Request (including declaration sheets)                        | 4 🚹                                    | <b>√</b>                    |
| X-2  | Description                                                   | 3 2                                    |                             |
| X-3  | Claims                                                        | 3 3                                    |                             |
| X-4  | Abstract                                                      | 1 4                                    |                             |
| X-5  | Drawings                                                      | 1 5                                    | <b>√</b>                    |
| X-7  | TOTAL                                                         | 12                                     |                             |
|      | Accompanying Items                                            | paper document(s) attached             | electronic file(s) attached |
| X-8  | Fee calculation sheet                                         | -                                      | √ 6                         |
| X-9  | Original separate power of attorney                           | -                                      | √ 7                         |
| X-10 | Original general power of attorney                            | -                                      | √ 9                         |
| X-14 | Translation of international application into French 12       | -                                      | <b>√</b> 11                 |
| X-17 | PCT-SAFE physical media                                       | -                                      | -                           |
| X-18 | other 14                                                      | original drawings<br>in Italian        | 1                           |
| X-18 | other 17                                                      | translation of text in the drawings 18 | ✓                           |
| X-19 | Figure of the drawings which should<br>accompany the abstract | 1a 25                                  |                             |
| X-20 | Language of filing of the international application           | English 20                             |                             |

Figure 224: Request PDF - checklist and accompanying items

## 7.10 PCT/RO/101 Fees

Like biological material and declarations, fees are contained in a separate XML file. The *fee-sheet.xml* file must be included in the application package.

The existing fee sheet is indicated by the <cl-fee-calculation/> element within the <check-list> element in the *request.xml* file.

The **fee-sheet.xml** file is referenced in the **package-data.xml** file by the **fee-calculation-sheet**> element and by an **fee-calculation-sheet**> element and by an **fee-calculation-sheet**>

In addition, Online Filing generates the *Fees.PDF* file from the data in the *fee-sheet.xml* file. This PDF file is currently not part of the transmission to the EPO.

## **GUI PCT/RO/101 Fees**

The fees are automatically calculated by Online Filing after the *Fee schedule valid from* date (2) has been selected.

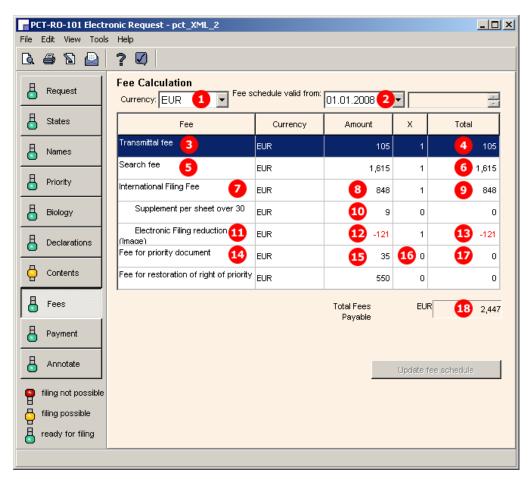

Figure 225: Fees GUI: payable fees listed

## **Element list**

- (1) Currency: default is EUR (this is repeated by the currency attribute in each fee element)
- (2) Date for fee schedule validity
- (3) Transmittal fee
- (4) Total amount for transmittal fee (mandatory)
- (5) Search fee
- (6) Total amount for search fee (mandatory)
- (7) International filing fee
- (8) Amount for one international search
- (9) Total amount for search fee
- (10) Page number of application (displayed in *Contents* GUI): if there are more than 30 sheets, a supplementary fee has to be paid
- (11) Reduction fee for electronic online filing
- (12) Amount for reduction
- (13) Total amount for international filing fee = (8) + (11) (not displayed in GUI)
- (14) Fee for priority document
- (15) Amount for one priority document
- (16) Quantity of priority documents
- (17) Total amount for priority documents
- (18) Total amount fees payable
- (19) User reference
- (20) Applicant's name (as entered in Names GUI)
- (21) International Searching Authority (as entered in *Request* GUI)
- (22) Payment mode: this element must be identically contained in each fee element
- (23) Selected mode: this child element depends on selection in the *Payment* GUI, e.g. <charge/> for automatic charge from deposit account and <cheque/> for payment by cheque
- (24) Fee sheet is indicated in request.xml checklist
- (25) Reference to fee-sheet.xml file in package-data.xml file
- (26) Reference to fee-sheet.xml file
- (27) Document code for fee sheet XML file (same element exists in pkgheader.xml file)
- (28) Reference to Fees.PDF file
- (29) Document code for fee sheet PDF file (same element exists in pkgheader.xml file)

## XML fee-sheet.xml

```
<?xml version="1.0" encoding="UTF-8"?>
 2
        <!DOCTYPE fee-sheet SYSTEM "fee-sheet-v1-4.dtd" >
 3
        <?software_name_PCT Online Filing?>
        <?software_version Version 3.5.000.193 MT/FOP 20020701/0.20.5.9?>
 4
 5

□≤fee-sheet lang="en" dtd-version="1.4" produced-by="applicant" status="new" ro="EP" date-produced="20080101">

 6
       19 <file-reference-id>pct_XML_2</file-reference-id>
 7
           <applicant-name>
 8
          20 <name name-type="legal">TECHINVENT SA</name>
 9
           <registered-number>22012456</registered-number>
10
           </applicant-name>
11
           oribed-fees>
          3 <transmittal-fee currency="EUR">
12
             4)<amount-total>105</amount-total>
13
                <payment-mode> 22
14
                 <charge/> 23
15
                </payment-mode>
16
17
             </transmittal-fee>
             <search-fee currency="EUR">
18
          5
             6<amount-total>1615</amount-total>
19
20
                <payment-mode>
23
                _<isa>
               21 <country>EP</country>
24
25
                </isa>
26
             </search-fee>
27
             <international-fee currency="EUR">
28
                ≤basic-fee>
               8 <amount-each>848</amount-each>
29
30
                 <amount-total>848</amount-total> 9
31
                </basic-fee>
            <fee-reduction reduction-type="PCT-SAFE reduction (image)">
32
33
               12<amount-each>-121</amount-each>
34
                </fee-reduction>
35
            13<amount-total>727</amount-total>
36
                <payment-mode>
39
             </international-fee>
40
          14 <pdoc-fee currency="EUR">
41
               <pd><pdoc-quantity>0</pdoc-quantity>16
            15 <amount-each>35</amount-each>
42
43
                <amount-total>0</amount-total> 17
44
                <payment-mode>
47
             </pdoc-fee>
48
           </prescribed-fees>
49
           <amount-grand-total currency="EUR">2447</amount-grand-total>
50
           <deposit-account>
75
        </fee-sheet>
```

Figure 226: Fees XML: individual fees and fee amounts

## Reference in request.xml file

Figure 227: Request XML: fee sheet is indicated

## Reference in package-data.xml file

```
30
            <signatories>
40
            <application-body-doc file="application-body.xml"/>
41
           <declaration-doc file="declaration.xml" dec-type="combined"/>
42
            <application-request file="request.xml"/>
43
        25<fee-calculation-sheet file="fee-sheet.xml"/>
44
            <other-documents>
45
              <other-doc file="validation-log.xml" file-type="xml" carriers="internal-electronic" status="new">
48
              <other-doc file="application-body.xml" file-type="xml">
52
              <other-doc file="request.xml" file-type="xml">
55
           26 <other-doc file="fee-sheet.xml" file-type="xml">
             27<document-name>FEESHEETXML</document-name>
56
57
              </other-doc>
58
              <other-doc file="declaration.xml" file-type="xml">
              <other-doc file="Pct101.PDF" file-type="pdf">
61
64
              <other-doc file="instant_water_description.pdf" file-type="pdf">
67
              <other-doc file="instant water claims.pdf" file-type="pdf">
70
              <other-doc file="instant water abstract.pdf" file-type="pdf">
73
              <other-doc file="abst.txt" file-type="txt">
76
               <other-doc file="Fees.PDF" file-type="pdf">
77
              29<document-name>FEESHEETPDF</document-name>
78
              </other-doc>
            </other-documents>
```

Figure 228: References to fee sheet XML and PDF file in package-data.xml file

# PDF Fees.PDF

| 0-4     | Form PCT/RO/101 (Annex)                   |     |                       |                     |    |
|---------|-------------------------------------------|-----|-----------------------|---------------------|----|
|         | PCT Fee Calculation Sheet                 |     |                       |                     |    |
| 0-4-1   | Prepared Using                            |     | PCT Online Fi         |                     |    |
|         |                                           |     | Version 3.5.0         |                     |    |
|         |                                           |     | 20020701/0_20         | .5.9                |    |
| 0-9     | Applicant's or agent's file reference     | :   | pct_XML_2 19          | _                   |    |
| 2       | Applicant                                 |     | TECHINVENT SA         | 20                  |    |
| 12      | Calculation of prescribed fees            |     | fee amount/multiplier | Total amounts (EUR) |    |
| 12-1    | Transmittal fee                           | Т   | ⇔                     | 105                 | 4  |
| 12-2-1  | Search fee                                | S   | ₽                     | 1615                | 6  |
| 12-2-2  | International search to be carried out to | by  | EP 21                 |                     |    |
| 12-3    | International filing fee                  |     |                       |                     |    |
|         | (first 30 sheets)                         | i1  | 848                   | 8                   |    |
| 12-4    | Remaining sheets                          |     | 0                     |                     |    |
| 12-5    | Additional amount                         | (X) | 0                     |                     |    |
| 12-6    | Total additional amount                   | i2  | 0                     |                     |    |
| 12-7    | i1 + i2 =                                 | i   | 848                   | 9                   |    |
| 12-12   | Electronic Filing reduction (Image)       | R   | 12-121                |                     | _  |
| 12-13   | Total International filing fee (i-R)      | Τ   | ₽                     | 727                 | 13 |
| 4 12-14 | Fee for priority document                 |     |                       |                     |    |
|         | Number of priority documents<br>requested |     | o <b>1</b>            |                     |    |
| 12-15   | Fee per document                          | (X) | 35 16                 |                     |    |
| 12-16   | Total priority document fee:              | Р   | ⇔ 117                 |                     |    |
| 12-18   | TOTAL FEES PAYABLE (T+S+I+P)              |     | ⇔                     | 2447                | 18 |

Figure 229: Fees PDF: calculation of prescribed fees and total fees payable

# 7.11 PCT/RO/101 Payment

The indications made for the payment are included in the *fee-sheet.xml* file and are printed on the second page of the *Fees.PDF* file.

## PCT/RO/101 Payment GUI

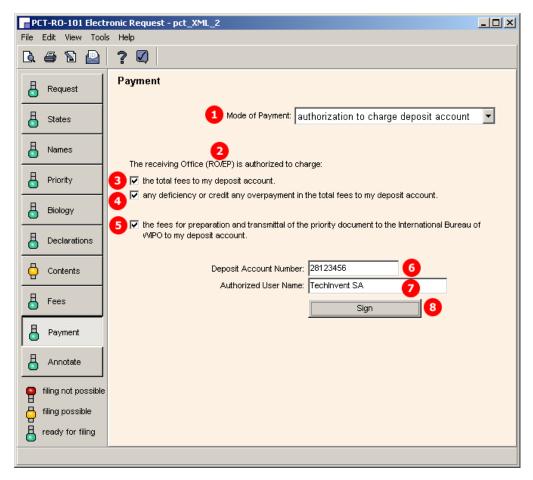

Figure 230: Payment GUI: mode of payment, authorisation and details

## **Element list**

- (1) Selected mode of payment
- (2) Receiving Office/country
- (3) Authorisation to charge total fees [...]
- (4) Authorisation to charge any deficiency [...]
- (5) Authorisation to charge fees [...] for priority document [...]
- (6) Deposit account number
- (7) Authorised user of deposit account (natural person)
- (8) Signature (must be applied in a separate GUI window)
- (9) Name of signatory
- (10) Date of signature (system date)
- (11) Signature (in this example alphanumeric)

## XML fee-sheet.xml

```
49
           <amount-grand-total currency="EUR">2447</amount-grand-total>
50
           <deposit-account>
51
            <authorization>
            3 <total-fee/>
52
53
             <deficiency-credit/>
            5 <fee-for-pdoc/>
54
55
             </authorization>
56
             <ro>
57
            2 <country>EP</country>
58
59
             <account-no>28123456</account-no>
60
             <date>20080411</date> 10
61
             <last-name>Veronique Maronnier
62
             <first-name/>
63
             <signatories>
64
          <signatory>
          9 <name name-type="natural">Veronique Maronnier</name>
65
             <electronic-signature date="20080411">10
66
67
               <basic-signature>
68
              <text-string>/Veronique Maronnier/</text-string>
69
               </basic-signature>
70
             </electronic-signature>
71
             <signatory-capacity/>
72
           </signatory>
73
        </signatories>
74
        </deposit-account>
75
        </fee-sheet>
```

Figure 231: Payment details in fee-sheet.xml file

## PDF Fees.PDF

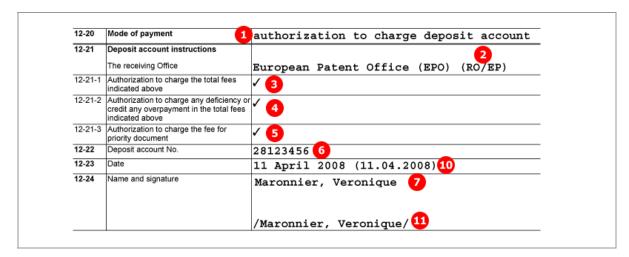

Figure 232: Payment details in Fees.PDF file

## 7.12 PCT/RO/101 Annotate

Three types of annotation or remark are available in the Annotate GUI:

- 1. Remark (note to EPO)
- 2. Private remark (neither stored in XML files nor transmitted to EPO)
- 3. Inventor(s) for certain designated states only

The remark is represented by a simple text string in a <dtext> element within the *request.xml* file. This text also appears in the *ValidLog.PDF* file.

The selection of designated states is added in the <designated-states-as-inventor> element as child of the respective <applicant> or <inventor> element.

The *validation log* is created automatically by Online Filing. The *ValidLog.PDF* and *validation-log.xml* files must not be imported.

## **GUI PCT/RO/101 Annotate**

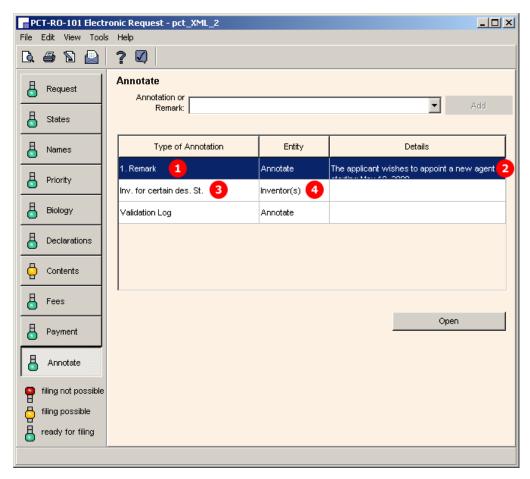

Figure 233: Annotate GUI: remark, designated states for inventor

## **Element list**

- (1) Remark
- (2) Text for applicants remark
- (3) Designated states for inventor
- (4) Inventor

#### XML request.xml

The <designated-states> list (3) is grouped into multiple blocks, depending on which states are selected and which regions these states belong to. Each <country> element is listed twice: first as an individual state and once again under the respective <region> element. In the example below, the selected countries belong to the regions Africa (AP) and Europe (EP).

```
11
            <parties>
 12
               <applicants>
13
                 <applicant sequence="1" app-type="applicant" designation="all-except-us">
34
                 <applicant sequence="2" app-type="applicant-inventor" designation="us-only">
35
                    <addressbook lang="en">
45
                    <nationality>
 48
                    <residence>
51
                    <designated-states-as-inventor> 🛐
52
                      <country>AU</country>
53
                       <country>BG</country>
54
                       <country>GB</country>
55
                       <country>JP</country>
56
                       <country>KE</country>
                       <country>NA</country>
57
58
                       <region>
                        <country>AP</country>
59
60
                       </region>
61
                       <country>KE</country>
62
                       <country>NA</country>
63
                       <region>
64
                       <country>EP</country>
65
                       </region>
66
                       <country>BG</country>
67
                       <country>GB</country>
68
                    </designated-states-as-inventor>
69
                 </applicant>
70
               </applicants>
71
            </parties>
72
            <designation-of-states>
75
            <search-authority>
80
            <declarations>
85
            <check-list>
92
            <language-of-filing>en</language-of-filing>
93
            <signatories>
103
            <dtext>The applicant wishes to appoint a new agent starting May 10, 2008.</dtext>
104
           /request>
```

Figure 234: Annotate XML: designated states for inventor and remark text

## PDF Pct101.PDF

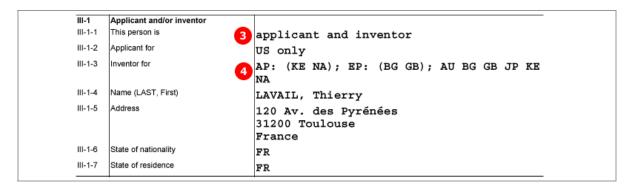

Figure 235: Annotate PDF: details of inventor

## PDF ValidLog.PDF

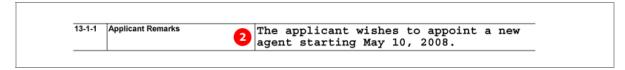

Figure 236: Applicant remark in Validation Log PDF

# 8 Annex

# 8.1 Abbreviations

EPO = European Patent Office

GUI = Graphical User Interface

BO = Business Object

FOP = Formatting Objects Processor

PMS = Patent Management System

OLF = Electronic Online Filing

## 8.2 International standards for PCT

XML data and structures in Online Filing follow the standards set by the *Patent Cooperation Treaty (PCT)* as of 2 January 2002 (updated 1 April 2007).

PCT standards, rules and regulations are published by the *World Intellectual Property Organization* (WIPO).

The following sections of the **WIPO website** (http://www.wipo.int) may be of interest to developers looking for more information on PCT standards and rules for XML documents:

- ◆ PCT Resources (http://www.wipo.int/pct/en/)
- PCT Treaty, Regulations and Administrative Instructions (http://www.wipo.int/pct/en/texts/) (including the Annex F)
- Electronic Filing (PCT-SAFE) (http://www.wipo.int/pct-safe/en/)
- List of WIPO Standards, Recommendations and Guidelines (http://www.wipo.int/scit/en/standards/standards.htm)
- ◆ XML Library (http://www.wipo.int/pct-safe/en/resources/index.html) (including DTDs)

## 8.3 Annex F rules for documents and files

The European Patent Office can only accept electronic documents which are compliant with **Annex F** - **Standard for the filing and processing in electronic form of international applications**.

A full version of Annex F in English can be found on the **WIPO website** (http://www.wipo.int) under http://www.wipo.int/pct/en/texts/ and also for **download in PDF format** (http://www.wipo.int/pct/en/texts/pdf/ai\_anf.pdf).

## **Rules for Annex F-compliant PDF files**

The PDF file format is suitable for all documents containing text or images. For example, you can store additional descriptions and notes relating to your application in PDF format or scan original documents not available in electronic form and convert them into PDF files. See section 3.1.2 of Annex F for full details.

- ◆ PDF files must be compatible with Adobe PDF version 1.4 or higher.
- ◆ PDF files must not be encrypted.
- ◆ PDF files must not contain any embedded OLE objects.
- ◆ The text in PDF files must not be compressed.
- With the exception of the 11 standard Windows fonts, any fonts used in the PDF file must be embedded.

## **Rules for Annex F-compliant images**

See section 3.1.3 of Annex F for the full details.

- ◆ TIFF (file type .tif)
  - Only black and white images are allowed
  - When saving an image as TIFF the following settings should be selected: TIFF V6.0 with Group 4 compression, single strip, Intel encoded (i.e. for IBM PC format, NOT MacIntosh).
  - Image resolution must be 300 or 400 dpi.
  - The recommended maximum page size is 255 mm x 170 mm.
- ◆ JPEG (file type .jpg)
  - Image resolution must be 300 or 400 dpi.
  - The recommended maximum page size is 255 mm x 170 mm.

# 8.4 Document naming conventions

The file naming convention established by the PCT lists several rules for the naming of documents, referenced files and other files. See section 4.3 of **Annex F** (http://www.wipo.int/pct/en/texts/pdf/ai\_anf.pdf) for the full details.

The basic rules are:

- Only the following characters may be used for file names:
  - ABCDEFGHIJKLMNOPQRSTUVWXYZ
  - abcdefghijklmnopqrstuvwxyz
  - 0123456789
- File names are case-sensitive.
- The separator must be a period (.), followed by the file type.
- Accepted file name extensions are: txt, xml, tif, jpg, pdf, app, zip (use lower-case characters).
- File names must not exceed 128 positions altogether. The tables and examples in Annex F demonstrate how to assemble the different elements of the file names. These elements are separated by dashes (-).
- The different document and package types for initial ePCT filing must follow the codes in Table 6.
- ① Please note that other receiving Offices may issue their own file naming rules.

## 8.5 XML element list

All elements for XML files for the four procedures EP(1001E2K), Euro-PCT(1200E2K), EP(1038E) and PCT/RO/101 are listed in the element table below. The *Attributes* column contains the possible attributes for each element. Check the respective DTD file to see whether an attribute is mandatory or optional. The values allowed or required for the attributes are listed in the **XML attribute lists** (p. 243) section of the Annex.

1001 = ep-request.xml / ep-request-v1-4.dtd

1200 = ep-euro-pct.xml / ep-euro-pct-v1-02.dtd

1038 = ep-sfd-request.xml / ep-sfd-request-v2-0.dtd

PCT = request.xml / request-v1-4.dtd

\* An  $\mathbf{x}$  in one of the four columns indicates that this element is part of the XML structure for one of the XML files used in the specific procedure.

| ELEMENT                           | 1001 | 1200 | 1038 | РСТ | ATTRIBUTES                             |
|-----------------------------------|------|------|------|-----|----------------------------------------|
| addcopies                         | x *  | х    | х    |     |                                        |
| address                           | х    | х    | х    | х   |                                        |
| address-1                         | х    | х    | х    | х   |                                        |
| address-2                         | х    | х    | х    |     |                                        |
| addressbook                       | х    | х    | х    | х   | id, lang                               |
| agent                             |      |      | х    | х   | sequence, rep-type                     |
| agents                            | х    | х    | х    | х   |                                        |
| applicant                         | х    | х    | х    | х   | sequence, app-type, designation        |
| applicant-file-name               | х    | х    | х    |     |                                        |
| applicants                        | х    | х    | х    | х   |                                        |
| author                            | х    | х    | х    |     |                                        |
| basic-signature                   | х    | x    | x    | х   |                                        |
| bio-accno                         | х    | x    |      |     |                                        |
| bio-authorization                 | х    | х    |      |     | will-be-filed-later                    |
| bio-other-deposant                | х    | х    |      |     |                                        |
| bio-receipt                       | х    | х    |      |     | will-be-filed-later                    |
| bio-restriction-to-expert         | х    | x    |      |     |                                        |
| bio-waiver                        | х    | х    |      |     |                                        |
| check-list                        | х    | х    | х    | х   | total-page-count                       |
| city                              | х    | х    | х    | х   |                                        |
| cl-abstract                       | х    | х    | х    | х   | page-count, ppf, ppl                   |
| cl-claims                         | х    | х    | х    | х   | page-count, number-of-claims, ppf, ppl |
| cl-copy-general-power-of-attorney |      |      |      | х   | quantity                               |
| cl-declaration1                   |      |      |      | х   | quantity                               |
| cl-declaration2                   |      |      |      | х   | quantity                               |
| cl-declaration3                   |      |      |      | х   | quantity                               |

| ELEMENT                                               | 1001 | 1200 | 1038 | РСТ | ATTRIBUTES                                                                                                    |
|-------------------------------------------------------|------|------|------|-----|----------------------------------------------------------------------------------------------------|
| cl-declaration4                                       |      |      |      | х   | quantity                                                                                                    |
| cl-declaration5                                       |      |      |      | х   | quantity                                                                                                    |
| cl-description                                        | х    | х    | х    | х   | page-count, ppf, ppl                                                                                                    |
| cl-drawings                                           | х    | х    | х    | х   | page-count, ppf, ppl, fig-count                                                                                                    |
| cl-fee-calculation                                    |      |      |      | х   |                                                                                                    |
| cl-general-power-of-attorney                          |      |      |      | х   | quantity                                                                                                    |
| cl-lack-of-signature                                  |      |      |      | х   | quantity                                                                                                    |
| cl-other-document                                     | х    | х    | х    | х   | page-count                                                                                                    |
| cl-priority-document                                  |      |      |      | х   | quantity                                                                                                    |
| cl-request                                            | х    | х    | х    | х   | page-count                                                                                                    |
| cl-restore-rights-reason                              |      |      |      | х   | quantity                                                                                                    |
| cl-separate-power-of-attorney                         |      |      |      | х   | quantity                                                                                                    |
| cl-sequence-listing                                   | x    | x    |      | х   | quantity, page-count, carriers, set-type, st25                                                                                           |
| cl-sequence-listing-table                             |      |      |      | x   | quantity, page-count, carriers                                                                                                    |
| cl-translation-of-application                         |      |      |      | x   | quantity, lang                                                                                                    |
| correspondence-address                                | х    | х    |      | х   |                                                                                                    |
| country                                               | х    | х    | х    | х   |                                                                                                    |
| county                                                | x    | x    | х    | x   |                                                                                                    |
| date                                                  | х    | х    | x    | х   |                                                                                                    |
| deceased-inventor                                     |      |      |      | x   | lang, sequence                                                                                                    |
| declaration-application-contains-<br>sequence-listing |      | x    |      |     | furnishment-of-sequence-listing, not-<br>including-matter-beyond-original-<br>application, sequence-listing-in-st25-<br>identical-to-pdf |
| declaration-complete-translation-of-<br>priority      | x    |      |      |     |                                                                                                    |
| declaration-no-intention-to-file-further-<br>priority | x    |      |      |     |                                                                                                    |
| declaration-intention-to-file-claims-later            | x    |      |      |     |                                                                                                    |
| declaration-translation-filed-later                   | x    |      |      |     |                                                                                                    |
| declaration1                                          |      |      |      | х   | quantity                                                                                                    |
| declaration2                                          |      |      |      | х   | quantity                                                                                                    |
| declaration3                                          |      |      |      | x   | quantity                                                                                                    |
| declaration4                                          |      |      |      | x   | quantity                                                                                                    |
| declaration5                                          |      |      |      | x   | quantity                                                                                                    |
| declarations                                          |      |      |      | x   |                                                                                                    |
| department                                            | x    | x    | х    | x   |                                                                                                    |
| depositary                                            | x    | x    |      |     |                                                                                                    |

| ELEMENT                          | 1001 | 1200 | 1038 | PCT | ATTRIBUTES                                                                                                    |
|----------------------------------|------|------|------|-----|----------------------------------------------------------------------------------------------------|
| designated-states                | х    | х    | х    | х   |                                                                                                    |
| designated-states-as-inventor    |      |      |      | х   |                                                                                                    |
| designation-of-states            |      |      |      | х   |                                                                                                    |
| designation-pct                  |      |      |      | х   |                                                                                                    |
| doc-number                       | х    | х    | х    | х   |                                                                                                    |
| doc-page                         | x    | х    | х    | х   | id, he, wi, type, alt, pp, ppf, ppl, file, color, orientation                                                       |
| document-id                      | х    | х    | х    | х   | lang                                                                                                    |
| dtext                            | х    | x    | х    | х   |                                                                                                    |
| ead                              |      |      |      | х   |                                                                                                    |
| earlier-search-request           |      |      |      | х   |                                                                                                    |
| electronic-signature             | х    | x    | х    | х   | date, place-signed                                                                                                  |
| email                            | х    | х    | х    | х   |                                                                                                    |
| enhanced-signature               | х    | x    | х    | х   |                                                                                                    |
| ep-agent                         | x    | х    |      |     | sequence, rep-type, ep-authorisation, general_authorisation_number, ep-association-number                           |
| ep-art61-appl                    | х    |      |      |     |                                                                                                    |
| ep-bio-references-lines          | х    | х    |      |     |                                                                                                    |
| ep-bio-references-page           | х    | х    |      |     |                                                                                                    |
| ep-biological-material           | х    | х    |      |     | id, num, url, dnum, bio-info                                                                                        |
| ep-biological-material-reference | х    | х    |      |     |                                                                                                    |
| ep-declarations                  | х    | х    |      |     |                                                                                                    |
| ep-designated-states             | х    | х    |      |     |                                                                                                    |
| ep-divisional-appl               | х    |      |      |     | filing-date                                                                                                    |
| ep-electronic-files              | х    | х    | х    |     | doc-type                                                                                                    |
| ep-euro-pct                      |      | х    |      |     | lang, dtd-version, file, status, date-<br>produced, ro, produced-by, regional-<br>phase-office, amendments-enclosed |
| ep-file-name                     |      |      | х    |     |                                                                                                    |
| ep-financial-data                | х    | х    | х    |     | curr                                                                                                    |
| ep-inventor                      | x    | x    |      |     | sequence, designation, waiver, renunciation                                                                         |
| ep-language-of-filing            | х    | х    |      |     | lang-code                                                                                                    |
| ep-notes-to-EPO                  | х    | х    | х    |     | id, page                                                                                                    |
| ep-office-specific-data          | х    | х    |      |     | office, office-dtd, file, id, lang, status                                                                          |
| ep-priority-claim                | х    | х    |      |     | sequence, kind, translation                                                                                         |
| ep-request                       | x    |      |      |     | lang, dtd-version, file, status, date-<br>produced, ro, produced-by                                                 |

| ELEMENT                    | 1001 | 1200 | 1038 | РСТ | ATTRIBUTES                                                          |
|----------------------------|------|------|------|-----|---------------------------------------------------------------------|
| ep-request-for-exam-art94  | х    | х    |      |     | lang                                                                |
| ep-sfd-request             |      |      | х    |     | lang, dtd-version, file, status, date-<br>produced, ro, produced-by |
| epo-file-name              | x    | x    |      |     |                                                                     |
| exclusion-from-designation |      |      |      | x   |                                                                     |
| extension-states           | х    | х    |      |     |                                                                     |
| fax                        | х    | х    | х    | х   |                                                                     |
| fax-image                  | х    | х    | х    | х   | file                                                                |
| fee                        | х    | х    | х    |     | index, topay                                                        |
| fee-calc-info              |      | х    |      |     |                                                                     |
| fee-factor                 | х    | х    | х    |     |                                                                     |
| fee-schedule               | х    | х    | х    |     |                                                                     |
| fee-sub-amount             | х    | х    | х    |     |                                                                     |
| fee-total-amount           | х    | х    | х    |     |                                                                     |
| fees                       | х    | х    | х    |     | date                                                                |
| fig-number                 | х    | х    | х    | х   |                                                                     |
| figure-to-publish          | х    | х    | х    | х   |                                                                     |
| file-reference-id          | х    | х    | х    | х   |                                                                     |
| first-name                 | х    | х    | х    | х   |                                                                     |
| iid                        | х    | х    | х    | х   |                                                                     |
| incorporation-by-reference |      |      |      | х   |                                                                     |
| invention-title            | х    |      |      | х   | id, lang                                                            |
| inventor                   | х    |      |      | х   | sequence, designation                                               |
| inventors                  | х    |      |      | х   |                                                                     |
| IPEA                       |      | х    |      |     | ipea                                                                |
| IPER                       |      | х    |      |     | iper-type                                                           |
| isa                        |      | х    |      | х   |                                                                     |
| kind                       | х    | х    | х    | х   |                                                                     |
| kind-of-protection         |      |      |      | х   |                                                                     |
| language-of-filing         |      |      | х    | х   |                                                                     |
| last-name                  | х    | х    | х    | х   |                                                                     |
| mode-of-payment            | х    | х    | х    |     | accno, mode-type, currency                                          |
| name                       | х    | х    | х    | х   | name-type                                                           |
| nationality                | х    | х    | х    | х   |                                                                     |
| new-designation-country    |      |      |      | х   |                                                                     |
| office-of-filing           |      |      |      | х   |                                                                     |
| office-specific-data       |      |      | х    | х   | office, office-dtd, file, id, lang, status                          |

| ELEMENT                                                                                                    | 1001 | 1200 | 1038 | РСТ | ATTRIBUTES                                                                                                    |
|----------------------------------------------------------------------------------------------------|------|------|------|-----|----------------------------------------------------------------------------------------------------|
| orgname                                                                                                    | х    | х    | х    | х   |                                                                                                    |
| parties                                                                                                    | х    | х    | х    | х   |                                                                                                    |
| phone                                                                                                    | х    | х    | х    | х   |                                                                                                    |
| pkcs7                                                                                                    | х    | х    | х    | х   |                                                                                                    |
| pobox                                                                                                    | х    | х    | х    | х   |                                                                                                    |
| postcode                                                                                                    | х    | х    | х    | х   |                                                                                                    |
| precautionary-designation-statement                                                                              | х    | х    | х    | х   |                                                                                                    |
| prefix                                                                                                    | х    | х    | х    | х   |                                                                                                    |
| priority-claim                                                                                                   |      |      | х    | х   | id, sequence, kind                                                                                                    |
| priority-claims                                                                                                  | х    | х    | х    | х   |                                                                                                    |
| priority-doc-attached                                                                                            |      |      |      | х   |                                                                                                    |
| priority-doc-requested                                                                                           |      |      |      | х   |                                                                                                    |
| protection-request                                                                                               |      |      |      | х   | subset                                                                                                    |
| ref-number                                                                                                    |      |      |      | х   |                                                                                                    |
| referenced-application NOTE: this element is replaced by ep-previously-filed- application in ep-request-v1-5.dtd | х    |      |      |     | filing-date, ep-document-type, replaces-claims, number-of-claims, contains-sequence-listing, is-also-priority, certified-copy |
| region                                                                                                    | x    | x    | x    | x   |                                                                                                    |
| regional                                                                                                    |      |      |      | X   |                                                                                                    |
| registered-number                                                                                                | x    | x    | х    | х   |                                                                                                    |
| reimbursement                                                                                                    | x    | x    | х    |     | accno                                                                                                    |
| request                                                                                                    |      |      |      | x   | lang, dtd-version, file, produced-by, date-produced, ro, status                                                               |
| request-petition                                                                                                 | x    | x    | x    | x   |                                                                                                    |
| request-re-establishment                                                                                         | x    |      |      |     |                                                                                                    |
| residence                                                                                                    | х    | x    | х    | х   |                                                                                                    |
| restore-rights                                                                                                   |      |      |      | x   |                                                                                                    |
| role                                                                                                    |      |      |      | x   |                                                                                                    |
| room                                                                                                    |      |      |      | x   |                                                                                                    |
| search-authority                                                                                                 | х    | x    |      | х   |                                                                                                    |
| search-region                                                                                                    |      | x    |      |     | region                                                                                                    |
| sequence-number                                                                                                  |      |      |      | x   |                                                                                                    |
| signatories                                                                                                    | x    | x    | x    | x   |                                                                                                    |
| signatory                                                                                                    | х    | x    | x    | x   |                                                                                                    |
| signatory-capacity                                                                                               |      |      |      | х   |                                                                                                    |
| smallcaps                                                                                                    |      |      |      | х   |                                                                                                    |
| sr-refund                                                                                                    | x    |      |      |     |                                                                                                    |

| ELEMENT                                                          | 1001 | 1200 | 1038 | РСТ | ATTRIBUTES             |
|------------------------------------------------------------------|------|------|------|-----|------------------------|
| standard-fee                                                     | х    | х    | х    |     |                        |
| state                                                            | х    | х    | х    | х   |                        |
| street                                                           | x    | x    | х    | х   |                        |
| subject                                                          | x    | x    | x    |     |                        |
| suffix                                                           | х    | х    | х    | х   |                        |
| text-string                                                      | х    | x    | x    | х   |                        |
| translation-info                                                 |      | х    |      |     |                        |
| tr-inter-appl                                                    |      | x    |      |     |                        |
| tr-prio-appl                                                     |      | x    |      |     |                        |
| tr-originally-filed                                              |      | х    |      |     |                        |
| tr-amended-claims                                                |      | х    |      |     |                        |
| tr-annexes                                                       |      | х    |      |     |                        |
| type-of-fee                                                      | х    | х    | х    |     |                        |
| us-rights                                                        |      |      |      | х   | to-dead-inventor, kind |
| waiver-communication-and-processing-<br>of-non-designated-states | x    | x    |      |     |                        |
| waiver-to-indicate-further-processing                            | х    | х    |      |     |                        |

# 8.6 XML attribute lists

# 8.6.1 Attributes in ep-request.xml file - EP(1001E2K)

The list relates to ep-request-v1-4.dtd.

| ATTRIBUTE                 | VALUES                                                       | Applicable to ELEMENTS                                                 |
|---------------------------|--------------------------------------------------------------|------------------------------------------------------------------------|
| accno                     | CDATA #REQUIRED                                              | mode-of-payment, reimbursement                                         |
| alt                       | CDATA #IMPLIED                                               | doc-page                                                               |
| app-type                  | (applicant   applicant-inventor   employee) #REQUIRED        | applicant                                                              |
| bio-info                  | (1) #IMPLIED                                                 | ep-biological-material                                                 |
| certified-copy            | (attached   later   available) #IMPLIED                      | referenced-application                                                 |
| color                     | (color   bw) #IMPLIED                                        | doc-page                                                               |
| contains-sequence-listing | (yes   no) #REQUIRED                                         | referenced-application                                                 |
| curr                      | CDATA #REQUIRED                                              | ep-financial-data                                                      |
| currency                  | CDATA #IMPLIED                                               | mode-of-payment                                                        |
| date                      | CDATA #REQUIRED                                              | fees, electronic-signature                                             |
| date-produced             | CDATA #IMPLIED                                               | ep-request                                                             |
| designation               | (all   all-except-us   us-only   as-<br>indicated) #REQUIRED | applicant                                                              |
| designation               | (all   all-except-us   us-only   as-indicated) #IMPLIED      | ep-inventor                                                            |
| dnum                      | CDATA #IMPLIED                                               | ep-biological-material                                                 |
| doc-type                  | CDATA #REQUIRED                                              | ep-electronic-files                                                    |
| dtd-version               | CDATA #IMPLIED                                               | ep-request                                                             |
| ep-document-type          | (patent   provisional   utility   PCT)<br>#REQUIRED          | referenced-application, ep-priority-claim                              |
| fig-count                 | CDATA #IMPLIED                                               | cl-drawings                                                            |
| file                      | CDATA #IMPLIED                                               | ep-request, ep-office-specific-data                                    |
| file                      | CDATA #REQUIRED                                              | fax-image, doc-page                                                    |
| filing-date               | CDATA #REQUIRED                                              | referenced-application, ep-divisional-appl                             |
| he                        | NMTOKEN #REQUIRED                                            | doc-page                                                               |
| id                        | ID #IMPLIED                                                  | invention-title, ep-biological-material, ep-<br>notes-to-EPO, doc-page |
| id                        | CDATA #IMPLIED                                               | ep-office-specific-data                                                |
| index                     | CDATA #REQUIRED                                              | fee                                                                    |
| inv-rights                | (employee   successor   underagreement) #IMPLIED             | ep-inventor                                                            |
| inv-rights-date           | CDATA #IMPLIED                                               | ep-inventor                                                            |
| is-also-priority          | (yes   no) #REQUIRED                                         | referenced-application                                                 |

| ATTRIBUTE        | VALUES                                                    | Applicable to ELEMENTS                                                                                          |
|------------------|-----------------------------------------------------------|----------------------------------------------------------------------------------------------------|
| kind             | (national   regional   international)<br>#REQUIRED        | ep-priority-claim                                                                                               |
| lang             | CDATA #REQUIRED                                           | ep-request, invention-title, addressbook, document-id, ep-office-specific-data, ep-request-for-exam-art94       |
| lang-code        | CDATA #IMPLIED                                            | ep-language-of-filing                                                                                           |
| mode-type        | (auto   deposit   bank ) #REQUIRED                        | mode-of-payment                                                                                                 |
| name-type        | (legal   natural) #IMPLIED                                | name                                                                                                    |
| num              | CDATA #IMPLIED                                            | ep-biological-material                                                                                          |
| number-of-claims | CDATA #IMPLIED                                            | referenced-application, cl-claims                                                                               |
| office           | CDATA #REQUIRED                                           | ep-office-specific-data                                                                                         |
| office-dtd       | CDATA #IMPLIED                                            | ep-office-specific-data                                                                                         |
| orientation      | (portrait   landscape) "portrait"                         | doc-page                                                                                                    |
| page             | CDATA #REQUIRED                                           | ep-notes-to-EPO                                                                                                 |
| page-count       | CDATA #IMPLIED                                            | cl-request, cl-description, cl-claims, cl-<br>abstract, cl-drawings, cl-sequence-<br>listing, cl-other-document |
| place-signed     | CDATA #IMPLIED                                            | electronic-signature                                                                                            |
| рр               | CDATA #IMPLIED                                            | doc-page                                                                                                    |
| ppf              | CDATA #IMPLIED                                            | cl-description, cl-claims, cl-abstract, cl-drawings, doc-page                                                   |
| ppl              | CDATA #IMPLIED                                            | cl-description, cl-claims, cl-abstract, cl-drawings, doc-page                                                   |
| produced-by      | (applicant   RO   ISA   IPEA   IB   DO  <br>EO) #REQUIRED | ep-request                                                                                                    |
| quantity         | CDATA #REQUIRED                                           | cl-sequence-listing                                                                                             |
| renunciation     | CDATA #IMPLIED                                            | ep-inventor                                                                                                    |
| rep-address      | (yes   no) #IMPLIED                                       | ep-agent                                                                                                    |
| replaces-claims  | (yes   no) #REQUIRED                                      | referenced-application                                                                                          |
| rep-type         | (agent   attorney   common-<br>representative) #REQUIRED  | ep-agent                                                                                                    |
| ro               | CDATA #REQUIRED                                           | ep-request                                                                                                    |
| sequence         | CDATA #REQUIRED                                           | applicant, ep-inventor, ep-agent, ep-<br>priority-claim                                                         |
| status           | CDATA #IMPLIED                                            | ep-request, ep-office-specific-data                                                                             |
| topay            | (yes   no) #REQUIRED                                      | fee                                                                                                    |
| total-page-count | CDATA #IMPLIED                                            | check-list                                                                                                    |
| translation      | CDATA #IMPLIED                                            | ep-priority-claim                                                                                               |
| type             | (jpg   pdf   tif) #REQUIRED                               | doc-page                                                                                                    |
| url              | CDATA #IMPLIED                                            | ep-biological-material                                                                                          |
| waiver           | CDATA #IMPLIED                                            | ep-inventor                                                                                                    |

| ATTRIBUTE                                                            | VALUES               | Applicable to ELEMENTS         |
|----------------------------------------------------------------------|----------------------|--------------------------------|
| waiver-communication-<br>and-processing-of-non-<br>designated-states | (yes   no) #REQUIRED | ep-designated-states           |
| wi                                                                   | NMTOKEN #REQUIRED    | doc-page                       |
| will-be-filed-later                                                  | (yes   no) "no"      | bio-receipt, bio-authorization |

# 8.6.2 Attributes in ep-euro-pct.xml file - Euro-PCT(1200E2K)

The list relates to ep-euro-pct-v1-02.dtd.

| ATTRIBUTE                           | VALUES                                                                                  | Applicable to ELEMENTS                                |
|-------------------------------------|-----------------------------------------------------------------------------------------|-------------------------------------------------------|
| accno                               | CDATA #REQUIRED                                                                         | mode-of-payment, reimbursement                        |
| alt                                 | CDATA #IMPLIED                                                                          | doc-page                                              |
| amendments-enclosed                 | (yes   no) #REQUIRED                                                                    | ep-euro-pct                                           |
| app-type                            | (applicant   applicant-inventor   employee) #REQUIRED                                   | applicant                                             |
| bio-info                            | (1) #IMPLIED                                                                            | ep-biological-material                                |
| color                               | (color   bw) #IMPLIED                                                                   | doc-page                                              |
| curr                                | CDATA #REQUIRED                                                                         | ep-financial-data                                     |
| currency                            | CDATA #IMPLIED                                                                          | mode-of-payment                                       |
| date                                | CDATA #REQUIRED                                                                         | fees, electronic-signature                            |
| date-produced                       | CDATA #IMPLIED                                                                          | ep-euro-pct                                           |
| designation                         | (all   all-except-us   us-only   as-<br>indicated) #REQUIRED                            | applicant                                             |
| designation                         | (all   all-except-us   us-only   as-<br>indicated) #IMPLIED                             | ep-inventor                                           |
| dnum                                | CDATA #IMPLIED                                                                          | ep-biological-material                                |
| doc-type                            | CDATA #REQUIRED                                                                         | ep-electronic-files                                   |
| dtd-version                         | CDATA #IMPLIED                                                                          | ep-euro-pct                                           |
| ep-association-number               | CDATA #IMPLIED                                                                          | ep-agent                                              |
| ep-authorisation                    | ( includes-ep-phase   filed-not-yet-<br>registered   registered   attached)<br>#IMPLIED | ep-agent                                              |
| fig-count                           | CDATA #IMPLIED                                                                          | cl-drawings                                           |
| file                                | CDATA #IMPLIED                                                                          | ep-euro-pct, ep-office-specific-data                  |
| file                                | CDATA #REQUIRED                                                                         | fax-image, doc-page                                   |
| furnishment-of-sequence-<br>listing | (already   attached) #REQUIRED                                                          | declaration-application-contains-<br>sequence-listing |
| general_authorisation_num           | CDATA #IMPLIED                                                                          | ep-agent                                              |
| he                                  | NMTOKEN #REQUIRED                                                                       | doc-page                                              |
| id                                  | ID #IMPLIED                                                                             | ep-biological-material, ep-notes-to-EPO, doc-page     |
| id                                  | CDATA #IMPLIED                                                                          | ep-office-specific-data                               |
| index                               | CDATA #REQUIRED                                                                         | fee                                                   |
| ipea                                | (EP   other) "EP"                                                                       | IPEA                                                  |
| iper-type                           | (rational   detailed) #REQUIRED                                                         | IPER                                                  |
|                                     |                                                                                         |                                                       |

| ATTRIBUTE                                            | VALUES                                                    | Applicable to ELEMENTS                                                                                          |  |
|------------------------------------------------------|-----------------------------------------------------------|----------------------------------------------------------------------------------------------------|--|
| kind                                                 | (national   regional   international)<br>#REQUIRED        | ep-priority-claim                                                                                               |  |
| lang                                                 | CDATA #REQUIRED                                           | ep-euro-pct, addressbook, document-id, ep-office-specific-data, ep-request-for-exam-art94                       |  |
| lang-code                                            | CDATA #IMPLIED                                            | ep-language-of-filing                                                                                           |  |
| mode-type                                            | (auto   deposit   bank ) #REQUIRED                        | mode-of-payment                                                                                                 |  |
| name-type                                            | (legal   natural) #IMPLIED                                | name                                                                                                    |  |
| not-including-matter-<br>beyond-original-application | (yes no) #IMPLIED                                         | declaration-application-contains-<br>sequence-listing                                                           |  |
| num                                                  | CDATA #IMPLIED                                            | ep-biological-material                                                                                          |  |
| number-of-claims                                     | CDATA #IMPLIED                                            | cl-claims                                                                                                    |  |
| office                                               | CDATA #REQUIRED                                           | ep-office-specific-data                                                                                         |  |
| office-dtd                                           | CDATA #IMPLIED                                            | ep-office-specific-data                                                                                         |  |
| orientation                                          | (portrait   landscape) "portrait"                         | doc-page                                                                                                    |  |
| other-type                                           | CDATA #IMPLIED                                            | cl-other-document                                                                                               |  |
| page                                                 | CDATA #REQUIRED                                           | ep-notes-to-EPO                                                                                                 |  |
| page-count                                           | CDATA #IMPLIED                                            | cl-request, cl-description, cl-claims, cl-<br>abstract, cl-drawings, cl-sequence-<br>listing, cl-other-document |  |
| place-signed                                         | CDATA #IMPLIED                                            | electronic-signature                                                                                            |  |
| рр                                                   | CDATA #IMPLIED                                            | doc-page                                                                                                    |  |
| ppf                                                  | CDATA #IMPLIED                                            | cl-description, cl-claims, cl-abstract, cl-drawings, doc-page                                                   |  |
| ppl                                                  | CDATA #IMPLIED                                            | cl-description, cl-claims, cl-abstract, cl-drawings, doc-page                                                   |  |
| produced-by                                          | (applicant   RO   ISA   IPEA   IB   DO  <br>EO) #REQUIRED | ep-euro-pct                                                                                                    |  |
| quantity                                             | CDATA #REQUIRED                                           | cl-sequence-listing                                                                                             |  |
| region                                               | (Other   EP) "EP"                                         | search-region                                                                                                   |  |
| regional-phase-office                                | (designated   elected) #REQUIRED                          | ep-euro-pct                                                                                                    |  |
| renunciation                                         | CDATA #IMPLIED                                            | ep-inventor                                                                                                    |  |
| rep-type                                             | (agent   attorney   common-<br>representative) #REQUIRED  | ep-agent                                                                                                    |  |
| ro                                                   | CDATA #REQUIRED                                           | ep-euro-pct                                                                                                    |  |
| sequence                                             | CDATA #REQUIRED                                           | applicant, ep-inventor, ep-agent, ep-<br>priority-claim                                                         |  |
| sequence-listing-in-st25-<br>identical-to-pdf        | (yes no) #IMPLIED                                         | declaration-application-contains-<br>sequence-listing                                                           |  |
| seq-type                                             | (pdf   tif   jpg   app   txt   zip) #IMPLIED              | cl-sequence-listing                                                                                             |  |
| st25                                                 | (yes   no) #IMPLIED                                       | cl-sequence-listing                                                                                             |  |

| ATTRIBUTE                                                            | VALUES                      | Applicable to ELEMENTS               |  |
|----------------------------------------------------------------------|-----------------------------|--------------------------------------|--|
| status                                                               | CDATA #IMPLIED              | ep-euro-pct, ep-office-specific-data |  |
| topay                                                                | (yes   no) #REQUIRED        | fee                                  |  |
| total-page-count                                                     | CDATA #IMPLIED              | check-list                           |  |
| translation                                                          | CDATA #IMPLIED              | ep-priority-claim                    |  |
| type                                                                 | (jpg   pdf   tif) #REQUIRED | doc-page                             |  |
| url                                                                  | CDATA #IMPLIED              | ep-biological-material               |  |
| waiver                                                               | CDATA #IMPLIED              | ep-inventor ep-inventor              |  |
| waiver-communication-<br>and-processing-of-non-<br>designated-states | (yes   no) #REQUIRED        | ep-designated-states                 |  |
| wi                                                                   | NMTOKEN #REQUIRED           | doc-page                             |  |
| will-be-filed-later                                                  | (yes   no) "no"             | bio-receipt, bio-authorization       |  |

# 8.6.3 Attributes in ep-sfd-request.xml file - EP(1038E)

The list relates to ep-sfd-request-v2-0.dtd.

| ATTRIBUTE        | VALUES                                                       | Applicable to ELEMENTS                                                             |  |
|------------------|--------------------------------------------------------------|------------------------------------------------------------------------------------|--|
| accno            | CDATA #REQUIRED                                              | mode-of-payment, reimbursment                                                      |  |
| alt              | CDATA #IMPLIED                                               | doc-page                                                                           |  |
| app-type         | (applicant   applicant-inventor   employee) #REQUIRED        | applicant                                                                          |  |
| color            | (color   bw) #IMPLIED                                        | doc-page                                                                           |  |
| curr             | CDATA #REQUIRED                                              | ep-financial-data                                                                  |  |
| currency         | CDATA #IMPLIED                                               | mode-of-payment                                                                    |  |
| date             | CDATA #REQUIRED                                              | fees, electronic-signature                                                         |  |
| designation      | (all   all-except-us   us-only   as-<br>indicated) #REQUIRED | applicant                                                                          |  |
| doc-type         | CDATA #REQUIRED                                              | ep-electronic-files                                                                |  |
| fig-count        | CDATA #IMPLIED                                               | cl-drawings                                                                        |  |
| file             | CDATA #REQUIRED                                              | fax-image, doc-page                                                                |  |
| he               | NMTOKEN #REQUIRED                                            | doc-page                                                                           |  |
| id               | ID #IMPLIED                                                  | ep-notes-to-EPO, doc-page                                                          |  |
| index            | CDATA #REQUIRED                                              | fee                                                                                |  |
| lang             | CDATA #REQUIRED                                              | addressbook, document-id                                                           |  |
| mode-type        | (auto   deposit   bank ) #REQUIRED                           | mode-of-payment                                                                    |  |
| name-type        | (legal   natural) #IMPLIED                                   | name                                                                               |  |
| number-of-claims | CDATA #IMPLIED                                               | cl-claims                                                                          |  |
| orientation      | (portrait   landscape) "portrait"                            | doc-page                                                                           |  |
| other-type       | CDATA #IMPLIED                                               | cl-other-document                                                                  |  |
| page             | CDATA #REQUIRED                                              | ep-notes-to-EPO                                                                    |  |
| page-count       | CDATA #IMPLIED                                               | cl-request, cl-description, cl-claims, cl-abstract, cl-drawings, cl-other-document |  |
| place-signed     | CDATA #IMPLIED                                               | electronic-signature                                                               |  |
| рр               | CDATA #IMPLIED                                               | doc-page                                                                           |  |
| ppf              | CDATA #IMPLIED                                               | cl-description, cl-claims, cl-abstract, cl-<br>drawings, doc-page                  |  |
| ppl              | CDATA #IMPLIED                                               | cl-description, cl-claims, cl-abstract, cl-drawings, doc-page                      |  |
| sequence         | CDATA #REQUIRED                                              | applicant                                                                          |  |
| topay            | (yes   no) #REQUIRED                                         | fee                                                                                |  |
| total-page-count | CDATA #IMPLIED                                               | check-list                                                                         |  |
| type             | (jpg   pdf   tif) #REQUIRED                                  | doc-page                                                                           |  |
| wi               | NMTOKEN #REQUIRED                                            | doc-page                                                                           |  |
|                  |                                                              | <del>-</del>                                                                       |  |

# 8.6.4 Attributes in request.xml file - PCT/RO/101

The list relates to request-v1-4.dtd.

| ATTRIBUTE     | VALUES                                                                                                    | Applicable for ELEMENTS                                                                                                    |  |  |
|---------------|----------------------------------------------------------------------------------------------------|----------------------------------------------------------------------------------------------------|--|--|
| alt           | CDATA #IMPLIED                                                                                                    | doc-page                                                                                                    |  |  |
| app-type      | (applicant   applicant-inventor)<br>#REQUIRED                                                                                                    | applicant                                                                                                    |  |  |
| carriers      | (internal-electronic   external-electronic   paper ) #IMPLIED                                                                                                    | cl-sequence-listing-table, cl-sequence-listing                                                                                            |  |  |
| color         | (color   bw) #IMPLIED                                                                                                    | doc-page                                                                                                    |  |  |
| date          | CDATA #REQUIRED                                                                                                    | electronic-signature                                                                                                    |  |  |
| date-produced | CDATA #IMPLIED                                                                                                    | request                                                                                                    |  |  |
| designation   | (all   all-except-us   us-only   as-indicated) #REQUIRED                                                                                                    | applicant                                                                                                    |  |  |
| designation   | (all   all-except-us   us-only   as-indicated) #IMPLIED                                                                                                    | inventor                                                                                                    |  |  |
| dtd-version   | CDATA #IMPLIED                                                                                                    | request                                                                                                    |  |  |
| fig-count     | CDATA #IMPLIED                                                                                                    | cl-drawings                                                                                                    |  |  |
| file          | CDATA #IMPLIED                                                                                                    | request                                                                                                    |  |  |
| file          | CDATA #REQUIRED                                                                                                    | fax-image, doc-page, office-specific-data                                                                                                 |  |  |
| he            | CDATA #REQUIRED                                                                                                    | doc-page                                                                                                    |  |  |
| id            | ID #IMPLIED                                                                                                    | office-specific-data, priority-claim, addressbook, invention-title, doc-page                                                              |  |  |
| kind          | (heir   heiress   executor   executrix   estate   legal-representative   administrator   administratrix   legal-representatives   heirs   executors   legal-heirs) #REQUIRED | us-rights                                                                                                    |  |  |
| kind          | (national   regional   international)<br>#REQUIRED                                                                                                    | priority-claim                                                                                                    |  |  |
| lang          | CDATA #IMPLIED                                                                                                    | deceased-inventor, addressbook, invention-<br>title, office-specific-data, cl-translation-of-<br>application, document-id                 |  |  |
| lang          | CDATA #REQUIRED                                                                                                    | request                                                                                                    |  |  |
| name-type     | (legal   natural) #IMPLIED                                                                                                    | name                                                                                                    |  |  |
| ocr           | CDATA #IMPLIED                                                                                                    | doc-page                                                                                                    |  |  |
| office        | CDATA #REQUIRED                                                                                                    | office-specific-data                                                                                                    |  |  |
| office-dtd    | CDATA #REQUIRED                                                                                                    | office-specific-data                                                                                                    |  |  |
| orientation   | (portrait   landscape) 'portrait'                                                                                                    | doc-page                                                                                                    |  |  |
| page-count    | CDATA #IMPLIED                                                                                                    | cl-request, cl-description, cl-claims, cl-<br>abstract, cl-drawings, cl-sequence-listing,<br>cl-sequence-listing-table, cl-other-document |  |  |
| place-signed  | CDATA #IMPLIED                                                                                                    | electronic-signature                                                                                                    |  |  |

| ATTRIBUTE        | VALUES                                                                                           | Applicable for ELEMENTS                                                                                                    |  |  |
|------------------|--------------------------------------------------------------------------------------------------|----------------------------------------------------------------------------------------------------|--|--|
| рр               | CDATA #IMPLIED                                                                                   | doc-page                                                                                                    |  |  |
| ppf              | CDATA #IMPLIED                                                                                   | cl-description, cl-claims, cl-abstract, doc-<br>page                                                                                                    |  |  |
| ppl              | CDATA #IMPLIED                                                                                   | cl-description, cl-claims, cl-abstract, doc-<br>page                                                                                                    |  |  |
| produced-by      | (applicant   RO   ISA   IPEA   IB   DO  <br>EO   national-office   regional-office)<br>#REQUIRED | request                                                                                                    |  |  |
| quantity         | CDATA #REQUIRED                                                                                  | cl-restore-rights-reason, declaration1, declaration2, declaration3, declaration4, declaration5, cl-sequence-listing, cl-sequence-listing-table, cl-separate-power-of-attorney, cl-general-power-of-attorney, cl-copy-general-power-of-attorney, cl-lack-of-signature, cl-priority-document, cl-translation-of-application |  |  |
| rep-type         | (agent   attorney   common-<br>representative) #REQUIRED                                         | agent                                                                                                    |  |  |
| ro               | CDATA #REQUIRED                                                                                  | request                                                                                                    |  |  |
| sequence         | CDATA #IMPLIED                                                                                   | deceased-inventor                                                                                                    |  |  |
| sequence         | CDATA #REQUIRED                                                                                  | applicant, inventor, agent, priority-claim                                                                                                    |  |  |
| status           | CDATA #IMPLIED                                                                                   | request, office-specific-data                                                                                                    |  |  |
| subset           | (yes   no ) #IMPLIED                                                                             | protection-request                                                                                                    |  |  |
| to-dead-inventor | CDATA #REQUIRED                                                                                  | us-rights                                                                                                    |  |  |
| total-page-count | CDATA #IMPLIED                                                                                   | check-list                                                                                                    |  |  |
| type             | (jpg   pdf   tif) #REQUIRED                                                                      | doc-page                                                                                                    |  |  |
| wi               | CDATA #REQUIRED                                                                                  | doc-page                                                                                                    |  |  |

# 8.7 Data length restrictions

The maximal data length for some text fields is limited. See all details for affected elements and attributes in the table below.

1 An  $\mathbf{x}$  in a column means that this element is applicable for the specific procedure.

| ELEMENT            | 1001 | 1200 | 1038 | PCT | Max. data length                  |  |
|--------------------|------|------|------|-----|-----------------------------------|--|
| addcopies          | х    | х    | х    |     | 2                                 |  |
| address            | х    | х    | х    | х   | 247                               |  |
| bio-accno          | х    | х    |      |     | 64                                |  |
| bio-other-deposant | х    | x    |      |     | 249                               |  |
| city               | х    | х    | х    | х   | 64                                |  |
| department         | х    | x    | х    | х   | 63                                |  |
| doc-number         | x    | x    | x    | x   | 10-17 depending on parent element |  |
| email              | х    | x    | х    | х   | 64                                |  |
| fax                | х    | х    | х    | х   | 25                                |  |
| figure-to-publish  | х    | x    | х    | х   | 16                                |  |
| first-name         | х    | х    | х    | х   | 64                                |  |
| iid                | х    | х    | х    | х   | 16                                |  |
| invention-title    | х    |      |      | х   | 590                               |  |
| last-name          | х    | х    | х    | х   | 128                               |  |
| mode-of-payment    | х    | х    | х    |     | 64                                |  |
| name               | х    | х    | х    | х   | 128                               |  |
| orgname            | х    | х    | х    | х   | 63                                |  |
| phone              | х    | x    | х    | х   | 25                                |  |
| postcode           | х    | x    | х    | х   | 15                                |  |
| reimbursement      | х    | x    | х    |     | 64                                |  |
| sr-refund          | х    |      |      |     | 12                                |  |
| suffix             | х    | x    | х    | х   | 64                                |  |

| ATTRIBUTE                    | VALUES             | PROCEDURES | Max. data length |
|------------------------------|--------------------|------------|------------------|
| accno                        | CDATA<br>#REQUIRED | 1001, 1200 | 8                |
| dnum                         | CDATA #IMPLIED     | 1001       | 64               |
| general_authorisation_number | CDATA #IMPLIED     | 1200       | 6                |
| number-of-claims             | CDATA #IMPLIED     | 1001       | 4                |

## 9 Index

## Α

abstract • 66, 70, 124, 128, 209, 213, 216 accession number • 58 account number • 92, 141, 158, 227 address for correspondence • admissible non-EPO language • 104 agent • 189, 193 amendments • 98, 124, 153 amino acids • 81, 133 amount to pay • 88 Annex F • 8, 235 annotation • 95, 143, 162 APP • 81, 133, 199, 236 applicant • 33, 37, 43, 106, 109, 150, 182, 185 application number • 29, 54, 196 application-body.xml • 11, 13, 15, 18, 65, 66, 70, 74, 77, 97, 120, 124, 128 Art. 133(3) EPC • 43 Art. 14(4) EPC • 104 Art. 61(1)(b) EPC • 26 Art. 94 EPC • 29, 104 asscociation, legal • 106 attachments • 65, 208 attorney • 193 attribute • 10, 243 authorisation • 43, 58, 62, 84, 106, 109, 136, 153, 227

## В

biological material • 58, 62, 116, 153, 199 Business Object • 6, 8

#### С

claims • 29, 66, 70, 74, 100, 104, 124, 128, 137, 209, 213, 216 client • 6 common representative • 189 contracting states • 48, 173 currency • 92, 141, 158, 222

## D

database • 6, 8 debit order • 92, 158 deceased inventor • 185 declaration.xml • 164, 205 declarations • 205 deposit receipt • 62, 116 deposit, biological • 58, 116, depositary institution • 58, 116, description • 65, 66, 70, 124, 128, 209, 213, 216 designated office • 104 designation of inventor • 37 designation states • 46, 48, 113, 155, 160, 173, 230 designations • 46, 48, 113, 155, 160, 173, 178, 185 divisional application • 26 document • 77, 128 document code • 11, 18, 98, 146, 167 drawings • 66, 70, 124, 128, 213, 216 DTD • 5, 10, 13, 97, 145, 164

## Ε

elected office • 100, 106
element • 10, 237
employee • 43, 109
entitlement • 205
EP application number • 100, 148
EP phase • 100
EP(1001E2K) • 13
EP(1038E) • 145
ep-euro-pct.xml • 97
ep-request.xml • 13, 15
ep-sfd-request.xml • 145
Euro-PCT(1200E2K) • 97
extension states • 46, 52, 113

### F

fee code • 88, 155
fee schedule • 88, 137, 222
fee sheet • 222
fee-sheet.xml • 222
File Manager • 12
file type • 18, 98, 146, 167
filing • 20, 23, 104, 169
filing office • 20
Formatting Object Processor •
8

## G

grant • 175, 178 grounds for re-establishment of rights • 84 GUI • 6, 7, 8

## Ī

identity of inventor • 205 indication-bio-deposit.xml • 199 international application • 128, 216

International Searching Authority • 100, 169 invention • 20, 23 inventor • 18, 33, 37, 182, 230 IP type • 14, 164 IPEA • 100, 121 ISA • 100, 169

## J

JPG, JPEG • 235

## L

lack of signature • 208 legal person • 43, 109 legal remedies • 153

## M

mapping • 8, 9

## N

national priority • 196 nationality • 182, 185 natural person • 150 note to the EPO • 95, 143, 162 nucleotide • 81, 133

#### 0

OAPI • 175 original file name • 11, 66, 70, 77

## Ρ

package • 7, 11 package-data.xml • 11, 15, 145 page numbers • 66, 70, 209, 213 parent application • 175, 178 patent management system • 5 PatXML • 18, 74 PCT • 234, 235 PCT application number • 100 PCT publication number • 100 PCT/RO/101 • 164 PDF • 8, 11, 235 pkgheader.xml • 11, 14, 145, 164 plug-in • 14, 164 power of attorney • 193, 216 pre-conversion archive • 208 previously filed application • 29 priority • 29, 54, 120, 128, 153, 196 priority document • 84 procedure • 9 proceedings • 121 protection request • 175, 178

# receiving office • 6, 7, 14, 164, 169 re-establishment of rights • 29, 54, 84 referenced files • 15 refund • 92, 141, 158 region • 175 regional priority • 196

receipt of transmission • 7

R

registration number • 33, 106, 109, 150, 182, 185 reimbursement • 92, 141, 158 remark • 230 renunciation of title • 37 representative • 37, 43, 106, 150

request • 20, 169 request.xml • 164 Pule 112(1) • 46

Rule 112(1) • 46, 113 Rule 19(3) • 37 Rule 20(1) • 37

Rule 30(1) • 29, 81 Rule 31(1)(d) • 58, 62 Rule 32(1) • 58

Rule 33(2) • 116 Rule 53(3) • 121 Rule 57(c) • 29

Rule 70(2) • 20, 23, 104

# S

schedule of fees • 88, 137, 155 search fee • 92, 222 search report • 84, 169 sending • 6, 7, 12 sequence listing • 81, 199, 209 server • 6, 7 signature • 7, 227 software • 14, 164 specification • 66, 70, 74, 77, 209, 213, 216 ST.25 • 81, 199 style sheet • 8 system file name • 10

## Т

technical documents • 18, 66, 70, 74
test reports • 121
thin client • 6, 7
TIF, TIFF • 235
title of invention • 20, 23, 164
translation • 20, 23, 77, 98, 121, 128, 216
TXT • 133, 236

## U

UPP • 153 US certified priority document • 84, 136 user reference • 20, 23, 100, 104, 148, 169

#### ٧

validation • 5, 12 validation log • 230

#### W

waiver • 20, 23, 48, 58, 62, 104, 113, 116 WIPO • 234 WIPO Standard 25 • 81, 133 withdrawal • 153

## X

Xalan • 8 Xerces • 8 XFO • 5, 8 XML • 5, 9, 10 XSL-FO • 8 XSLT • 5, 8